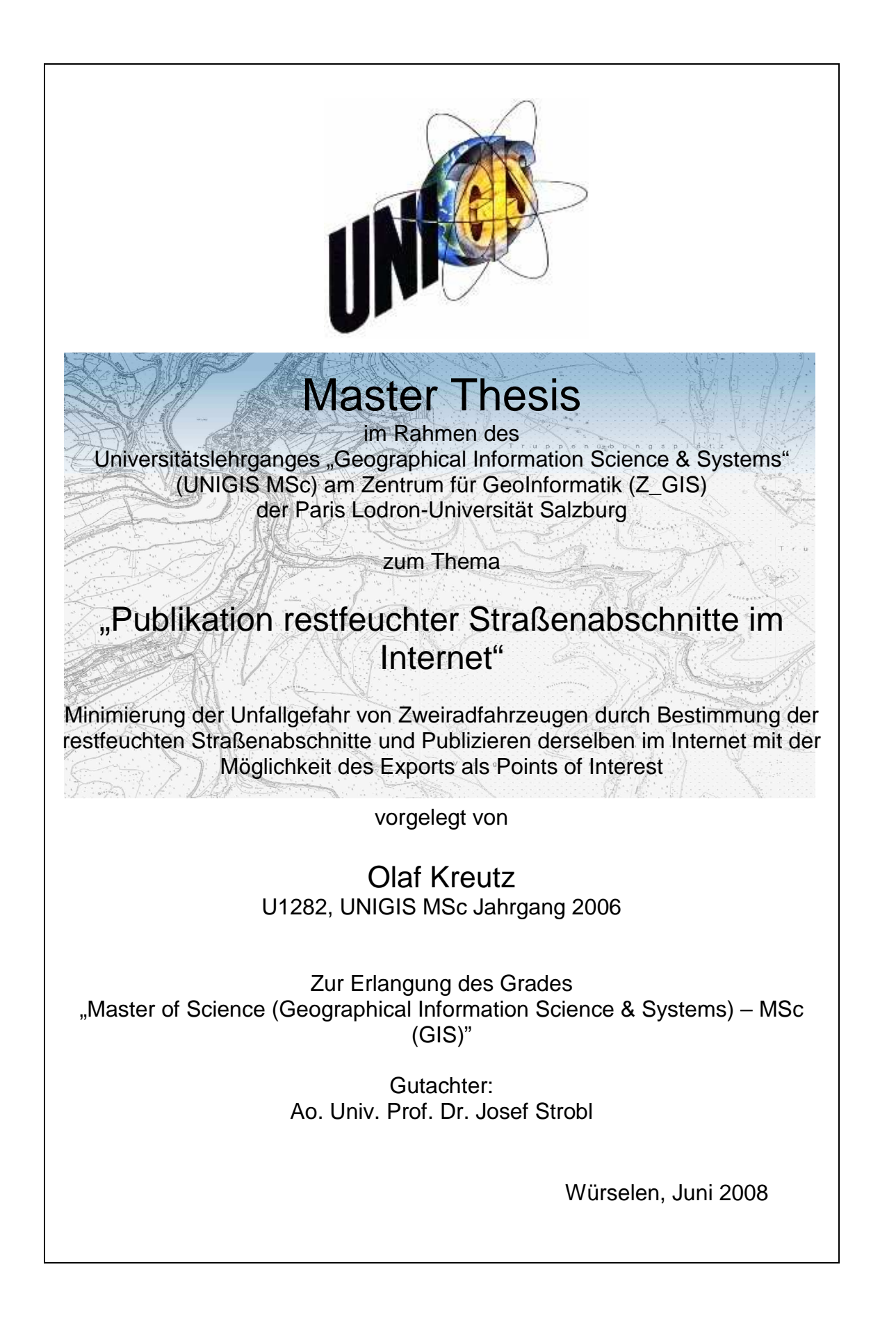

## **Vorwort**

Der Anlass zur Realisierung der vorliegenden Arbeit war durch die bereits über viele Jahre sich ereignenden Zweiradunfälle mit einer erheblichen Anzahl an Verletzten und Toten in der *Nordeifel* gegeben. Die *Nordeifel* liegt geographisch im äußersten Westen *Deutschlands*, an der *belgischen* Grenze und erstreckt sich mit einer Fläche von ca. 2100 km² über den Süd-Westen *Nordrhein-Westfalens*, den Norden von *Rheinland-Pfalz* und *Ostbelgien*. Das in dieser Arbeit betrachtete Areal ist der Bereich um den *Rursee*, der sich über die drei Kreise *Aachen*, *Düren* und *Euskirchen* erstreckt, flächenmäßig in der Größenordnung von ca. 600km² anzusiedeln.

Neben den rein subjektiven bei den Fahrern von Zweiradfahrzeugen zu suchenden Unzulänglichkeiten in Bezug auf das den Verkehrs-, Witterungs- und Straßenverhältnissen sowie den eigenen Fähigkeiten angepasste Fahren sowie den Einwirkungen anderer Verkehrsteilnehmer spielt der gerade im Kurvenbereich nur äußerst schlecht einsehbare Straßenzustand vor allen Dingen für Ortsunkundige eine nicht zu vernachlässigende Rolle im Bezug auf die sichere Fortbewegung im Straßenverkehr und hier besonders auf das Befahren beliebter kurvenreicher **Motorradstrecken** 

Die vorliegende Arbeit stellt einen Schritt in die Richtung dar, dass versucht wird Informationsdefizite bezogen auf restfeuchte Straßenabschnitte durch deren Publikation auf einer zeilgruppenorientierten Website im Internet zu verringern. Dies wird exemplarisch an einer Beispielstrecke durchgeführt. Schließlich soll auch eine Aussage über die sinnvolle Durchführbarkeit und einen potenziellen weiteren Ausbau erfolgen.

Die Website http://www.sichere-nordeifel.de ist neben der offline auf CD verfügbaren Version integraler Bestandteil der vorliegenden Arbeit. Die Website ist garantiert mindestens für das Jahr 2008 im Internet verfügbar.

# **Danksagung**

Mein besonderer Dank für die Unterstützung während der Arbeit an der Master Thesis gilt:

• Herrn Polizeihauptkommissar *Peter Brüls* von der Polizeiinspektion *Aachen* Stadt für die Diskussionen und Interpretationen.

- Herren Polizeioberkommissar *Ulrich Braun* und *Walter Kurth* von der Kreispolizeibehörde *Düren*, zuständig für die Verkehrssicherheitsberatung, für die Gespräche und Informationen und die Bekräftigung, diese Arbeit anzugehen.
- Herrn Ersten Polizeihauptkommissar *Heinz Bellen* von der Kreispolizeibehörde *Düren* für die fundierten Informationen, Statistiken und den Kontaktaufbau zu weiteren Landesbetrieben und Organisationen.
- Den Betreibern der privaten Wetterstationen in *Erkensruhr*, Herrn *Joachim Venhaus*, sowie in *Monschau-Mützenich*, Herrn *Bodo Friedrich* für die prompte und kostenfreie Datenbereitstellung.
- Den Mitarbeitern und Mitarbeiterinnen des Landesvermessungsamts *NRW* für die Überlassung der Daten.
- Herrn *Jürgen Friesen* von *Straßen.NRW.* für die Gespräche und Überlassung der Daten aus der Unfallsteckkarte.
- Herrn *René Mostard* von der Firma *MORE IT-Solutions* für die vielen Anregungen und Hilfestellungen zur Umsetzung der Internetpräsenz.
- Herrn *Joachim Restle* und Frau *Dr. Irina Kerl* von der *AED-SICAD AG* für das Wegräumen von allen Problemen im ArcGIS Umfeld.
- Meinem Arbeitgeber, der *Stadtwerke Düren GmbH* für die materielle und infrastrukturtechnische Unterstützung.
- All meinen motorradfahrenden Freunden, Bekannten und Unbekannten für die Interviewbereitschaft und aktive Unterstützung, hier vor allen Dingen Herrn *Hans-Dieter Maintz* für die tatkräftige Hilfe in Sachen Hardware und bei der Messfahrt.
- Meinem Kommilitonen Herrn *Thomas Eichhorn* für die Lerngemeinschaft, die vielen Gespräche und die Durchsicht meiner Arbeit.
- Dem ganzen UNIGIS-Team der *Paris Lodron-Universität* in *Salzburg* für die hervorragende Betreuung während des Studiums und für die wieder aufbauende Unterstützung in harter Zeit.
- Und natürlich meiner Frau und meiner Tochter für die gezeigte Einsicht und Geduld während der gesamten Studienzeit!

Es ist mir ein besonderes Anliegen, die vorliegende Arbeit meiner am 19. Juli 2007 nach langer schwerer Krankheit verstorbenen Mutter zu widmen, die mich ihr ganzes Leben lang bei allen angegangenen Projekten unterstützt hat.

# **Erklärung**

Ich versichere, diese Master Thesis ohne fremde Hilfe und ohne Verwendung anderer als der angeführten Quellen angefertigt zu haben, und dass die Arbeit in gleicher oder ähnlicher Form noch keiner anderen Prüfungsbehörde vorgelegen hat. Alle Ausführungen der Arbeit, die wörtlich oder sinngemäß übernommen wurden, sind entsprechend gekennzeichnet.

Juni 2008,

Ola/hierty

# **Kurzfassung**

Die hohe Anzahl von Motorradunfällen über Jahre hinweg in der *Nordeifel*, einem kleinen Mittelgebirge im äußersten Westen von *Deutschland*, liefert den Grund sich von Seiten eines fahrsicherheitsrelevanten Faktors aus dem Problem zu widmen: Der unbekannte Straßenzustand.

Da dieser so generell nicht integral über die Zeit wie auch über die räumliche Ausdehnung zu erfassen ist, wird sich einer Unbekannten, nämlich der Bestimmung von restfeuchten Straßenabschnitten nach einem Regenfall und anschließender Abtrocknung angenommen, da dieser Zustand für Motorradfahrer/- Innen vor allen Dingen beim Übergang von geraden in kurvige Abschnitte eine potenzielle Sturzgefahr nach sich zieht.

Neben der Messung der restfeuchten Lokationen vor Ort findet eine Berechnung mit Hilfe einer GIS-Standardfunktionalität für einen expliziten Straßenabschnitt statt, u. a. auch um die Relevanz derselben durch einen Soll-/ Ist-Vergleich analysieren zu können.

Daneben wird, um dem eigentlichen Ziel, der Verringerung des Informationsdefizits und damit vielleicht sogar der Verringerung von Unfällen, nahe zu kommen, das Ergebnis auf einer der Zielgruppe der Motorradfahrer/- Innen angepassten Website im Internet präsentiert, so dass die gewonnenen Informationen respektive Erkenntnisse einer breiten Öffentlichkeit bei Interesse zur Verfügung stehen.

Olaf Kreutz Juni 2008

# **Abstract**

Due to the great number of motorcycle accidents in the last years in the *Nordeifel*, a part of central uplands, laid in the far West of *Germany*, it was necessary to analyze one of the safety-relevant causes, the unknown state of the road.

In general it is not possible to determine this as an integral function of time and spatial extension. So the decision was made to analyze one of the unknown parameters, the state of the road after a fall of rain, followed by several hours of sunshine, so that parts of the road will get dry, but even not homogeneous. While driving motorcyclists have great problems when they are reaching wet curves after been driven along dry straight routes due to the lost of grip of their tyres. In worst case this will end in an accident.

In addition to the measurement of wet locations on the road on a specified day a GISfunction, which is now standard, will be used to calculate them and finally you have the possibility to compare the two results.

After all the results of calculation and measurement will be published on a welldesigned website in order to reach one the targets: to minimize the motorcyclist's deficit of information and perhaps to minimize the number of accidents.

Olaf Kreutz June 2008

# **A. Inhaltsverzeichnis**

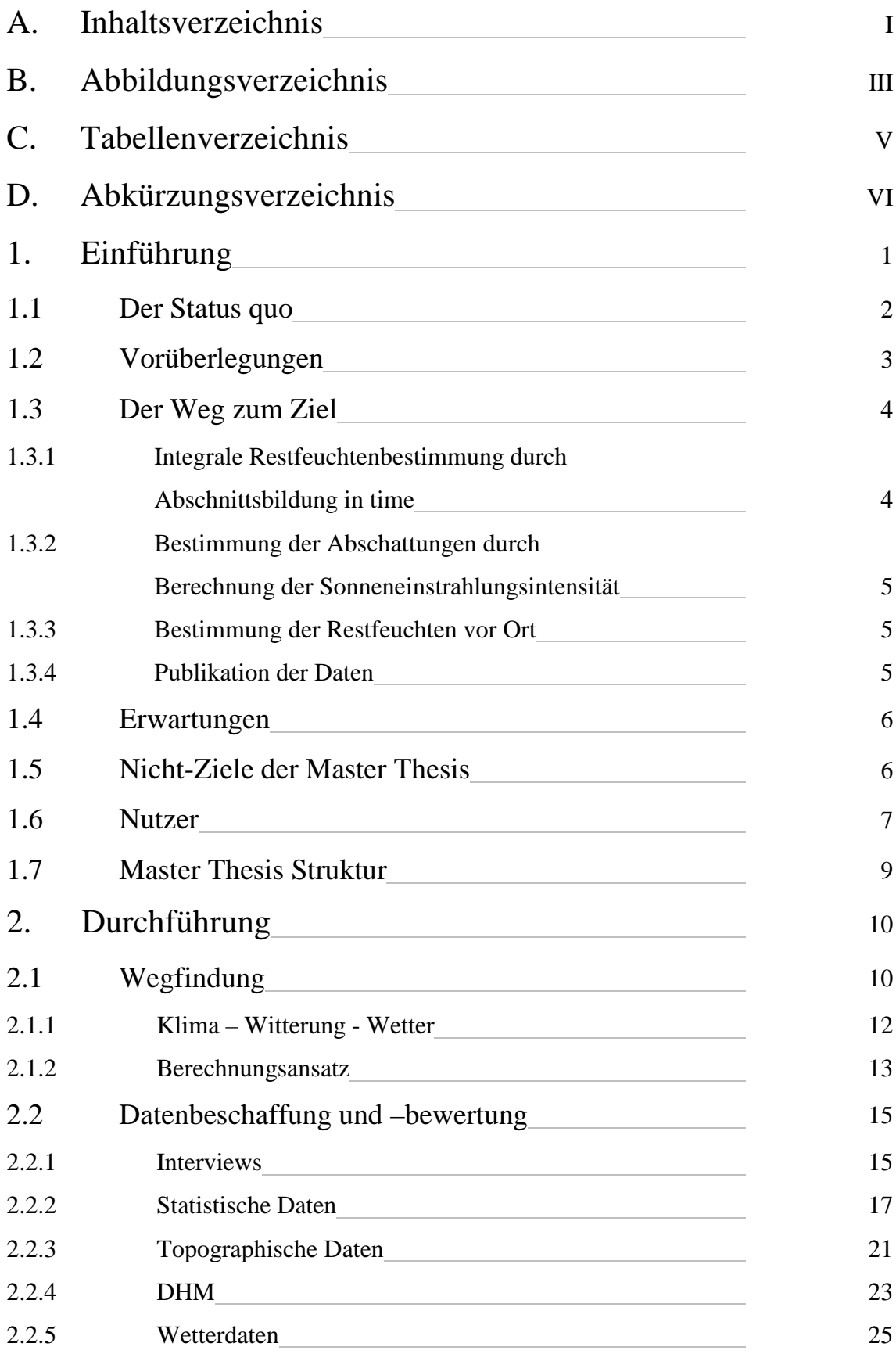

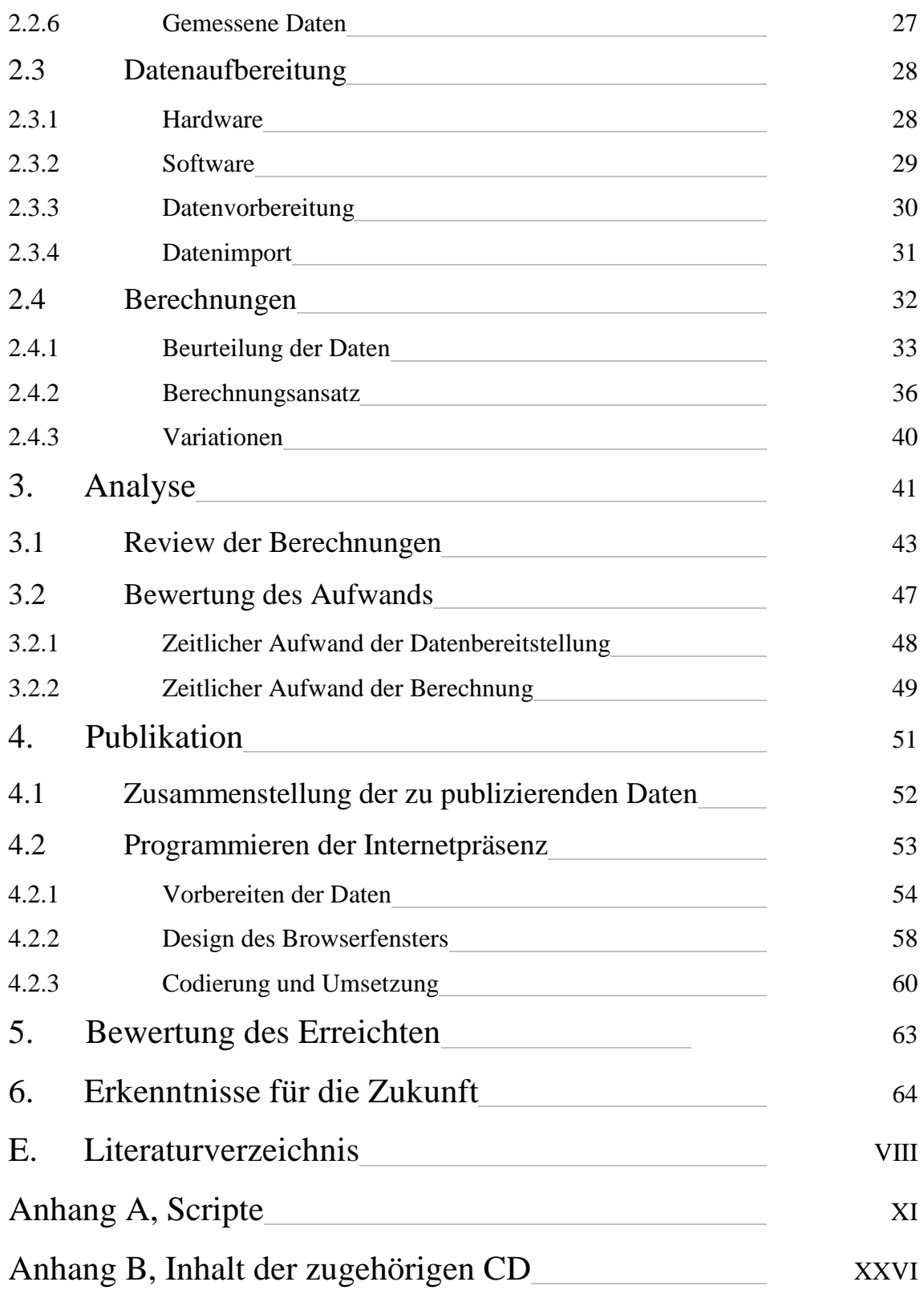

# **B. Abbildungsverzeichnis**

- Abb. 1: Unterschiedliche Blickfeldaufteilung. Quelle: *ifz*
- Abb. 2: Struktur der Master Thesis. Quelle: eigene
- Abb. 3: Motorradtreffpunkte im Bereich des *Rursees*. Quelle: *LVermA NRW*, TOP50 (Ausschnitt aus der TÜK 1:200.000)
- Abb. 4: Befragungsstrichliste nach vier Monaten im Außeneinsatz. Quelle: eigene
- Abb. 5: statistische Informationen. Quelle: *KPB Düren*
- Abb. 6: Ausschnitt aus einer Unfallsteckkarte. Quelle: http://www.wikipedia.de mit Genehmigung des Polizeipräsidiums *Koblenz*
- Abb. 7: Teststrecke, Teilstück der *B266* zwischen *Einruhr* und *Vogelsang* mit einer Länge von ~ 5 km. Quelle: *LVermA NRW*, TOP50 (Ausschnitt aus der TÜK 1:200.000)
- Abb. 8: topographische Kartengrundlagen. Quelle: eigene
- Abb. 9: Lage der Wetterstation *Erkensruhr*. Quelle: eigene
- Abb. 10: Transonic 5000. Quelle: http://www.navigadget.com
- Abb. 11: Beispiel einer Selektion von außerhalb eines definierten Bereichs liegenden Elementen. Quelle: eigene
- Abb. 12: Ausschnitt aus den DGM-Daten mit korrigiertem Z-Wert. Quelle: eigene
- Abb. 13: TIN-Struktur. Quelle: eigene
- Abb. 14: gemessene POIs in DGK5 dargestellt. Quelle: eigene
- Abb. 15: gemessene POIs in Luftbild dargestellt. Quelle: eigene
- Abb. 16: Satellitenfenster am 3. Oktober 2007. Quelle: eigene
- Abb. 17: Berechnung der Sonneneinstrahlung für eine Fläche. Quelle: ArcGIS ™ Version 9.2
- Abb. 18: Berechnung der Sonneneinstrahlung für die Teststrecke auf Basis des Eingaberasters (Cellsize = 1m). Quelle: eigene
- Abb. 19: Farbgebung in Abhängigkeit der berechneten Werte. Quelle: eigene
- Abb. 20: Anteile an der Summe der Sonneneinstrahlung.

Quelle: ArcGIS ™ Desktop Help

- Abb. 21: Abbruchfehlermeldung von ArcGIS ™ Version 9.2. Quelle: eigene
- Abb. 22: Deckungsgleichheit Soll/ Ist in drei Bereichen erstellt mit ArcGIS ™ Version 9.2. Quelle: eigene
- Abb. 23: Alle gemessenen Restfeuchten. Quelle: eigene
- Abb. 24: Symbolikklassifizierung. Quelle: eigene
- Abb. 25: Unfallpunkte aus Daten von *Straßen.NRW*.. Quelle: eigene
- Abb. 26: Roadbookauszug. Quelle: http://www1.polizei-nrw.de/wesel
- Abb. 27: Auszug aus den Domänendaten. Quelle: http://www.denic.de
- Abb. 28: Browserfenstereinteilung. Quelle: eigene, http://www.sichere-nordeifel.de
- Abb. 29: Startbild der Internetpräsenz. Quelle: eigene, http://www.sichere-nordeifel.de
- Abb. 30: Verzeichnisstruktur der Internetpräsenz. Quelle: eigene
- Abb. 31: Struktur der Internetpräsenz. Quelle: eigene
- Abb. 32: Gemessene Restfeuchten und Unfallpunkte. Quelle: eigene

# **C. Tabellenverzeichnis**

- Tab. 1: Langzeitentwicklung verunfallter Kradfahrer. Quelle: *KPB Düren*
- Tab. 2: Befragungsstrichliste. Quelle: eigene
- Tab. 3: Auszug aus den georeferenzierten Unfalldaten. Quelle: *Straßen.NRW*.
- Tab. 4: Liste der DGK5. Quelle: *LVermA NRW*
- Tab. 5: Realausdehnung Luftbild. Quelle: *LVermA NRW*
- Tab. 6: Beschreibung der DHM-Daten. Quelle: *LVermA NRW*
- Tab. 7: Auszug aus den DHM-Lieferdaten. Quelle: *LVermA NRW*
- Tab. 8: Wetterdatenauszug. Quelle: private Wetterstation *Erkensruhr*
- Tab. 9: Wetterdatenauszug. Quelle: private Wetterstation *Monschau-Mützenich*
- Tab. 10: gemessene Restfeuchten der Streckenbefahrung am 3. Oktober 2007. Quelle: eigene
- Tab. 11: In das csv-Format umgesetzte DHM-Daten. Quelle: eigene
- Tab. 12: In das csv-Format umgesetzte gemessene Restfeuchten nach Import in ArcGIS ™. Quelle: eigene
- Tab. 13: Zusammenstellung der berechneten und gemessenen Werte für die Sonneneinstrahlung. Quelle: eigene
- Tab. 14: Liste der Rechenläufe. Quelle: eigene
- Tab. 15: Rasterzellen. Quelle: eigene
- Tab. 16: Berechnete Werte und Ergebnisraster. Quelle: eigene
- Tab. 17: Aus ArcGIS ™ Version 9.2 exportierte Rasterdaten. Quelle: eigene
- Tab. 18: Beispiele punktueller Informationen auf http://www.sichere-nordeifel.de . Quelle: eigene
- Tab. 19: Funktionen der Dateien im Homeverzeichnis . Quelle: eigene

# **D. Abkürzungsverzeichnis**

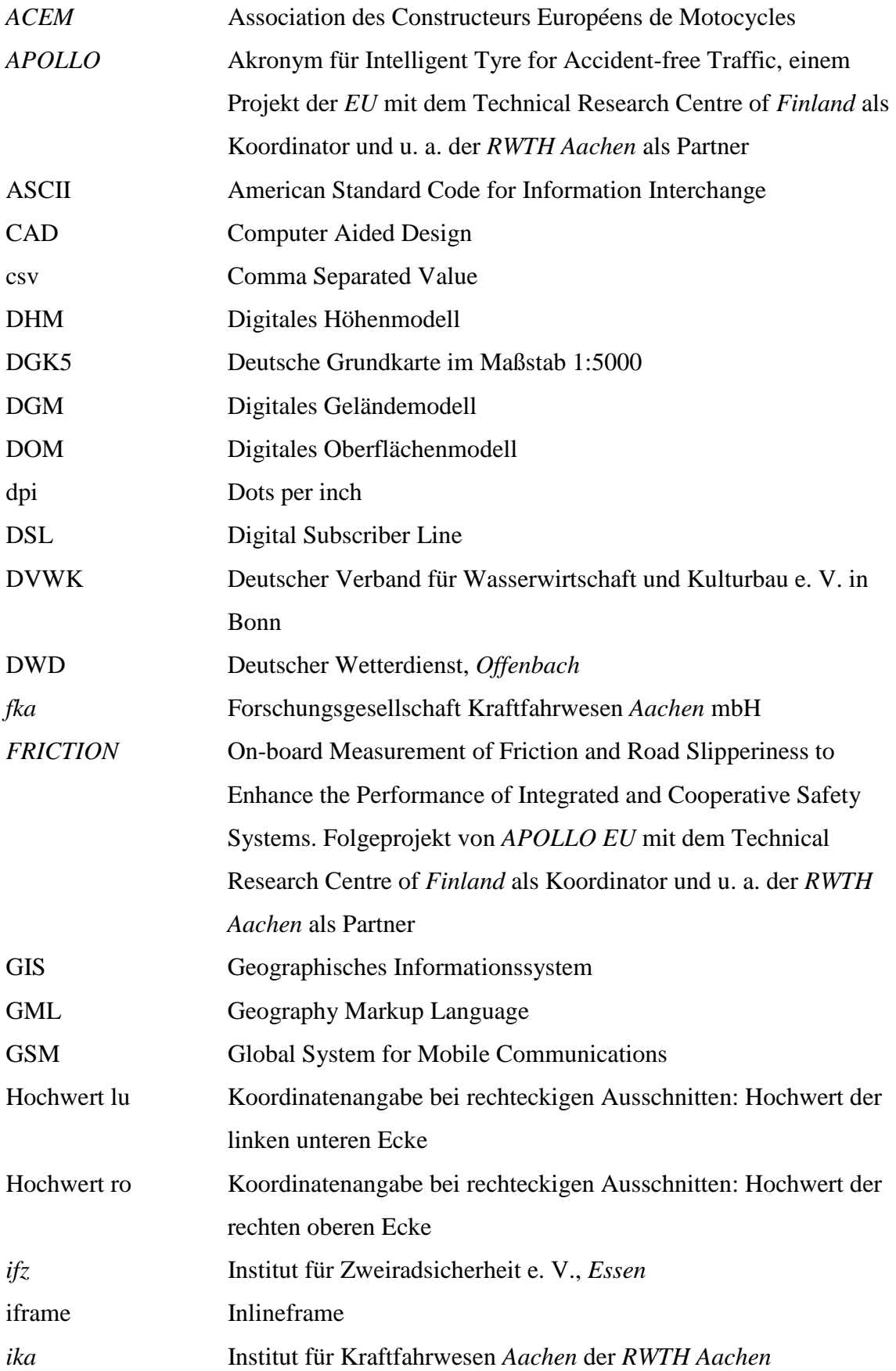

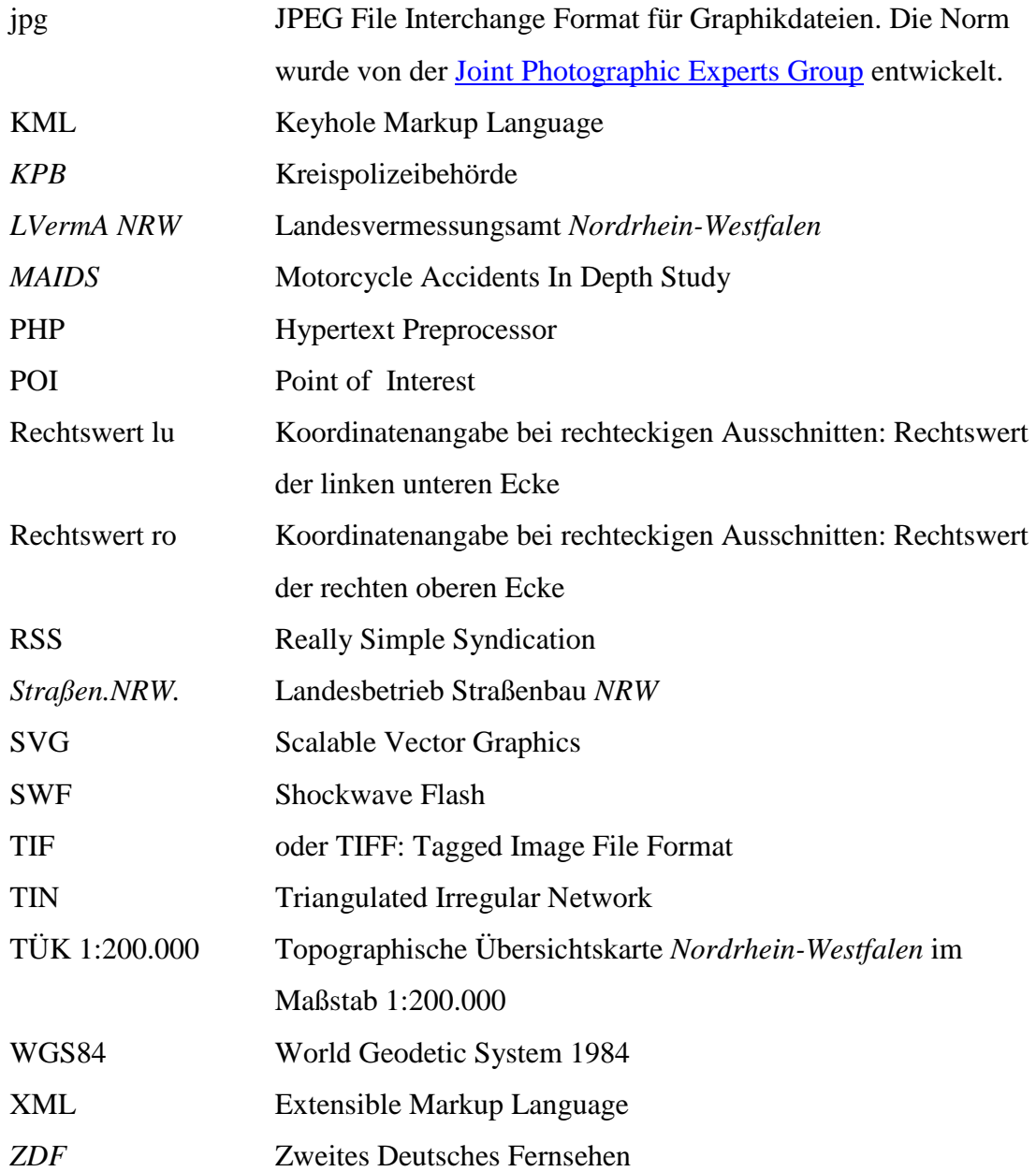

# **1. Einführung**

Bedingt durch die anhaltend hohe Anzahl von Motorradunfällen in den drei Kreispolizeibehörden-Bereichen *Aachen*, *Düren* und *Euskirchen*, in deren Gebiet die für Motorradfahrer wegen ihrer kurvenreichen Strecken beliebte *Nordeifel* im Einzugsgebiet des *Rursees* fällt, muss nicht nur von behördlicher Seite sich der Problematik angenommen werden, was auch inzwischen durch eine nahezu permanente Präsenz geschieht, sondern der einzelne Motorradfahrer an sich ist gefordert, die Situation nicht als schicksalhaft gegeben zu akzeptieren und somit selbst aktiv für seine eigene Sicherheit etwas zu unternehmen.

Die Statistik über die Langzeitentwicklung der verunglückten Motorradfahrer im Zeitraum von 1999 bis 2006 der drei oben genannten Kreispolizeibehörden *( KPB )*, die allerdings nur die aktiv Verkehrsbeteiligten betrachtet, also die Beifahrer/ -Innen außer Betracht lässt, spricht wie in Tabelle 1 zu sehen ist, für sich. Exakte Daten für das Jahr 2007 respektive 2008 für den Bereich der drei *KPB* liegen zur Zeit der Erstellung der Master Thesis nicht vor, jedoch ist die Tendenz gleichbleibend, was allein schon dadurch belegt wird, dass bereits Anfang Mai 2007 fünf tote Motorradfahrer zu beklagen sind!

| KPB-Bereiche gesamt | 1999 | 2000 | 2001 | 2002 | 2003 | 2004 | 2005 | 2006 | <b>Mittelwert</b> |
|---------------------|------|------|------|------|------|------|------|------|-------------------|
| Tote                |      | 17   | 10   | 12   | 10   |      |      | 13   |                   |
| Schwerverletzte     | 176  | 172  | 134  | 148  | 138  | 154  | 123  | 129  | 147               |
| Leichtverletzte     | 227  | 209  | 190  | 221  | 238  | 204  | 234  | 203  | 216               |
| <b>Verunfallte</b>  | 414  | 398  | 334  | 381  | 386  | 366  | 372  | 345  | 375               |

Tab. 1: Langzeitentwicklung verunfallter Kradfahrer. Quelle: *KPB Düren*

Motorradunfälle haben unterschiedliche Ursachen, wie auch das Institut für Zweiradsicherheit e. V. *( ifz )* dies in ihren Publikationen ebenso wie der *MAIDS*-Bericht ( Motorcycle Accidents In Depth Study ) der Association des Constructeurs Européens de Motocycles *( ACEM )* darlegen. Zum Einen ist hier das Fehlverhalten des Fahrers und die Einflussnahme weiterer Verkehrsteilnehmer zum Anderen aber auch als nicht zu vernachlässigender Aspekt der Straßenzustand von Bedeutung ( vgl. Forke und Gajewski, 2003 ). Hier kommen natürlich einige Faktoren zum Tragen, da der Zustand der Asphaltdecke auf Grund von Löchern, Bitumenauffüllungen, Belagwechseln, Längsrillenbildung an den Übergängen der Fertigerbahnen etc. sowie auf Grund von Verschmutzungen durch Ölverluste, Sand, Kies, Split, Erde etc. einen erheblichen Einfluss auf die Sicherheit von Motorradfahrern hat.

Die wesentliche Bedeutung des Straßenzustands für den Motorradfahrer zeichnet sich allein schon durch die Aufteilung des Blickfelds ( Abb. 1 ) während der Fahrt ab.

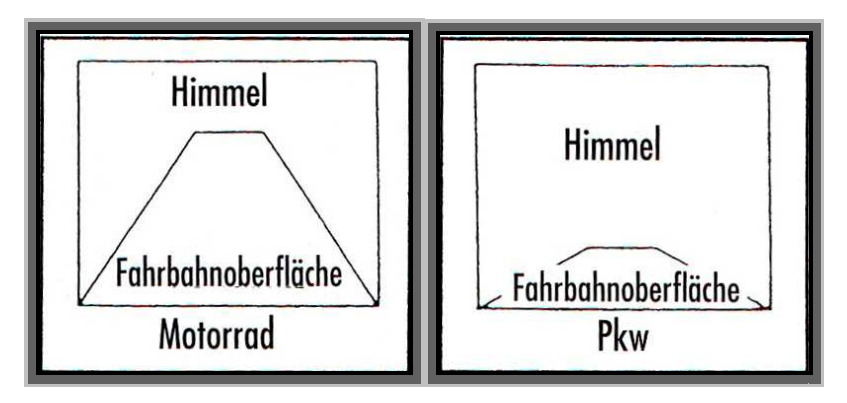

Abb. 1: Unterschiedliche Blickfeldaufteilung. Quelle: *ifz*

70% des Blickfelds erstrecken sich auf die Fahrbahn, wohingegen dies beim PKW-Fahrer lediglich 30% ausmacht ( vgl. Mortimer und Jorgeson, 1975 ).

Die Publikation des Straßenzustands nach einem Regenfall in einer Kartendarstellung sowie als downloadbare POIs im Internet ist Gegenstand der Arbeit, da hier die Möglichkeit gegeben ist, eine Unbekannte im Fahrgeschehen auf ein Minimum zu reduzieren, was unter anderem auch Inhalt des *APOLLO*- und des *Friction*-Projekts der *EU* ( vgl. Schrüllkamp, Goertz und Hüsemann, 2005 ) ist, das sich natürlich nicht nur auf die Bestimmung der Restfeuchten bezieht, sondern eine integrale umfassende Straßenzustandserfassung als Ziel hat.

Wie der Titel der Master Thesis bereits impliziert, sollen allen Motorradfahrern auf eine einfache und unkomplizierte Weise Informationen an die Hand gegeben werden, damit die Möglichkeit besteht, das Fahrverhalten dem bis dahin unbekannten Straßenzustand anzupassen und somit eine Unfallgefahr auf Basis eines Informationsdefizits zu minimieren. Dies soll exemplarisch an einer beliebten Motorradstrecke in der *Nordeifel* durchgeführt werden.

## **1.1 Der Status quo**

Neben den fahrerspezifischen Einschränkungen respektive Unzulänglichkeiten beim Führen eines Motorrads sowie den nicht greifbaren Umgebungsbedingungen im Zusammenspiel mit den anderen Verkehrsteilnehmern ist einer der wesentlichen Unsicherheits- und damit auch Unfallfaktoren im Zweiradbereich der Straßenzustand.

Hier ist jetzt nicht der physikalische Zustand der Schwarzdecke gemeint, der, wenn man sich auf den äußersten Westen *Deutschlands* beschränkt, im direkten Vergleich zu *Belgien* z.B. in einer hervorragenden Qualität ist ( eigene Erfahrung des Autors ), sondern der Zustand der Straße bedingt durch witterungsbedingte Einflüsse.

Hier sind auch nur die witterungsbedingten Einflüsse an den Tagen zu betrachten, an denen vor allen Dingen aus Witterungssicht ein sinnvolles und gefahrenreduziertes Motorradfahren möglich ist. In der Vergangenheit konnte man dies auf die Sommerzeit begrenzen, was inzwischen nicht mehr so gegeben ist, da bereits wie z. B. im Jahr 2007 im Februar an einigen Tagen Temperaturen um die 20ºC erreicht wurden. Auf Grund der Unbeständigkeit des Wetters im äußersten *Westen Deutschlands* ist inzwischen die Tendenz erkennbar, dass generell regenfreie Tage mit Temperaturen ab ca. 15ºC verstärkt für Motorradausfahrten genutzt werden.

Eines der wesentlichen Probleme mit denen sich ein Motorradfahrer konfrontiert sieht, ist die Ungewissheit über den Straßenzustand nach einem Regenfall. Es ist jedem klar, dass die Strecke wieder abtrocknet, aber eben nicht homogen.

In Bereichen von Abschattungen, Nordlagen, Talmulden etc. erfolgt die Abtrocknung des Straßenbelages mit einer z. T. doch erheblichen Zeitverzögerung, durchaus im Bereich mehrerer Tage. Liegen solche abgeschatteten Bereiche in einem Kurvenumfeld, kann es ohne weiteres zu einem folgenschweren Sturz kommen, da die Reifen beim Übergang von trockener auf nasser Fahrbahn, vor allen Dingen in Schräglage, erheblich an Grip verlieren ( vgl. Sporner, 2006 ).

## **1.2 Vorüberlegungen**

Durchgeführte Interviews an den bekannten Motorradfahrertreffpunkten sowie der eigene Erfahrungsschatz des Autors offenbaren, dass heutzutage der Einsatz von Satellitennavigationsgeräten für die Planung und Durchführung von Motorradtouren an der Tagesordnung ist.

Weiterhin kann davon ausgegangen werden, dass nahezu jeder Kradfahrer über die Möglichkeit verfügt, Daten aus dem Internet zu beziehen. Man bedenke, dass es für alle verfügbaren Modelle virtuelle Interessensgemeinschaften gibt, die sich in Internetforen austauschen. Als Beispiele seien hier genannt:

http://www.banditforum.de, http://www.z1000-forum.de u. s. w. .

### **1.3 Der Weg zum Ziel**

Die erste Aufgabenstellung neben der eigentlichen Publikation der ermittelten Daten über die Restfeuchten besteht also in der Gewinnung derselben. Dazu existieren drei Lösungsansätze, von denen zwei realisiert werden. Allen zugrunde liegt die Tatsache, dass es sich nach einer mehrstündigen Abtrocknungsphase bei den restfeuchten Straßenabschnitten um Flächen handelt, deren Ausdehnung sich durchaus im Bereich nur weniger Quadratmeter erstrecken, was allerdings von den unter Kapitel 1.1 ( auf Seite 2 )genannten Bedingungen abhängig ist. Weiterhin spielen natürlich auch der Zeitraum und die Witterungsverhältnisse zwischen dem letzten Regenfall und der stattfindenden Berechnung/ Befahrung eine wesentliche Rolle. Zur Vereinfachung der Bestimmung wird von einem nächtlichen Regenfall und einer am frühen Nachmittag unter Sonnenschein zu analysierenden Strecke ausgegangen, was de facto am 3. Oktober 2007 gegen 15:00 Uhr gegeben war.

Die meteorologischen Daten für die Nacht und den Tag des 3. Oktober 2007 wurden freundlicherweise von den privaten Wetterstationen in *Erkensruhr* und *Mützenich* zur Verfügung gestellt. Die Daten der Wetterstation in *Erkensruhr* wurden ob ihrer räumlichen Nähe zur Teststrecke präferiert, da diese ca. 1,3km vom westlichen Startpunkt entfernt liegt.

#### **1.3.1 Integrale Restfeuchtenbestimmung durch Abschnittsbildung in time**

Eine integrale Restfeuchtenbestimmung durch Ermittlung des Verdunstungsgrades ist auf Grund fehlender Messeinrichtungen entlang der Strecke nicht möglich. Da allerdings die Wetterstation in *Erkensruhr* sich in der Nähe der betrachteten Strecke befindet, besteht ein potenzieller Lösungsansatz darin, die Restfeuchten in Abhängigkeit der ermittelten Wetterdaten, die zum Zeitpunkt der Bestimmung ausgelesen werden, online in Echtzeit mittels eines serverbasierten GIS zu ermitteln. Dazu wird zuerst der Ansatz gewählt, die Strecke in 10m lange Abschnitte zu unterteilen und für diese die Berechnungen einzeln durchzuführen. Problematisch ist der Ansatz auf Grund der Abhängigkeit von privaten Fremddaten in Form der Verfügbarkeit sowie auch der Formatierung und der Konstanz derselben für die gesamte Strecke. Der Ansatz wird aber dann auch in Folge der fortschreitenden Arbeit und Analyse verworfen ( s. Kap. 2.1 ).

# **1.3.2 Bestimmung der Abschattungen durch Berechnung der Sonneneinstrahlungsintensität**

Auf Grund der Komplexität des unter 1.3.1 gezeigten Ansatzes wurde dieser auf die Bestimmung der Abschattungen für die Gesamtstrecke reduziert, wobei diese den Lokationen mit der geringsten Sonneneinstrahlung entsprechen. Eine Reduktion auf diese Funktion erweist sich als sinnvoll, da die Wetterdaten aus *Erkensruhr* für den Auslösezeitpunkt der Berechnung für die gesamte Strecke eine Konstanz besitzen. Es besteht keine Möglichkeit der Interpolation mit Daten von weiteren eng benachbarten Wetterstationen, z. b. am Ende der Strecke.

#### **1.3.3 Bestimmung der Restfeuchten vor Ort**

Zur Kontrolle der berechneten Werte sind die restfeuchten Straßenabschnitte vor Ort zu bestimmen. Dazu wird die Teststrecke mit einem PKW mit ca. 40km/h befahren und die Restfeuchten auf Ansage als POIs in einem satellitengestützten Navigationsgerät abgespeichert. Diese werden mit den berechneten Daten zusammengespielt. Allein der visuelle Vergleich zwischen den berechneten = Ist-Daten und den gemessenen = Soll-Daten wird eine Aussage über die Allgemeingültigkeit der berechneten Werte zulassen. Problematisch ist in dem Umfeld lediglich die erreichbare Genauigkeit bei der Messung. Diese ist zu einem großen Teil vom verfügbaren Satellitenfenster zum Zeitpunkt der Messung und von der subjektiven Positionsschätzgenauigkeit während der Fahrt abhängig.

Eine hochgenaue instrumentengestützte Messung der Restfeuchten ist u. a. auch bedingt durch die Gefährdung des sowie durch den Straßenverkehr auf diesem Abschnitt der *B266* in einem vertretbaren Rahmen nicht möglich.

#### **1.3.4 Publikation der Daten**

Im Zuge der Arbeiten an der Master Thesis wird eruiert, inwieweit sich das Tool *worldKit* zur Publikation der ermittelten Informationen eignet. Es wird bewusst auf den Einsatz der hinlänglich bekannten und bewährten Standards verzichtet, da damit zu rechnen ist, dass der Endanwender ihm unbekannte Plugins ( z. B. SVG ) nicht nachladen wird ( = ein Ergebnis der durchgeführten Interviews an den Motorradtreffpunkten in der Nordeifel ).

Serverbasierte Anwendungen kommen aus rein kostentechnischen Gründen nicht zum Einsatz, wobei Lizenzgebühren durch den Einsatz von Freeware umgangen werden können. *Flash* hingegen ist gerade in Verbindung mit Webinhalten heute fast jedem Internetanwender geläufig und wird somit nicht als Gefahr für die Sicherheit des eigenen Rechners angesehen. Einem Download des aktuellen Plugins steht demzufolge nichts im Wege.

Bei der Publikation wird versucht neben einer Darstellung der Ergebnisse in kartographischer Form, ein ansprechendes Design für die Website zu entwerfen, da dieses die Akzeptanz bei den Motorradfahrern steigern wird.

## **1.4 Erwartungen**

Als wesentliche Fragestellungen, die mit dieser Master Thesis beantwortet werden sollen, seien folgende genannt:

- Ist es möglich, mit einem überschaubaren und vor allen Dingen auch technisch sinnvollen Aufwand die restfeuchten Straßenabschnitte als Funktion der Abschattungen rechnerisch über die Bestimmung der unterschiedlichen Sonneneinstrahlungsintensitäten zu bestimmen?
- Werden die Ergebnisse der Berechnung durch die vor Ort ermittelten Werte verifiziert?
- Werden die zur Verfügung stehenden Daten den hohen Genauigkeitsanforderungen bei der Berechnung gerecht?
- Wird das Berechnungsverfahren letztendlich auf einem Standard-Internet-Server auch bei einem Mehrfachzugriff sinnvoll in Echtzeit durchführbar sein?
- Wird die Ergebnispräsentation als Website in einer ansprechenden Form erfolgen, sodass auch eine entsprechend hohe Akzeptanz durch die Zielgruppe der Motorradfahrer/ -Innen in der *Nordeifel* gegeben sein wird?
- Wird *worldKit* geeignet sein, die Daten zu präsentieren?

## **1.5 Nicht-Ziele der Master Thesis**

Letztendlich ist die Bestimmung und Publikation restfeuchter Straßenabschnitte als Karte im Internet mit der Exportmöglichkeit für POIs nur als erster Schritt dahingehend zu verstehen, Informationsdefizite über den Straßenzustand zu beseitigen, da hier nur ein Bereich der Zustandsmöglichkeiten einer Straßenoberfläche tangiert werden kann.

Eine Straßenoberfläche nimmt Zustände an, die sich definitiv nicht berechnen, aber durch geeignete Messverfahren durchaus integral bestimmen und in Folge publizieren lassen. Einen Ansatz in diese Richtung verfolgen die *APOLLO*- und *FRICTION*-Projekte der *EU* mit Beteiligung des Institut für Kraftfahrwesen in *Aachen* respektive der Forschungsgesellschaft Kraftfahrwesen *Aachen* mbH *( ika/ fka )*, bei dem mittels einer an der Innenseite des Reifens und der Felge angebrachten Sensorik über das gemessene Deformationsverhalten des Reifens während der Fahrt Rückschlüsse auf den Straßenzustand berechnet werden. Die Einbindung der PKW-eigenen Sensoren wird im nächsten Schritt erfolgen, so dass eine reale integrale Straßenzustandserfassung erfolgt, wobei die Werte der Sensoren noch über entsprechende Logikverknüpfungen erst zu einer interpretierbaren Aussage über den Zustand führen werden. Diese aufbereiteten Daten können in Folge mit der mittels des Navigationsgeräts ermittelten Position via GSM an eine Zentrale gemeldet werden, die diese an nachfolgende Verkehrsteilnehmer in Form von POIs weiter übermittelt.( vgl. Schrüllkamp und Wallentowitz, 2006 ) Fahrzeugprototypen sind bereits bei dem *ika* erfolgreich im Einsatz. Ein Verfolgen

dieses oder eines vergleichbaren Ansatzes ist allein aus Gründen der Komplexität und aus Kostengründen so nicht weiter im Rahmen einer Master Thesis durchführbar.

#### **1.6 Nutzer**

Wie bereits oben erwähnt soll diese Master Thesis als erster Schritt zur Eliminierung von Informationsdefiziten und damit zur Reduzierung der Unfallzahlen bei Motorradfahrern/ -Innen angesehen werden. Die Folge wird aller Voraussicht nach sein, dass ausgehend von der engen Zusammenarbeit mit der *KPB Düren* die beiden anderen *KPB*, in deren Gebiet die *Nordeifel* mit hineinfällt, hinzugezogen werden und anschließend eine Internetpräsenz geschaltet wird, wo für alle bekannten Motorradstrecken in der *Nordeifel* entsprechende Informationen bereitgestellt werden. Im Vorfeld sind bereits zwei Domänen gesichert worden:

http://www.sichere-nordeifel.de

#### http://www.eifelcrash.de

Den Nutzen von alledem hat der Motorradfahrer, der sich vor dem Antritt seiner Tour durch die *Nordeifel* über die Gefahren der Strecken informiert und sich bestenfalls sogar noch die angebotenen Informationen in Form von POIs auf sein Navigationssystem lädt.

Dazu bedarf es allerdings eines gewissen Bekanntheitsgrads der Internetseite, was durch Postings in den entsprechende Internetforen ( s. o. ) recht einfach zu bewerkstelligen ist.

Es kann natürlich niemals eine Gewähr für die Gültigkeit der publizierten Daten zum Zeitpunkt des Besuchs der Website gegeben werden, da sich die Daten immer nur auf einen bestimmten vergangenen Zeitpunkt beziehen.

Selbst bei einer potenziellen Onlineberechnung wären die ermittelten Werte zum Zeitpunkt der Befahrung der Strecke veraltet, da eine mobile Internetlösung während der Fahrt keine Anwendung im Motorradumfeld finden kann.

Im Gegensatz dazu steht der Einsatz eines Navigationssystems, das dann allerdings mit den in Zukunft wahrscheinlich zur Verfügung stehenden integralen Daten eine ideale Informationsquelle, dann allerdings nicht nur für Zweiradfahrer, darstellt.

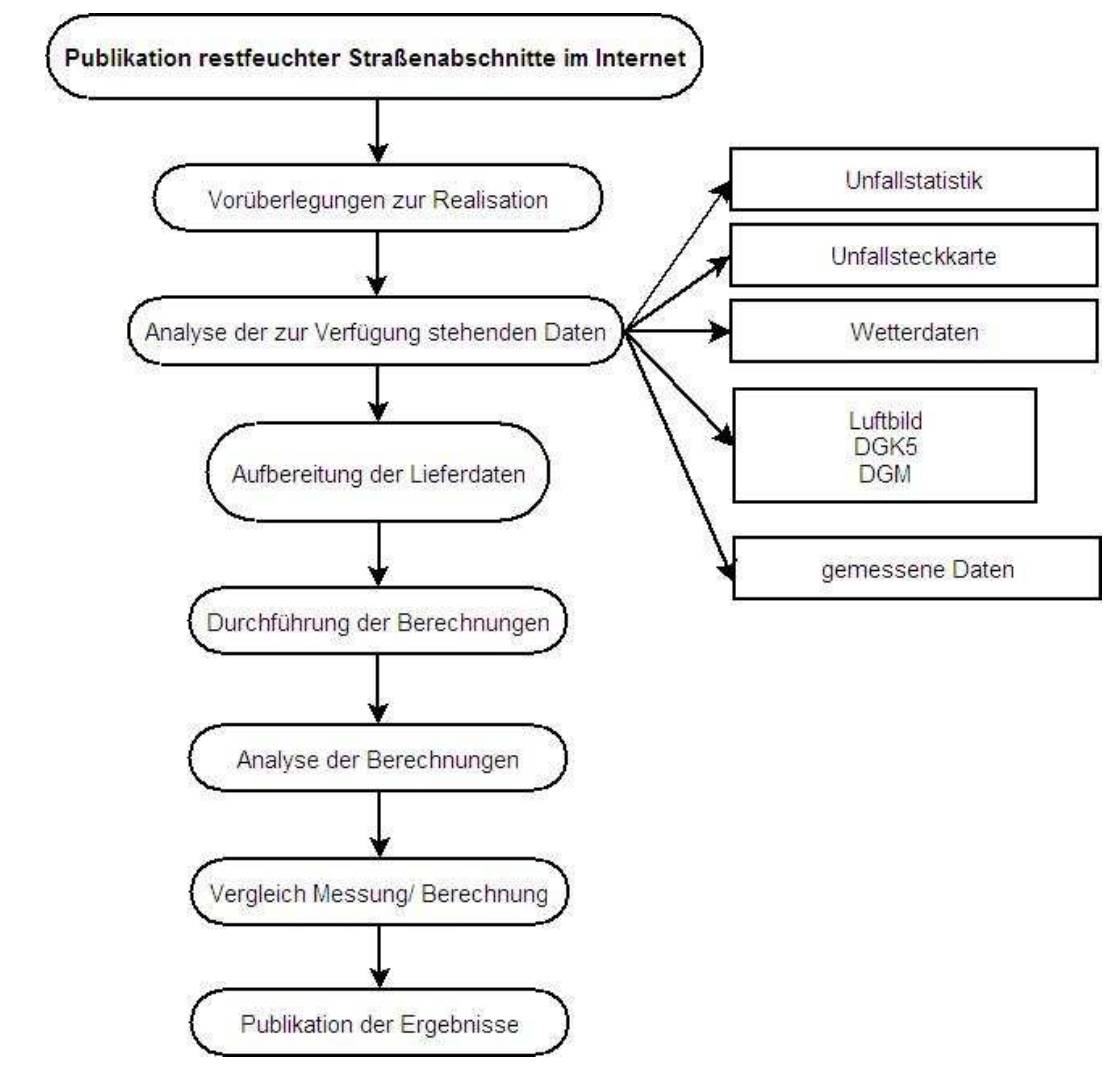

## **1.7 Master Thesis Struktur**

Abb. 2: Struktur der Master Thesis. Quelle: eigene

Wie in Abbildung 2 zu sehen ist, ergibt sich für die Durchführung der anstehenden Arbeit ein logischer geradliniger Verlauf, der über die Vorüberlegungen und Datenanalyse der beschafften Daten und deren Aufbereitung schließlich in die GIS-gestützte Berechnung mündet.

Deren Analyse und Vergleich mit den gemessenen Daten führt schließlich zum eigentlichen Realziel, der ansprechend aufbereiteten Ergebnispublikation auf einer Website, die u. U. in Zukunft nach entsprechenden Verhandlungen mit den *KPB* weiter ausgebaut wird.

## **2. Durchführung**

Ausgehend von den von Jahr zu Jahr immer restriktiver werdenden polizeilichen Maßnahmen bedingt durch die hohen Unfallzahlen in der *Nordeifel* ist ein Stand erreicht worden, wo man auch klar erkennen muss, dass die Appelle, Aufklärungsmaßnahmen und Aktionstage von behördlicher Seite unfruchtbar bleiben ( s. Tab. 1, Seite 1).

 Da letztendlich alle Motorradfahrer unter der unhaltbaren Situation leiden, ist es an der Zeit, die Initiative zu ergreifen. Auf diesem Weg stellt diese Master Thesis den ersten Schritt in Richtung einer Publikation für alle Motorradstrecken der gesamten *Nordeifel* dar und an sie ist die Hoffnung geknüpft, dass wenigstens einem Rufer aus den eigenen Reihen Gehör geschenkt wird, weil permanente Geschwindigkeits- und Technikkontrollen, Videoüberwachungen und Streckensperrungen einem das Motorradfahren verleiden.

Die Publikation im Internet beschränkt sich allerdings auf die Veröffentlichung von Restfeuchten, da diese einfach zu bestimmen sind und in ihrer Aussagekraft allgemein gültig formuliert werden können. Weitere additive Informationen werden hinzugefügt.

Andere kritische Straßenzustände wie z. B. verschmutzte Fahrbahnen, gerissene Asphaltdecken, Ölspuren besitzen neben dem temporären Charakter auch noch die Eigenschaft, dass sie für eine verlässliche Aussage integral über die Strecke und Zeit bestimmt werden müssen und lassen sich mit den zur Verfügung stehenden Mitteln nicht ermitteln. Ermittelte Restfeuchten besitzen zwar auch nur einen temporären Charakter, lassen aber wenigstens die Aussage zu, dass unter bestimmten Bedingungen an spezifischen Streckenabschnitten mit diesen zu rechnen ist.

## **2.1 Wegfindung**

Zur Findung publikationsfähiger Daten über fahrtechnisch kritische Straßenzustände vor allen Dingen im Hinblick auf Motorräder gibt es mehrere Ansätze, die kurz erläutert werden:

- Im Idealfall stehen für eine zu befahrende Strecke integrale oder zumindest interpolierbare Daten lückenlos zur Verfügung. Das sich daraus ergebende Problem liegt in der Datenfindung.
	- o Berechnung der Daten respektive Lokationen:

Es können nur Lokationen berechnet werden, die sich aus den wetterbedingten Umgebungsbedingungen ergeben. Alle anderen georeferenzierbaren Straßenzustände unterliegen einem nicht rechnerisch greifbaren Zufallsprinzip, bedingt vor allen Dingen durch die Einflussnahme aller Verkehrsteilnehmer. Die Voraussetzung zur Georeferenzierung ist die Kenntnis über die Wetterverhältnisse an der jeweiligen Strecke zu einem bestimmten Zeitpunkt.

o Messung der Wetterdaten respektive Lokationen:

Da integrale Informationen über den gesamten Streckenverlauf notwendig sind, wird sich eine Datenerfassung auf Grund des zu betreibenden Aufwands als nicht realisierbar darstellen, da entlang der Strecke Wetterstationen etabliert werden müssten.

o Fahrdaten:

Die Ermittlung integraler Streckeninformationen während einer Befahrung stellt den einzig gangbaren Weg dar. Dieser Weg wird durch die *APOLLO*- und *FRICTION*-Projekte der *EU* mit Beteiligung des *ika/ fka* in *Aachen* beschritten, wobei zum ersten Mal Echtzeitdaten zur Verfügung stehen werden.

 Da die publikationsreife Bestimmung integraler Daten über alle Straßenzustände z. Z. noch nicht über einen Laborstatus hinausgekommen ist, muss dieser Ansatz hier verworfen werden.

• Wie bereits oben kurz erwähnt und in den folgenden Abschnitten erläutert wird, muss der zweite Ansatz der Herangehensweise über eine Online-Berechnung der meteorologisch bedingten Straßenzustände ebenfalls verworfen werden. Der Hintergedanke ist der, dass der Internetnutzer sich den Straßenzustand bezgl. der Restfeuchten online für den Zeitpunkt, zu dem er die Homepage besucht, berechnen lassen kann. Bei diesem Ansatz ist natürlich auch zu beachten, dass zwischen Berechnung und Antritt der Fahrt wiederum Zeit vergeht, was Einfluss auf die Datenaktualität hat. Einzig der praktisch nicht durchführbare Einsatz von portablen Rechnern direkt an der Strecke könnte dies umgehen.

• Der mit der vorliegenden Arbeit beschrittene Weg ist der einer Beispielrechnung, bei der davon ausgegangen wird, dass sich die Situation nach einem nächtlichen Regenfall und einem anschließendem sonnigen Tag in vergleichbarer Form wiederholen wird. Somit müssen auch die Aussagen über die ermittelten Restfeuchten dahingehend qualifiziert werden, dass aus einer "da ist"-Aussage eine "da kann"-Aussage wird. Schließlich ist auch eine "da kann"-Information in der Art "Rechnen Sie an dieser Stelle mit Restfeuchten" respektive allgemeiner "Auf dieser Strecke ist an diesen Stellen mit Restfeuchten zu rechnen" wertvoller als keine.

#### **2.1.1 Klima – Witterung - Wetter**

Ausgehend von einer ungefähren Länge der Teststrecke von 5,2km und einer grob gemessenen mittleren Breite von 7,50m ergibt sich ein in klimatologischer Hinsicht zu betrachtendes Gebiet mit einer Fläche von ≈40.000m² oder 0,04km², allerdings mit einem Längen-/ Breitenverhältnis von  $\approx$  700:1.

Generell besitzen alle klimatologischen Begrifflichkeiten einen Lokations- wie auch einen Zeitbezug. Erstrecken sich diese bei einer Klimabeschreibung über einen langläufigen Zeitraum ( bis zu mehreren Jahrzehnten ) und über ein großflächiges Areal ( bis zur kontinentalen Betrachtungsweise ), beschreibt die Witterung einen Wetterverlauf innerhalb eines kurzen Zeitraums ( einige Tage ), wohingegen das Wetter sich auf einen eng gefassten Zeitraum ( Stunden ) an einem klar einzugrenzenden Ort bezieht. Beschrieben wird das Wetter u. a. durch die zu bestimmenden Wetterelemente wie Temperatur, Luftdruck, Wind, Luftfeuchtigkeit, Niederschlag etc. ( vgl. Lauer und Bendix, 2006 ).

Die gemessenen Werte besitzen nur für den Zeitpunkt und die geographische Lage der Wetterstation Gültigkeit. Prognosen sind nur auf Basis statistischer Auswertungen langjährig ermittelter Daten möglich ( vgl. Lauer und Bendix, 2006 ).

Dies kann durchaus zur Folge haben, dass bezogen auf den untersuchten Teilabschnitt der *B266* es dort zum Betrachtungszeitraum andere Wetterverhältnisse als an der 1,3km entfernten privaten Wetterstation in Erkensruhr gegeben hat, wodurch Vorhersagen für kleinstflächige Areale nicht mit einer 100%-igen Gewähr zu treffen sind.

#### **2.1.2 Berechnungsansatz**

Nach Aufgabe des Vorhabens einer integralen Restfeuchtenbestimmung auf Grund nicht in einem sinnvollen Rahmen bestimmbarer klimatologischer Werte über den gesamten Teststreckenverlauf wurde ein rechentechnisches Verfahren gesucht, mit dem auf Basis der zur Verfügung stehenden Daten eine die Realität approximierende Lösung gefunden werden kann.

Die Bestimmung von Restfeuchten bedeutet in dem Zusammenhang die Bestimmung unterschiedlicher Sonneneinstrahlungsintensitäten, die Einfluss auf die Größe der Verdunstung haben, und zwar über die Länge der zu untersuchenden Strecke. Verdunstung versteht sich wiederum als Evaporation, also passive Verdunstung über eine unbedeckte Bodenfläche, hier dem Straßenbelag ( vgl. Lauer und Bendix, 2006 ), als Übergang von Wasser vom Straßenbelag in die Atmosphäre ( vgl. DVWK-Merkblatt 238, 1996 ).

Der Verdunstungsgrad ist seinerseits abhängig von folgenden Faktoren:

- Temperatur ( Erfassung durch Wetterstation *Erkensruhr* )
- Sonnenscheindauer ( Deutscher Wetterdienst, *Offenbach ( DWD )* )
- Luftdruck ( Erfassung durch Wetterstation *Erkensruhr* )
- Windgeschwindigkeit ( Erfassung durch Wetterstation *Erkensruhr* )
- Sättigungsdampfdruck ( psychrometrische Messung wäre ideal, kann aber abgeleitet werden )
- relative Luftfeuchte ( Erfassung durch Wetterstation *Erkensruhr* )
- Niederschlag ( Erfassung durch Wetterstation *Erkensruhr* )
- Straßenbelagbeschaffenheit ( Landesbetrieb Straßenbau *NRW ( Straßen.NRW. )* )
- Straßenfeuchte

( vgl. Lauer und Bendix, 2006 ).

Die Sonnenscheindauer für den Messtag wurde über den *DWD* kostenpflichtig bezogen, allerdings auf Basis der Wetterstation in *Nideggen-Schmidt*, welche ~10km Luftlinie vom untersuchten Straßenabschnitt entfernt ist, da die private Wetterstation in *Erkensruhr* diese Daten nicht erfasst.

Auf Grund fehlender psychrometrischer Messungen kann bezgl. des Sättigungsdampfdrucks keine konkrete Aussage getroffen werden, ebenso wie für eine vor Ort zu ermittelnde Straßenfeuchte, die allerdings jetzt faktisch nicht als numerischer Wert, sondern als Aussage in der Form "ist" respektive "ist nicht" rechnerisch ermittelt werden soll.

Allen in der Literatur auffindbaren Ansätzen zur Berechnung von Evaporation respektive Evapotranspiration ( Penman, Turc-Wendling… ) sind in der einen oder anderen Form o. g. Parameter als Eingabewerte gemeinsam ( vgl. Dietrich und Schöniger, HydroSkript sowie Lauer und Bendix, 2006 wie auch Digitaler Umweltatlas Berlin, 2007 ). Allen ist gemeinsam, dass sich keine der in der Literatur auffindbaren Formeln mit der Verdunstung nur über reine Asphaltflächen beschäftigt, sondern immer von bewachsenen oder Wasserflächen ausgegangen wird.

Weiterhin finden diese Berechnungen lediglich für großräumige Flächen Anwendung wie dies beispielsweise *Bachmann* für das *Untere Thurgebiet* durchgeführt hat ( vgl. Bachmann, 1996 ). Seine Berechnungen wurden auf Basis eines 250m-Rasters für eine Fläche von 611km² durchgeführt, was eine Punktdichte von ~ 10.750 Punkten für das gesamte Gebiet ergibt. Zum Vergleich sei vorweggenommen, dass rechnerisch nur für die zu untersuchende Strecke ~ 13.000 Punkte aus dem DHM zur Verfügung stehen bei einer punktuellen Ausdehnung von 3m² im Gegensatz zu 62.500m². Allerdings muss auch bedacht werden, dass zwischen den beiden Arbeiten mindestens 11 Jahre vergangen sind und sich die Datenlage permanent verbessert.

Gleich, welcher Berechnungsansatz gewählt würde, eines ist allen gemeinsam: Es fehlen die integralen Wetterdaten für die Teststrecke, da eine idealerweise am Ende der Teststrecke gelegene Wetterstation zur Interpolation mit den Daten aus *Erkensruhr* nicht vorhanden ist!

Eine Extrapolation der Daten z. B. im Hinblick auf die ansteigende NN-Höhe der Strecke ist für diese kleinsträumige Ausdehnung des Betrachtungsgebiets nicht sinnvoll, da für die in einem natürlichen Gelände eingebettete kurvenreiche Straße verlässliche Aussagen mittels Inter- oder Extrapolation nicht getätigt werden können.

Es besteht nur eine Möglichkeit: Die o. g. Daten sind für den kompletten Streckenverlauf als konstant anzusehen, da für einen klein begrenzten Beobachtungszeitraum von wenigen Minuten nur maximal drei Datensätze aus den verfügbaren Wetterdaten für die gesamte Länge Gültigkeit besitzen und selbst diese, würde man sie in die Berechnung einfließen lassen, in einem Bereich zwischen ~1km und ~5km Entfernung vom zu beschreibenden Objekt extrapoliert werden müssen. Daraus müssten dann Aussagen über hinreichend kleine im Bereich von wenigen Metern Länge sich erstreckende Abschnitte abgeleitet werden.

Verfolgt man den Ansatz weiter, kommt man unweigerlich zu dem Schluss, dass hier die Evaporation und damit in Folge die Bestimmung der abschnittsrelevanten Restfeuchten eine Funktion der Sonneneinstrahlungsintensität ist, da diese in Abhängigkeit der Gelände-/ Oberflächenstrukturen über den Streckenverlauf und seine Nachbarschaft nicht konstant ist ( vgl. Allen & Pereira & Raes & Smith, 1998 ).

Ergo ist eine Restfeuchte über eine verminderte Sonneneinstrahlung auf Grund von Abschattungen auf Basis des Sonnenstandsverlaufs zwischen dem letzten Regenfall bis hin zum Betrachtungszeitpunkt bestimmbar, wenn keine interpolierbaren Daten vorliegen.

## **2.2 Datenbeschaffung und –bewertung**

Nach der Eruierung des allgemeinen Interesses an einer Publikation restfeuchter Straßenabschnitte kristallisierte sich für den Autor klar heraus, dass auf Grund der zu erwartenden hohen Genauigkeitsanforderungen an die Eingangsdaten bei der Durchführung der Berechnungen ein Zugriff auf frei verfügbare Daten auf Grund der meist zu geringen Auflösungen nicht in Frage kam. Weiterhin ergibt sich bei freien Daten die Problematik, dass nicht davon ausgegangen werden kann, dass diese permanent auch in der Zukunft zur Verfügung stehen, da es keinen rechtlichen Anspruch auf diese gibt.

Daten, die käuflich erworben wurden, stehen natürlich in Abhängigkeit einzuhaltender Nutzungs- und Urheberrechte unter der Kontrolle des sie Publizierenden, allerdings mit allen potenziellen Einschränkungen diese betreffend, z. B. Aktualitätsverlust.

#### **2.2.1 Interviews**

Da eine Publikation der Restfeuchten und/ oder aber zumindest der Unfallschwerpunkte von Motorradfahrern/ -Innen, die für diesen Streckenabschnitt der *B266* ebenfalls vorliegen, in Zusammenarbeit mit den drei *KPB Aachen*, *Düren* und *Euskirchen* für die gesamte *Nordeifel* angedacht ist, muss im Vorfeld die Interessenslage bei den potenziellen Informationssuchenden, den Motorradfahrern/ -Innen in der *Nordeifel* eben, eruiert werden.

Dazu wurden an den drei größten Motorradtreffpunkten in *Strauch*, *Rurberg* und *Schwammenauel* im Bereich des *Rursees* an mehreren Wochenenden im Jahr 2007 Befragungen durchgeführt. Weiterhin wurde die Gelegenheit wahrgenommen, im Zuge einer Veranstaltung zum Thema Zweiradsicherheit am 26. August 2007 in *Schwammenauel* die dort Anwesenden ebenfalls zu befragen.

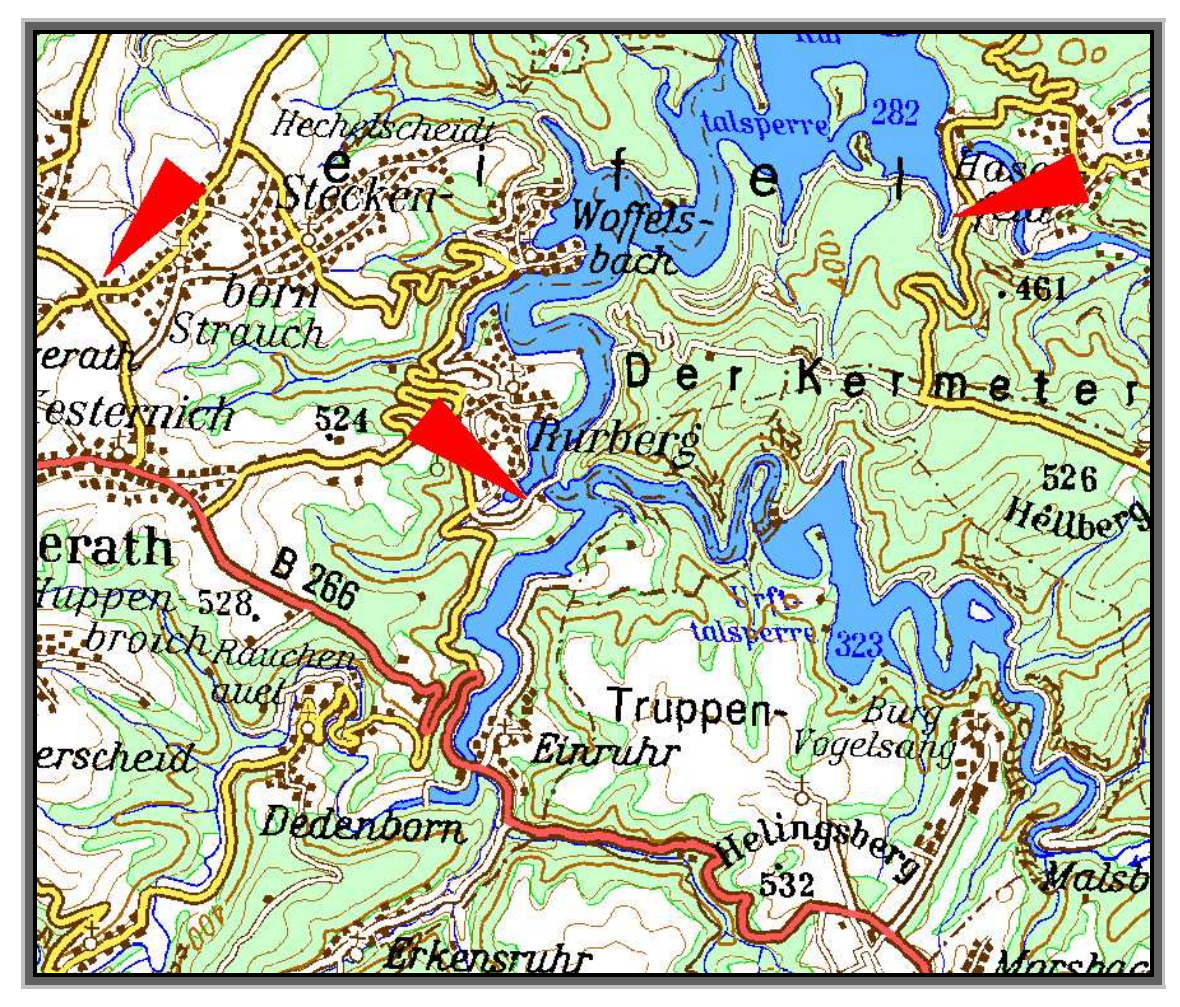

Abb. 3: Motorradtreffpunkte im Bereich des *Rursees*.Quelle: *LVermA NRW*, TOP50 (Ausschnitt aus der TÜK 1:200.000)

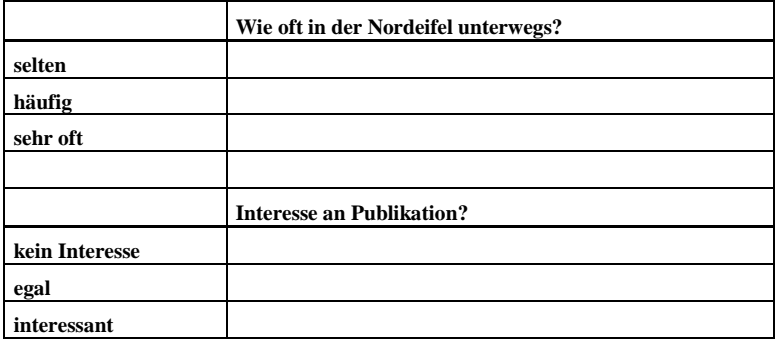

Tab. 2: Befragungsstrichliste. Quelle: eigene

Der Aufbau des Fragebogens ist aus Gründen der schnellen Fragemöglichkeit und um somit die Befragten nicht lange aufzuhalten, was dann schließlich zu einer höheren Antwortbereitschaft führt, recht einfach gehalten und besteht lediglich aus zwei Fragen:

- "Wie oft fährst du in der *Nordeifel* Motorrad?" mit den Antwortmöglichkeiten: "selten", "häufig" und "sehr oft".
- "Was würdest du davon halten, wenn du dich über Restfeuchten respektive Unfallschwerpunkte vorab im Internet informieren und diese auch noch als POIs herunterladen könntest?" mit den Antwortmöglichkeiten: "kein Interesse", "keine Meinung" und "wäre interessant".

|                | Wie oft in Nordelfel unterwegs?               |
|----------------|-----------------------------------------------|
| selten         | <b>P</b> Kind<br>12%                          |
| häufig         |                                               |
| sehr oft       | 44%                                           |
|                |                                               |
|                | Interesse an Publikation?                     |
| kein Interesse |                                               |
| egal           | $W$ $W$ $W$ $S$ $20\%$                        |
| interessant    | HAT LIKE LIKELIKE LIKELIKE LIKE<br>H1H1H1H1H1 |

Abb. 4: Befragungsstrichliste nach vier Monaten im Außeneinsatz. Quelle: eigene

Die Befragungen wurden von April bis Juli 2007 mit insgesamt 103 Motorradfahrern durchgeführt und die Ergebnisse in Form einer Strichliste festgehalten. Von den Befragten gaben 12% an, selten in der *Nordeifel* unterwegs zu sein, jeweils 44% fahren hier häufig respektive sehr oft Motorrad. Kein Interesse an einer Publikation zeigten 3%, der Thematik indifferent gegenübergestellt waren 20%, 77% der Befragten allerdings fanden die Idee interessant. Noch signifikanter wird das Ergebnis, wenn man beachtet, dass die Motorradfahrer/ -Innen, die in der *Nordeifel* häufig oder sehr oft unterwegs sind, also aus dem Einzugsgebiet derselben stammen und somit die Streckenverläufe kennen, trotzdem Interesse an einer Publikation zeigen.

Zu denjenigen, die kein Interesse zeigten, gehören zum größten Teil die Motorradfahrer, die u. a. in der *ZDF-*Dokumentation "Wahnsinn auf zwei Rädern" die *Nordeifel* als Rennstreckenersatz ansehen.

#### **2.2.2 statistische Daten**

Wie bereits in der Einleitung erwähnt, wurde im Vorfeld der Realisation zum Einen das Interesse und zum Anderen die Unterstützungsbereitschaft auf polizeibehördlicher Seite untersucht. Erfreulich war die Aussage, dass man an dem Ergebnis der Arbeit und der Präsentation im Internet höchstes Interesse habe und dies unterstützen werde.

Zur Untermauerung der Notwendigkeit mussten statistische Informationen über die Unfallhäufigkeiten in der *Nordeifel* zur Verfügung stehen.

Abbildung 5 zeigt die in Papierform vorliegende Statistik über die drei *KPB* für die Jahre 1999 bis 2006.

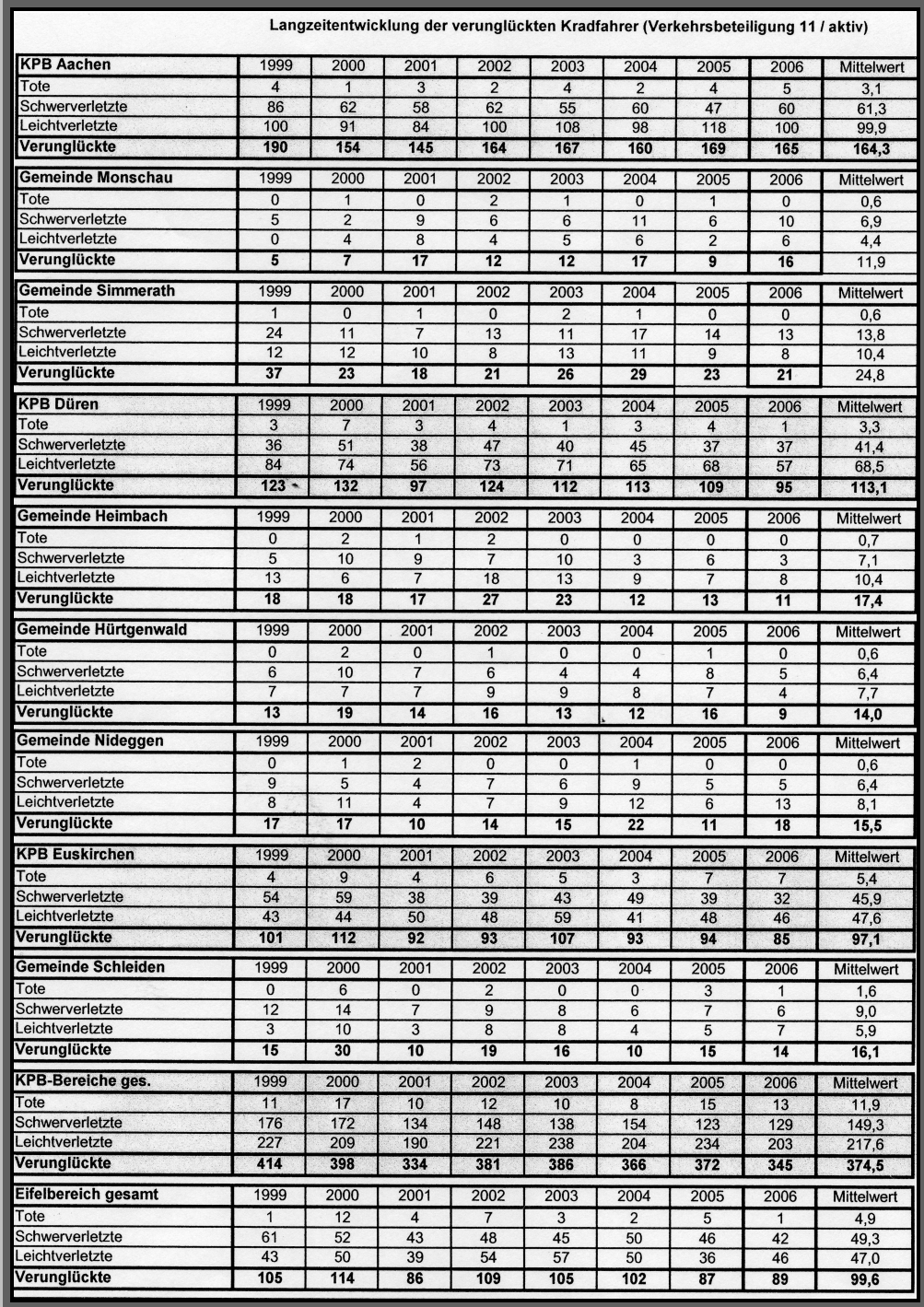

Abb. 5: statistische Informationen. Quelle: *KPB Düren*

Die vorliegenden Daten sprechen eine deutliche Sprache. In den drei *KPB*-Bereichen *Aachen*, *Düren* und *Euskirchen* verunglückten im Schnitt 375 Motorradfahrer mit 12 Toten, 147 Schwerverletzten und 216 Leichtverletzten pro Jahr in dem Erhebungszeitraum von acht Jahren zwischen 1999 und 2006.

Beachtet werden muss bei der Interpretation der Statistik, dass nur die Fahrer hier eingeflossen sind, Beifahrer/ -Innen bleiben in dieser Statistik außer Betracht.

Da keine Einzeldaten vorlagen und eine Georeferenzierung auf Basis der polizeilichen Informationen nicht möglich war, mussten diese aus einer weiteren Quelle beschafft werden.

*Straßen.NRW*. führt auf Basis der polizeilich aufgenommenen Unfalldaten eine Unfallsteckkarte, auf der eine Georeferenzierung von allen sich ereignenden Unfällen streckenabschnittsweise vorgenommen wird. Der Begriff der Steckkarte hat einen historischen Hintergrund, da vor der Zeit der (geo-)graphischen Datenverarbeitung, alle georeferenzierten Informationen zu Unfallstellen auf Übersichtskarten mit Markierungsnadeln fixiert wurden. Die Klassifizierung der Unfallschwere erfolgt über die Nadelkopffarbe.

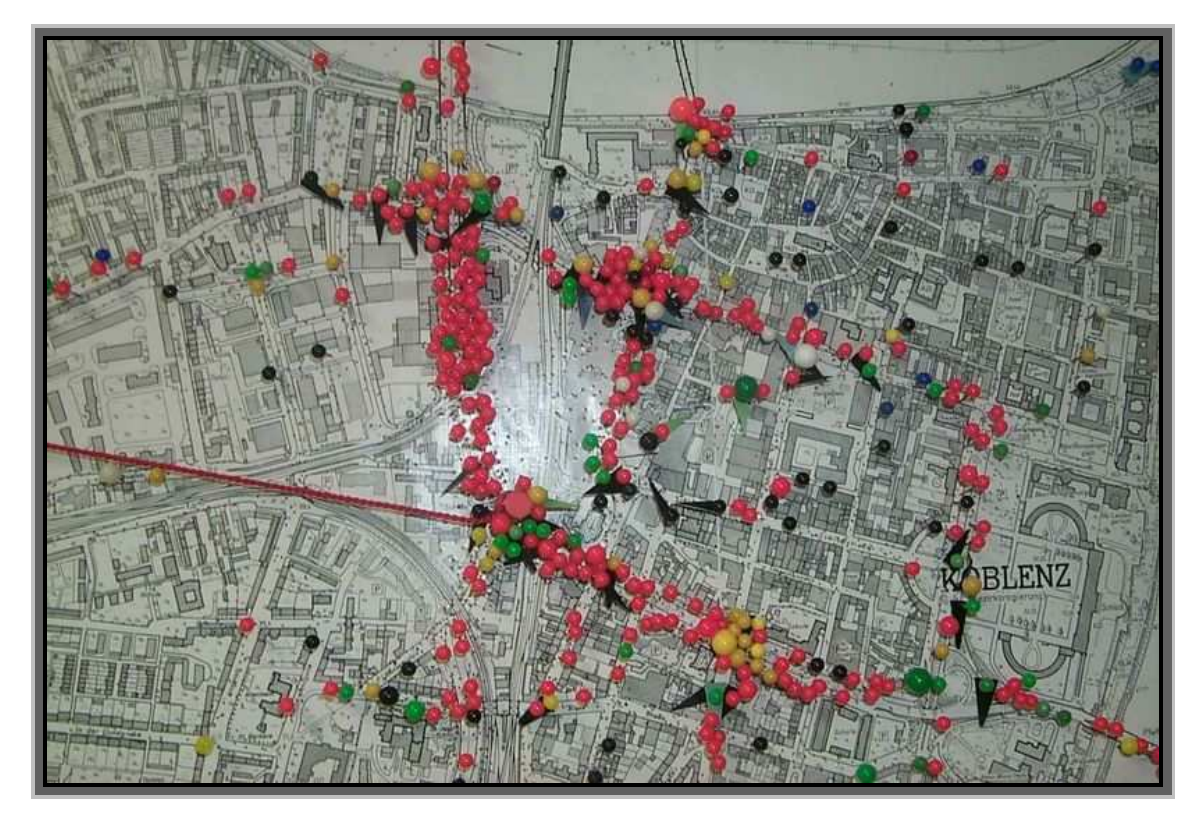

Abb. 6: Ausschnitt aus einer Unfallsteckkarte. Quelle: http://www.wikipedia.de mit Genehmigung des Polizeipräsidiums *Koblenz*

Für die Durchführung der Arbeit wurden nur die die Teststrecke betreffenden Unfalldaten von *Straßen.NRW*. im Microsoft ® Excel-Datenformat zur Verfügung gestellt.

Die Koordinaten repräsentieren allerdings keine punktuelle Information, sondern jeweils einen Streckenabschnittsschwerpunkt im geometrischen Sinne, da die Koordinaten der Unfallstelle bei der Aufnahme desselben nicht ermittelt werden.

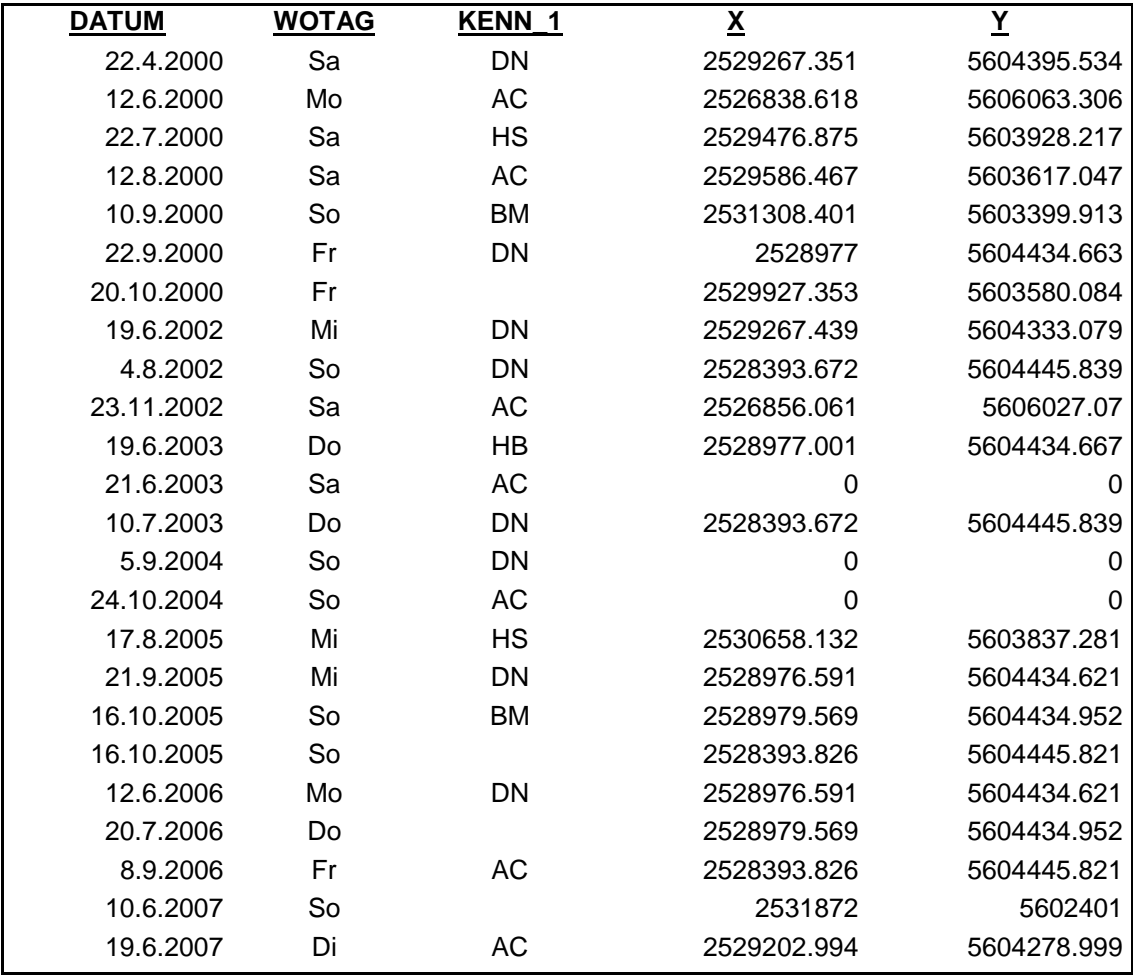

Tab. 3: Auszug aus den georeferenzierten Unfalldaten. Quelle: *Straßen.NRW*.

Der Betrachtungszeitraum der Unfalldaten erstreckt sich über 7,5 Jahre und umfasst 24 Unfälle nur auf dem Bereich der *B266* zwischen *Einruhr* und *Vogelsang*. Die Georeferenzierung erfolgt im Gauss-Krüger-Koordinatensystem im 2. Meridianstreifen. Da ein Datensatz aus insgesamt 189 Spalten besteht, ist hier nur eine ausschnittsweise Wiedergabe der Daten möglich. Aus Tabelle 2 können folgende Informationen abgeleitet werden:

• Alle Unfälle geschahen während der Motorradsaison zwischen Frühling und Herbst mit einer Ausnahme ( Unfall am 23.11.2002 ).

- Alle Unfallbeteiligten stammten aus dem Einzugsgebiet der *Nordeifel* mit einer Ausnahme ( *Bremen* ).
- 16 von 24 Unfällen geschahen während der Wochenenden.

Bei den 24 Unfällen waren fünf Tote zu beklagen, 17 Personen wurden schwer verletzt, fünf Beteiligte trugen leichte Verletzungen davon. Das Delta zur Unfallsumme rekrutiert sich aus der Tatsache, dass es sich hier auch um Unfälle mit mehreren Beteiligten handelt.

Die Unfalltypisierung lässt keinen Schluss auf besondere Straßenzustände, insbesondere auf Restfeuchten, zu. Allerdings handelt es sich bei 17 Unfällen um den Typ des Fahrunfalls auf Grund nicht angepasster Fahrgeschwindigkeit.

## **2.2.3 Topographische Daten**

Zur Visualisierung von Auswerteresultaten respektive Messwerten, die einen geographischen Bezug besitzen, ist die Notwendigkeit des Vorhandenseins von der Aufgabenstellung entsprechenden Kartengrundlagen vor allen Dingen im Hinblick auf eine der Öffentlichkeit zugänglichen Ergebnispräsentation zwingend erforderlich.

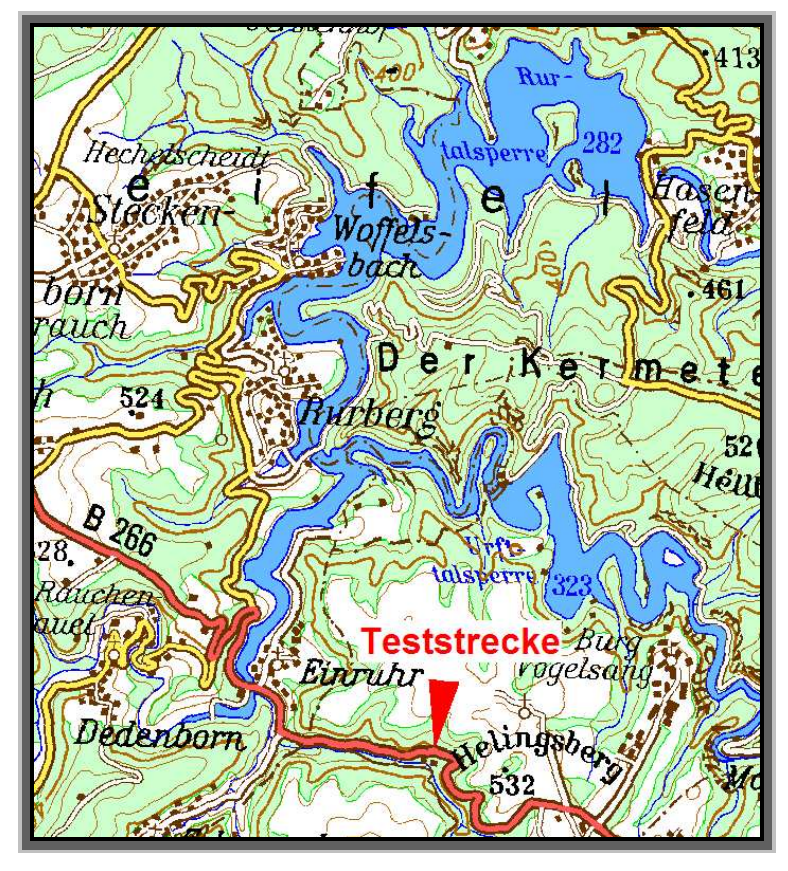

Abb. 7: Teststrecke, Teilstück der *B266* zwischen *Einruhr* und *Vogelsang* mit einer Länge von ~ 5 km. Quelle: *LVermA NRW*, TOP50 (Ausschnitt aus der TÜK 1:200.000)

Aus diesem Grund wurden vom Landesvermessungsamt *Nordrhein- Westfalen ( LVermA NRW )* die Grundriss-DGK5 im TIFF-Format sowie ein passend zurecht geschnittenes Luftbild, in dessen Ausdehnung sich die Teststrecke befindet, bezogen. Folgende DGK5 wurden vom *LVermA NRW* zur Verfügung gestellt:

| <b>Blattnummer</b> | <b>Blattname</b>      | Rechtswert lu | Hochwert lu | Rechtswert ro | Hochwert ro |
|--------------------|-----------------------|---------------|-------------|---------------|-------------|
| 540408             | Einruhr               | 2526000       | 5604000     | 2528000       | 5606000     |
| 540409             | Heilstein             | 2528000       | 5604000     | 2530000       | 5606000     |
| 540410             | <b>Burg Vogelsang</b> | 2530000       | 5604000     | 2532000       | 5606000     |
| 540414             | Erkensruhr Ost        | 2526000       | 5602000     | 2528000       | 5604000     |
| 540415             | Helingsbach           | 2528000       | 5602000     | 2530000       | 5604000     |
| 540416             | Morsbach (EU)         | 2530000       | 5602000     | 2532000       | 5604000     |

Tab. 4: Liste der DGK5. Quelle: *LVermA NRW*

Das Luftbild besitzt folgenden Geobezug:

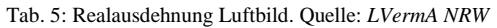

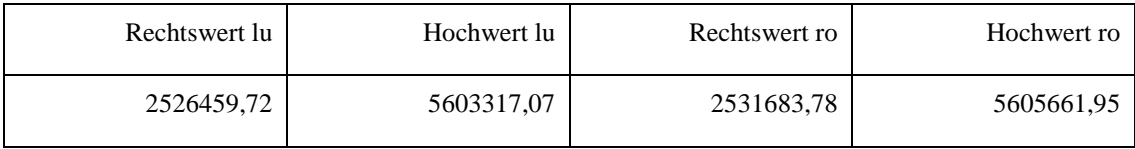

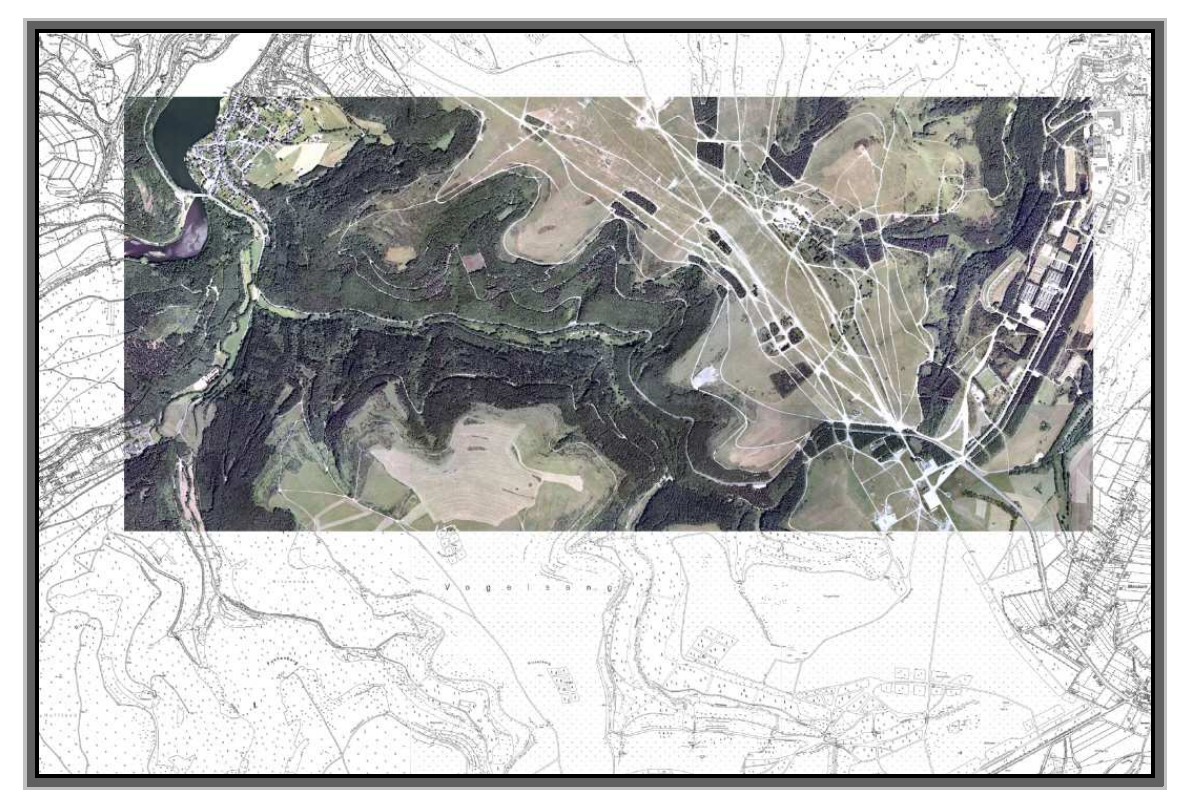

Abb. 8: topographische Kartengrundlagen. Quelle: eigene

Die Georeferenzierung erfolgt im Gauss-Krüger-Koordinatensystem im 2. Meridianstreifen.

Die topographischen Kartengrundlagen wurden vom *LVermA NRW* zur Durchführung der vorliegenden Master Thesis freundlicherweise kostenlos zur Verfügung gestellt. Eine exklusive Ergebnispräsentation auf Basis von Google- oder Virtual-Earth-Daten wurde nicht in Betracht gezogen, da es keinen rechtlichen Anspruch auf die Verfügbarkeit dieser Daten gibt, wohingegen über eigene Daten der Veröffentlichende selbst bestimmt, dies natürlich immer im Hinblick auf die Urheber-/ Eigentümerrechte.

#### **2.2.4 DHM**

Die Durchführung einer Sonneneinstrahlungsberechnung bedingt logischerweise das Verlassen der beiden ebenen Dimensionen und die Notwendigkeit der Beschaffung von georeferenzierten Daten, die einen Höhenwert in Form einer Z-Koordinate besitzen.

Dies können sowohl Digitale Geländemodell- ( DGM ) als auch Digitale Oberflächenmodell- ( DOM ) Daten sein. Der Unterschied zwischen einem DGM und einem DOM besteht bei einem Digitalem Höhenmodell ( DHM ) darin, dass bei einem DGM tatsächlich die Z-Koordinate bis auf den Untergrund gemessen wird, wohingegen bei einem DOM der Höhenwert sich auf die Oberfläche, also z. B. inklusive der
Vegetation erstreckt (vgl. Kraus, 2004). Somit kann man ein DGM als Teilmenge eines DOM ansehen, wobei beide in idealerweise ebenen, vegetationslosen Gebieten identisch sind.

Vom *LVermA NRW* wurden DGM-Daten erworben.

Tab. 6: Beschreibung der DGM-Daten. Quelle: *LVermA NRW*

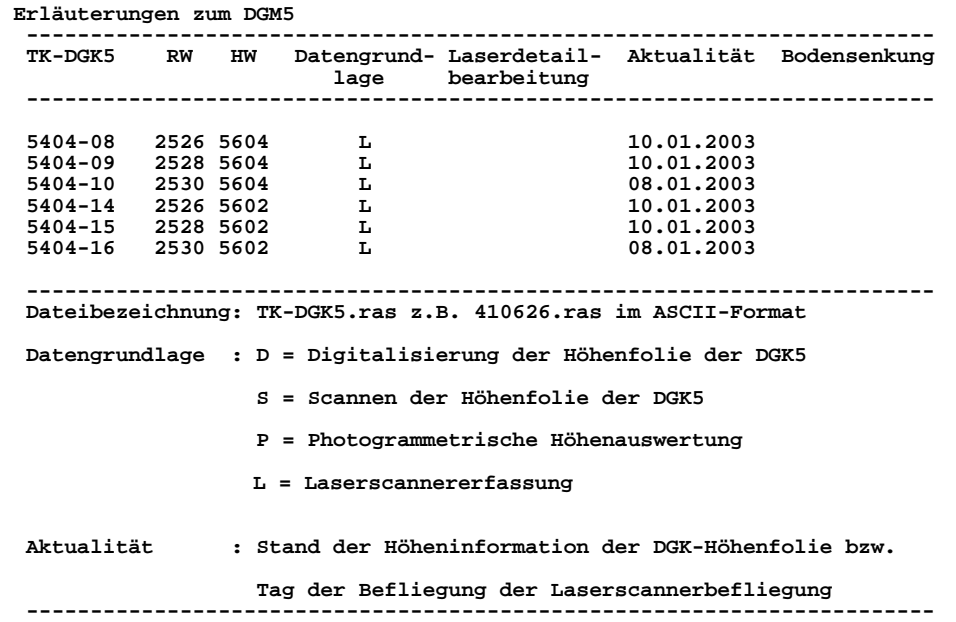

Analog zu den topographischen Kartengrundlagen werden auch die DGM-Daten im Blattschnitt der DGK5 vom *LVermA NRW* zur Verfügung gestellt, was die Daten auf ebenfalls sechs Dateien verteilt.

| 999991   | 0.00       | 0.00       | 0.00   |
|----------|------------|------------|--------|
| 540408   | 2526.00    | 5604.00    | 0.00   |
| 999992   | 0.00       | 0.00       | 0.00   |
| 1        | 0.00       | 0.00       | 0.00   |
| $\Omega$ | 0.00       | 0.00       | 0.00   |
| 1        | 0.00       | 0.00       | 0.00   |
| $\Omega$ | 0.00       | 0.00       | 0.00   |
| 999993   | 0.00       | 0.00       | 0.00   |
| 1        | 2526000.00 | 5604000.00 | 0.00   |
| 3        | 2528000.00 | 5606000.00 | 0.00   |
| 999998   | 0.00       | 0.00       | 0.00   |
| 300000   | 2527176.25 | 5604000.45 | 405.88 |
| 300000   | 2527181.51 | 5604000.21 | 408.07 |
| 300000   | 2527148.12 | 5604000.26 | 395.26 |
| 300000   | 2527150.17 | 5604000.40 | 395.94 |
| 300000   | 2527152.21 | 5604000.57 | 396.61 |
| 300000   | 2527153.08 | 5604000.33 | 397.20 |
| 300000   | 2527154.20 | 5604000.73 | 397.44 |
| 300000   | 2527155.36 | 560        |        |

Tab. 7: Auszug aus den DGM-Lieferdaten. Quelle: *LVermA NRW*

Insgesamt handelt es sich bei den DGM-Daten im ASCII-Format um mehr als 7,2 Millionen Datensätze für das Ausdehnungsgebiet, über die Fläche von sechs DGK5, also 24km² im Gauss-Krüger-Koordinatensystem im 2. Meridianstreifen georeferenziert.

### **2.2.5 Wetterdaten**

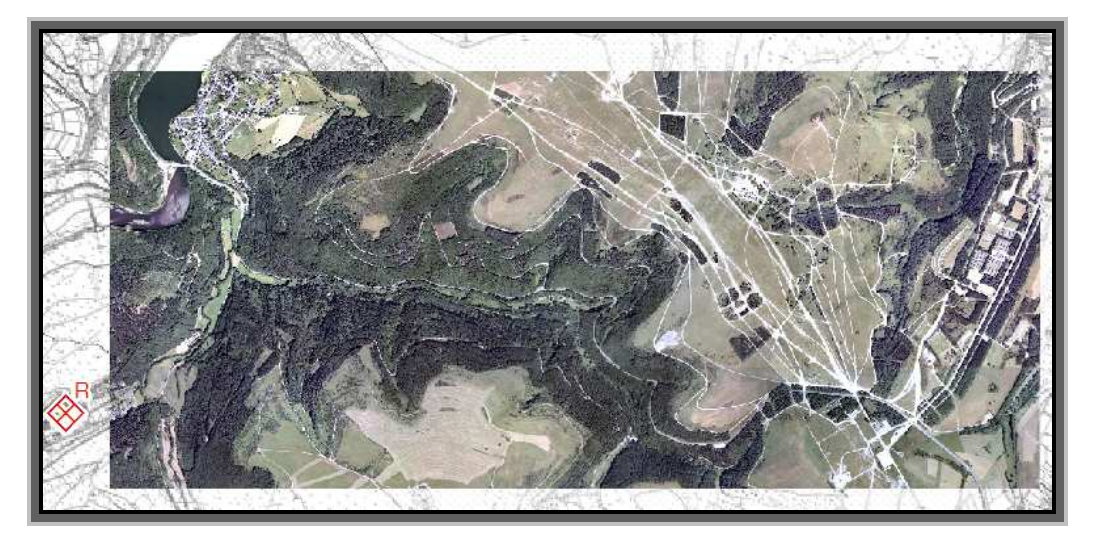

Abb. 9: Lage der Wetterstation *Erkensruhr*. Quelle: eigene

Um den lokalen Bezug ermittelter Wetterdaten bestmöglich herzustellen, sind Daten der privaten Wetterstation *Erkensruhr*, die ca. 1,3km vom westlichen Startpunkt der Teststrecke entfernt liegt, zur Verfügung gestellt worden.

Tab. 8: Wetterdatenauszug. Quelle: private Wetterstation *Erkensruhr*

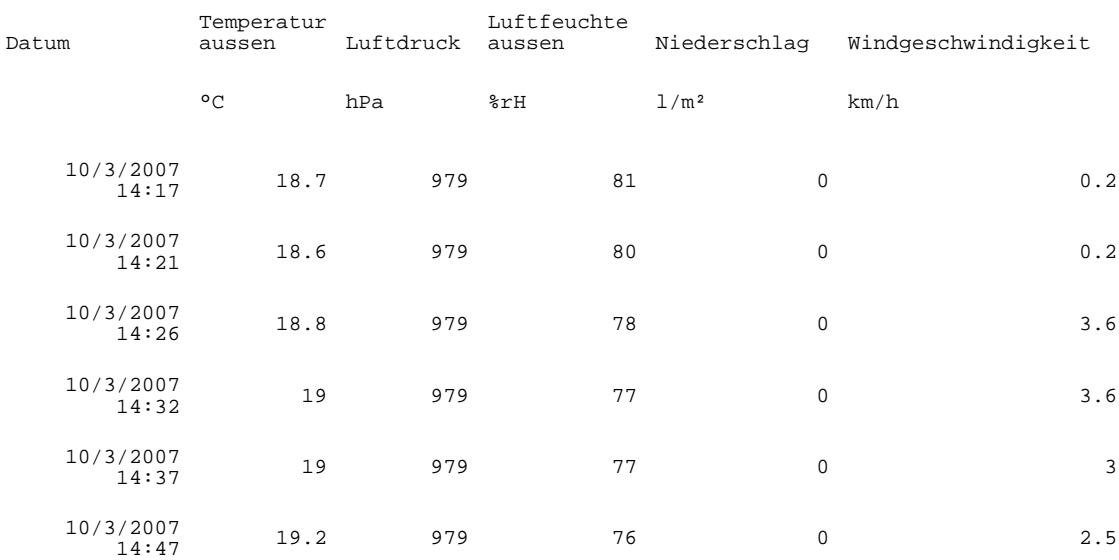

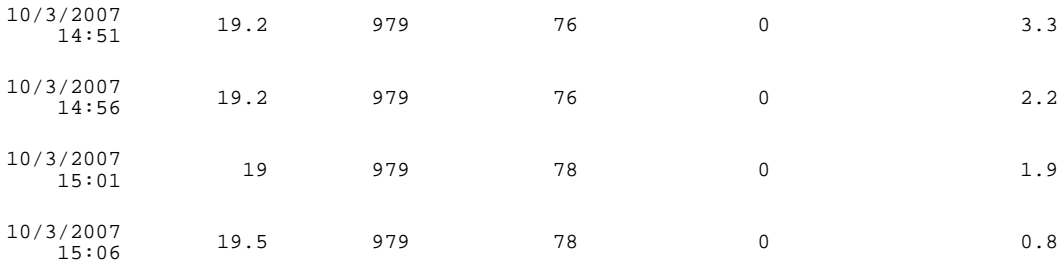

Die Daten (http://www.feuerwehr-erkensruhr.de/akt\_wetter.html) mussten für den zu untersuchenden Zeitraum abgefragt werden. Dies erwies sich als absolut unproblematisch ebenso wie die zur Verifizierung herangezogenen Daten der ebenfalls privaten Wetterstation *Monschau-Mützenich* (http://www.eifelwetter.de), die ca. 12km von der Teststrecke entfernt liegt.

| 03.10.2007 | 14:15 | 15,1 °C | 1019 hPa | 91 %   | 14,7 km/h (3 Bft)     |
|------------|-------|---------|----------|--------|-----------------------|
| 03.10.2007 | 14:18 | 15,2 °C | 1019 hPa | $91$ % | $11,6$ km/h $(2$ Bft) |
| 03.10.2007 | 14:21 | 15,2 °C | 1019 hPa | $91$ % | 14,7 km/h (3 Bft)     |
| 03.10.2007 | 14:25 | 15,3 °C | 1019 hPa | $90*$  | 12,9 km/h (3 Bft)     |
| 03.10.2007 | 14:28 | 15,3 °C | 1019 hPa | $90*$  | $12,4$ km/h $(3$ Bft) |
| 03.10.2007 | 14:31 | 15,5 °C | 1019 hPa | $90*$  | $9,2$ km/h $(2 Bft)$  |
| 03.10.2007 | 14:34 | 15,5 °C | 1019 hPa | 89 %   | $12,0$ km/h $(2 Bft)$ |
| 03.10.2007 | 14:37 | 15,5 °C | 1019 hPa | 89 %   | $12,0$ km/h $(2 Bft)$ |
| 03.10.2007 | 14:40 | 15,6 °C | 1019 hPa | 89 %   | 14,6 km/h (3 Bft)     |
| 03.10.2007 | 14:43 | 15,6 °C | 1019 hPa | 89 %   | 11,5 km/h (2 Bft)     |
| 03.10.2007 | 14:46 | 15,6 °C | 1019 hPa | 89 %   | 12,5 km/h (3 Bft)     |
| 03.10.2007 | 14:49 | 15,6 °C | 1019 hPa | 89 %   | 14,4 km/h (3 Bft)     |
| 03.10.2007 | 14:52 | 15,6 °C | 1019 hPa | 88 %   | 15,0 km/h (3 Bft)     |
| 03.10.2007 | 14:55 | 15,6 °C | 1019 hPa | 88 %   | 13,8 km/h (3 Bft)     |
| 03.10.2007 | 14:58 | 15,6 °C | 1019 hPa | 88 %   | 10,3 km/h (2 Bft)     |

Tab. 9: Wetterdatenauszug. Quelle: private Wetterstation *Monschau-Mützenich*

Die abgespeicherten Daten beider Stationen wurden via E-Mail abgefragt, sind also nicht online abgerufen worden.

Da beide Wetterstationen die Sonnenscheindauer nicht erfassen, wurden zusätzlich die Monatsdaten der Station in *Schmidt* ( Entfernung ca. 10km ) beim *DWD* erworben (http://www.dwd.de) . Diese bieten natürlich nicht die feine Auflösung im Bereich weniger Minuten, unterstreichen allerdings die These, dass Wetterverhältnisse, wenn man sich bei der Betrachtung in einem kleinsträumlichen Bereich bewegt, einen absolut lokalen Bezug besitzen, die durch entfernte Stationen nicht erfasst werden können.

Aus den Wetterdaten der Station *Erkensruhr* lässt sich ablesen, dass zwischen 02:50 Uhr und 03:20 0,6 Liter Niederschlag pro Quadratmeter gefallen sind, wohingegen die Wetterstation in *Mützenich* gegen 01:00 Uhr den letzten Niederschlag von 0,4 Liter pro Quadratmeter aufzeichnet, ebenso wie der *DWD*.

Gemäß dem Prinzip der Nachbarschaft ist die Aussage zulässig, dass es zum Zeitpunkt der Messung der Lokationen der Restfeuchten mit höchster Wahrscheinlichkeit ca. 11 h nicht mehr auf der Strecke geregnet hat.

### **2.2.6 Gemessene Daten**

Zur Abschätzung der Güte der zu berechnenden Werte wurde am 3. Oktober 2007 gegen 14:00 Uhr die Teststrecke mit einem PKW bei einer Durchschnittsgeschwindigkeit zwischen 40km/h und 50km/h in beide Richtungen befahren.

Dabei wurden die restfeuchten Straßenabschnitte von Hand in einem Navigationssystem Transonic 5000 mit der Software Mobile Navigator Version 5 von Navigon AG erfasst.

Der Tag wurde deshalb gewählt, weil erst an diesem die idealen Voraussetzungen gegeben waren:

- nächtlicher Regenfall
- tagsüber Sonnenschein
- Messung terminlich wegen Feiertag möglich
- Verfügbarkeit einer zweiten Person zur Bedienung des Navigationssystems

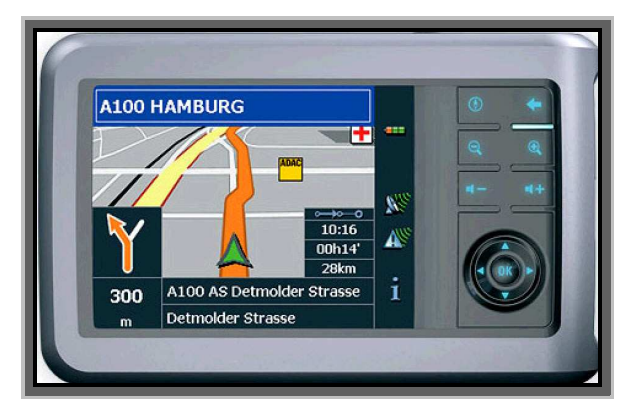

Abb. 10: Transonic 5000. Quelle: http://www.navigadget.com

Die Daten werden in einer ASCII-Datei im Filesystem des Navigationssystems abgelegt. Zum Abspeichern der Punkte muss lediglich eine Bezeichnung eingegeben werden. Hier wurden die Punkte durchnummeriert. Die Erfassung der Koordinaten erfolgt als geographische Koordinaten in Dezimalschreibweise im WGS84-System.

Tab. 10: gemessene Restfeuchten der Streckenbefahrung am 3. Oktober 2007. Quelle: eigene

```
1|-|-|-|Simmerath|-|-|-|-|6.38301|50.57706|-|-|-|2|-|-|-|Schleiden|-|-|-|-|6.38700|50.57549|-|-|-|-|3|-|-|-|-|Schleiden|-|-|-|-|-|6.38852|50.57550|-|-|-|-| 
4|-|-|-|-|Schleiden|-|-|-|-|-|6.39016|50.57566|-|-|-|-| 
5|-|-|-|-|Schleiden|-|-|-|-|-|6.39721|50.57542|-|-|-|-| 
6|-|-|-|Schleiden|-|-|-|-|6.40103|50.57491|-|-|-|-|7|-|-|-|-|Schleiden|-|-|-|-|-|6.40911|50.57489|-|-|-|-| 
8|-|-|-|-|Schleiden|-|-|-|-|-|6.41233|50.57384|-|-|-|-| 
9|-|-|-|-|Schleiden|-|-|-|-|-|6.41138|50.57312|-|-|-|-| 
10|-|-|-|-|Schleiden|-|-|-|-|-|6.41915|50.56710|-|-|-|-| 
11|-|-|-|-|Schleiden|-|-|-|-|-|6.42197|50.56721|-|-|-|-| 
12|-|-|-|-|Schleiden|-|-|-|-|-|6.42542|50.56937|-|-|-|-| 
13|-|-|-|-|Schleiden|-|-|-|-|-|6.42692|50.56972|-|-|-|-| 
14|-|-|-|-|Schleiden|-|-|-|-|-|6.42084|50.56711|-|-|-|-| 
15|-|-|-|-|Schleiden|-|-|-|-|-|6.41581|50.56937|-|-|-|-| 
16|-|-|-|-|Schleiden|-|-|-|-|-|6.41163|50.57347|-|-|-|-| 
17|-|-|-|-|Schleiden|-|-|-|-|-|6.40986|50.57471|-|-|-|-| 
18|-|-|-|-|Schleiden|-|-|-|-|-|6.40426|50.57452|-|-|-|-| 
19|-|-|-|-|Schleiden|-|-|-|-|-|6.40200|50.57490|-|-|-|-| 
20|-|-|-|-|Schleiden|-|-|-|-|-|6.39833|50.57526|-|-|-|-| 
21|-|-|-|-|Schleiden|-|-|-|-|-|6.38783|50.57545|-|-|-|-|
```
# **2.3 Datenaufbereitung**

Die vorhandenen Rohdaten aus den unterschiedlichen Quellen müssen vor ihrer Zusammenführung in ein Auswertesystem respektive in ein diese weiter verarbeitendes System wie ein GIS diesem entsprechend auf- respektive vorbereitet werden. Dazu sind z. T. doch ob der Datenmenge vor allen Dingen bei den DHM-Daten nicht unerhebliche Ressourcen unabdingbar, die erst ein sinnvolles Handling möglich machen.

### **2.3.1 Hardware**

Alle bis einschließlich Mai 2008 durchgeführten Arbeiten an der vorliegenden Master Thesis wurden im Wesentlichen auf folgender Hardware durchgeführt:

- HP Compaq Notebook NC6320
	- o Intel ® Core ™ 2 CPU T5600 @ 1,83 GHz
	- o 2 GB RAM
	- o 80 GB Festplatte

Lediglich eine Nachberechnung wurde wegen der zu erwartenden langen Laufzeit auf folgender nur für diesen Zweck aufgebauten und installierten Hardware durchgeführt:

- HP Compaq DC7700
	- o Intel ® Pentium ® D CPU 3,00 GHz
	- o 2 GB RAM
	- o 80 GB Festplatte

### **2.3.2 Software**

Folgende für die Bearbeitung notwendige Software stand auf beiden Rechnern redundant zur Verfügung:

- Microsoft ® Windows XP Professional, SP 2 mit dem aktuellsten Patchlevel
- Microsoft ® Office 2002, SP 3
- IDM Computer Solutions, Inc. UltraEdit ® -32 Version 10.10a
- ESRI ® ArcGIS <sup>™</sup> Version 9.2
- Adobe ® Photoshop 6.0
- Trimble Navigation Limited © Planning Version 2.7

Die Entscheidung für den Einsatz von ArcGIS ™ in der Version 9.2 zur Durchführung der Berechnungen liegt insofern auf der Hand, als dass in dieser Version erstmalig die Funktion zur Berechnung der Sonneneinstrahlung (" solar radiation") implementiert ist. Ein weiterer Grund liegt in der Verfügbarkeit von Lizenzen, da dieses GIS im beruflichen Umfeld des Autors ebenfalls Verwendung findet. Über die Notwendigkeit eines GIS im Handling georeferenzierter Daten besteht kein Diskussionsbedarf, obwohl inzwischen für die gängigen CAD-Programme GIS-angelehnte Applikationen verfügbar sind.

#### **2.3.3 Datenvorbereitung**

Die rein topographischen Daten, also die Rasterdaten im TIFF-Format und das Luftbild im JPG-Format bedurften zur Datenübernahme in ArcGIS ™ in der Version 9.2 keiner weiteren Vorbereitung, da diese so ohne weiteres importierbar sind. Einzig die DHM-Daten und die gemessenen Daten mussten editiert werden.

• DHM-Daten

Die sechs vom *LVermA NRW* bezogenen Dateien wurden durch mehrere Editorläufe bezgl. ihrer Headerdaten bereinigt, in eine Datei zusammengeführt, in das csv-Format überführt und um eine Flag-Spalte erweitert. Eine Bearbeitung mit Microsoft ® Excel 2002 ist wegen der softwarebedingten Beschränkung auf 65.536 Zeilen bei exakt 7.215.701 zu übernehmenden Zeilen undiskutabel.

Tab. 11: In das csv-Format umgesetzte DHM-Daten. Quelle: eigene

```
LVermA_ID,X,Y,Z,Z_correct 
300000,2527176.25,5604000.45,405.88,0 
300000,2527181.51,5604000.21,408.07,0 
300000,2527148.12,5604000.26,395.26,0 
300000,2527150.17,5604000.40,395.94,0 
300000,2527152.21,5604000.57,396.61,0 
300000,2527153.08,560…
```
#### • gemessene Restfeuchten aus der Streckenbefahrung

Diese Daten wurden ebenfalls zur Importvorbereitung in das csv-Format überführt.

| <b>FID</b> | Shape   | $UP_1$          | N <sub>2</sub> | N3       |
|------------|---------|-----------------|----------------|----------|
|            | Point   | UP <sub>2</sub> | 6,387          | 50.57549 |
|            | 1 Point | UP <sub>3</sub> | 6,38852        | 50.5755  |
|            | 2 Point | $UP$ 4          | 6,39016        | 50.57566 |
|            | 3 Point | UP <sub>5</sub> | 6.39721        | 50.57542 |
|            | 4 Point | UP 6            | 6.40103        | 50.57491 |
|            | 5 Point | UP 7            | 6.40911        | 50.57489 |
|            | 6 Point | UP <sub>8</sub> | 6.41233        | 50.57384 |
|            | 7 Point | UP 9            | 6.41138        | 50.57312 |

Tab. 12: In das csv-Format umgesetzte gemessene Restfeuchten nach Import in ArcGIS ™. Quelle: eigene

## **2.3.4 Datenimport**

Der Import der zur Verfügung stehenden Daten in ArcGIS ™ gestaltet sich als unkritisch, deshalb sei dieser hier nur stichpunktweise wiedergegeben:

- Via ArcCatalog ™ Übernahme der Rasterdaten mit Georeferenzierung und Pyramidenbildung zur Reduktion der Zugriffszeiten.
- Via ArcCatalog ™ Erzeugen einer Featureklasse aus den DHM-Daten im csv-Format, Kreieren eines Triangulated Irregular Network ( TIN ) und in Folge TIN to Rasterkonvertierung, nachdem die TIN-Daten, die außerhalb des Luftbildbereichs liegen, gelöscht worden sind, um potenziellen Performanceproblemen vorzubeugen. Es wurden drei Rasterlayer mit unterschiedlichen Zellgrößen als Eingaberaster für die Berechnung der Sonneneinstrahlung generiert:
	- o Cellsize\_05 mit einer Zellgröße von 0,5m
	- o Cellsize\_1 mit einer Zellgröße von 1m

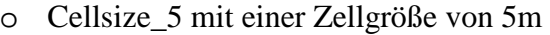

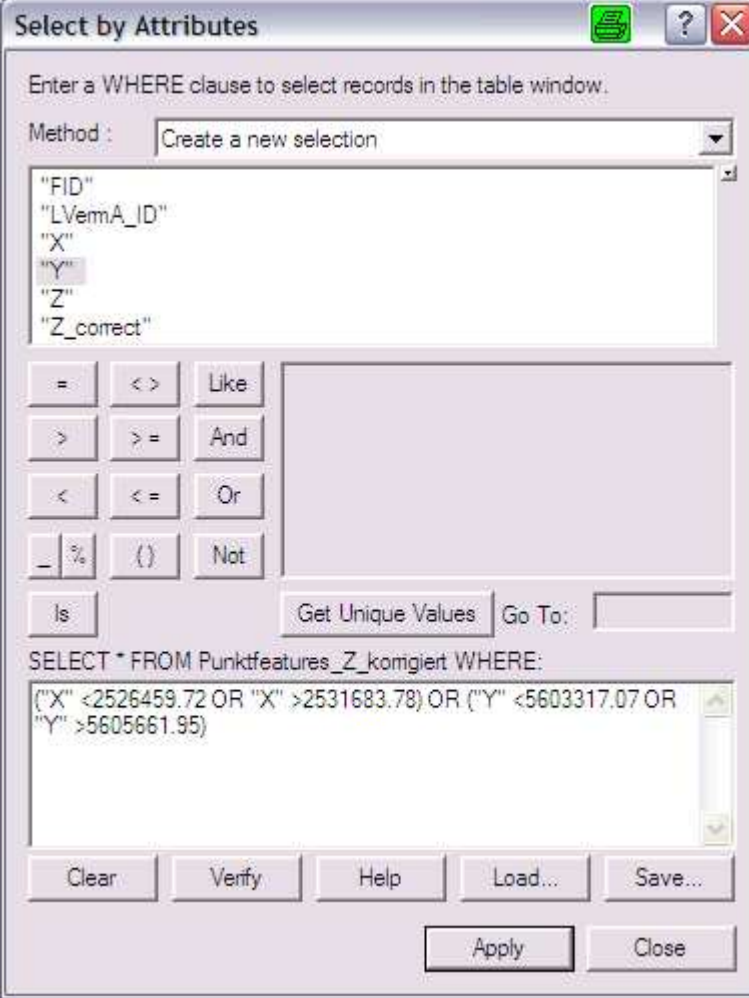

Abb. 11: Beispiel einer Selektion von außerhalb eines definierten Bereichs liegenden Elementen. Quelle: eigene

• Übernahme der gemessenen POIs.

Die Zuweisung des korrekten geographischen Bezugs ist Grundvoraussetzung, dass Daten aus unterschiedlichen System zusammengespielt werden können, wobei dies vom GIS selbst erledigt wird, also aufwändige Transformationsrechnungen zwischen dem geographischen und dem Projektionskoordinatensystem nicht notwendig sind, da die gemeinsame Darstellung im Data-Frame des GIS gewährleistet ist.

 Weiterhin wurden die punktuellen Elemente des DHM auf Basis einer polygonalen Selektion anhand des Luftbildes im Bereich von Wäldern/ Baumbewuchs bezüglich ihrer Z-Werte um 12m in der Höhe korrigiert ( $z = z + 12$ ) und mit dem Flag "1" in der Spalte "Z\_correct" versehen, damit der Baumbewuchs für die nachfolgenden Berechnungen entsprechend Berücksichtigung findet. In Abhängigkeit des Attributs "Z\_correct" wurden die Punkte grün eingefärbt.

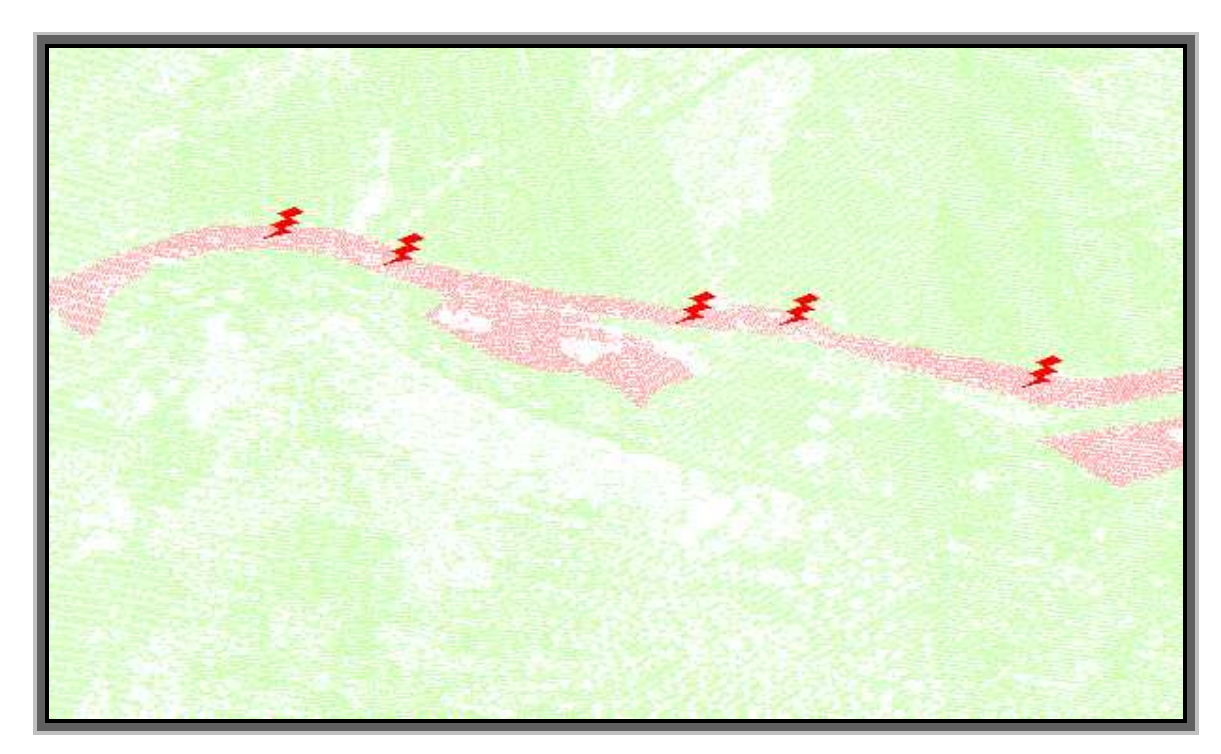

Abb. 12: Ausschnitt aus den DGM-Daten mit korrigiertem Z-Wert. Quelle: eigene

## **2.4 Berechnungen**

Auf Basis der vorliegenden Daten soll die Berechnung der Sonneneinstrahlungsintensität für den 3. Oktober 2007 im Zeitraum bis ca. 15:00 Uhr erfolgen. Unterschiedliche Werte für die "solar radiation" ergeben sich aus den das Gelände beschreibenden Daten, wohingegen alle anderen verdunstungsbeeinflussenden Faktoren für den gesamten Streckenbereich als konstant angesehen werden müssen, da keine über die Zeit wie über die Strecke integralen Messwerte vorliegen.

### **2.4.1 Beurteilung der Daten**

Die zu untersuchende Fläche erstreckt sich auf ca. 40.000 m² mit einer Länge von ca. 5km und einer mittleren Breite von 7,50m (Kap. 2.1.1). Wenn man bedenkt, dass Abschattungsberechnungen für diesen kleinen Bereich durchgeführt werden sollen, ergibt sich in Folge eine Forderung nach hochgenauen Eingangsdaten.

Die DHM-Daten des *LVermA NRW* waren die zum Zeitpunkt der Berechnungsdurchführung ( bis April 2008 ) genauesten am Markt verfügbaren Daten, obwohl diese rein rechnerisch betrachtet kaum oder nur in einem geringen Ausmaß den Anforderungen gerecht werden können.

Ausgehend von 7.215.701 Punkten, verteilt auf 24km² (Bereich von sechs DGK5), ergibt sich eine theoretische mittlere Punktdichte von ca. einem Punkt auf 3m².

Bezieht man dies auf eine ermittelte Restfeuchte über die gesamte Straßenbreite und einer ungefähren Länge von 10m, also einer feuchten Fläche von 75m², so ergäbe sich eine Punktdichte von ca. 23 Punkten/ 75m².

In wie weit diese Punktdichte als zur Berechnung ausreichend angesehen werden kann, wird im Kap. 3.1 erläutert werden.

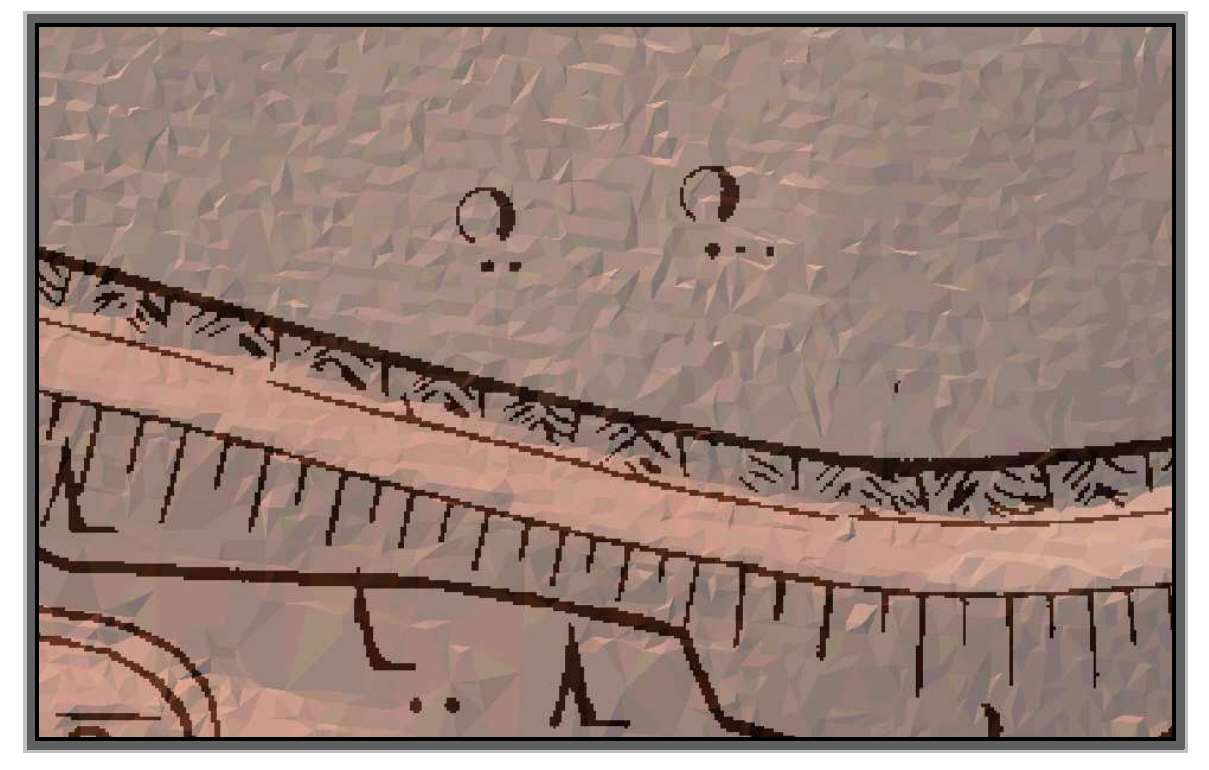

Abb. 13: TIN-Struktur. Quelle: eigene

Neben der problematischen Punktdichte bei den Lieferdaten war die zu erzielende Genauigkeit bei den gemessenen Daten diskussionswürdig, da diese nur mit einem handelsüblichen Navigationssystem bestimmt wurden.

Positionen lassen sich mit derartigen Systemen mit einer Genauigkeit von 50m bis 3m bestimmen (Herstellerangabe der Fa. Navigon vom 4. März 2008). Dies liegt letztendlich am Bestimmungsverfahren der Pseudodistanzmessung für die Einzelpunktbestimmung, bei der die Distanzen zwischen Satelliten und Empfänger über eine Signallaufzeitmessung bestimmt werden. Wegen der Asynchronität der Satellitenund Empfängeruhr ergibt sich eine sog. Pseudodistanz, die erst durch weitere Messungen zu insgesamt vier Satelliten die vier Unbekannten (Empfängerkoordinaten in X, Y, Z und Uhrendifferenz) auflöst (vgl. Witte und Schmidt, 2004).

Neben dieser theoretisch erreichbaren Genauigkeit existiert zur Güteverifizierung der gemessenen POIs ein einfaches probates Mittel: Die Visualisierung zusammen mit den topographischen Daten.

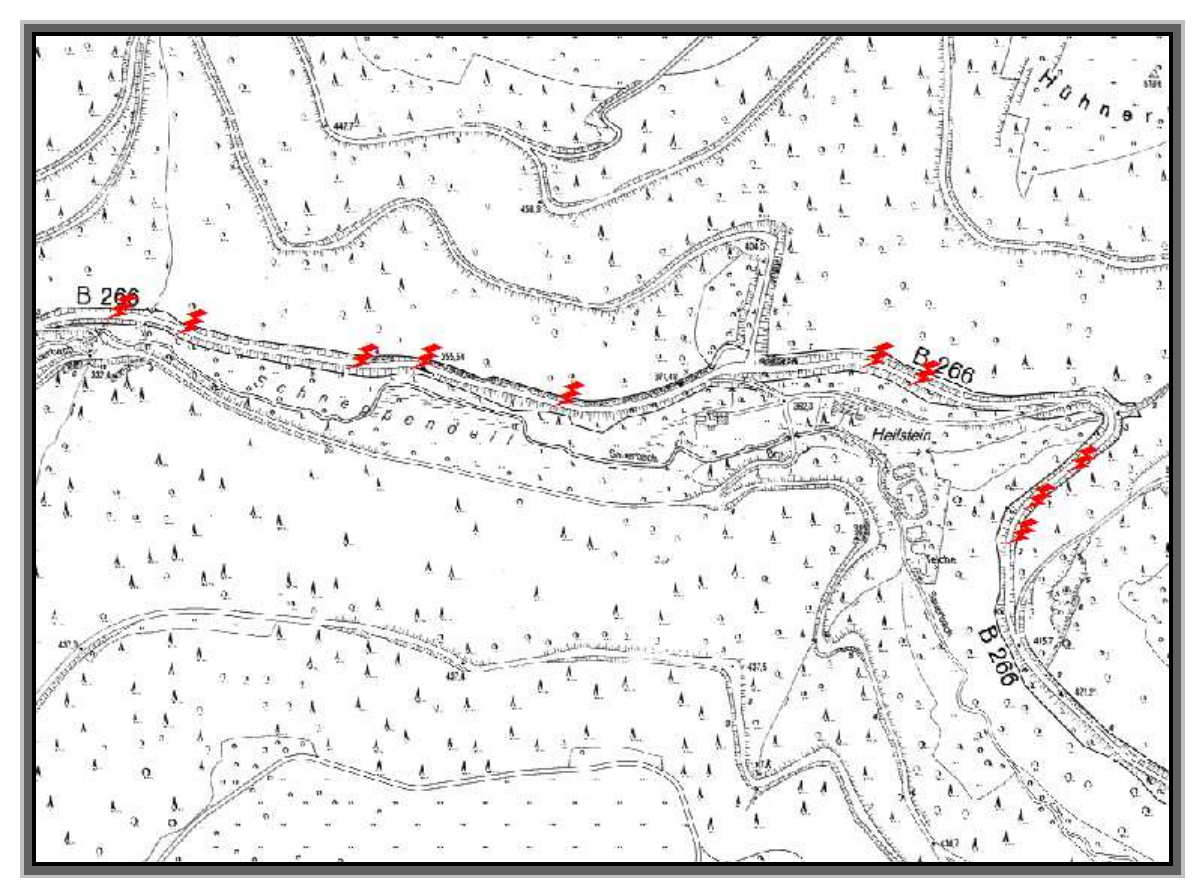

Abb. 14: gemessene POIs in DGK5 dargestellt. Quelle: eigene

Die visuelle Kontrolle der ermittelten POIs zeigt eine hinreichende Genauigkeit. Zwar fallen einige bei einer Überlagerung mit der DGK5 in den Böschungsbereich, bei einer Überlagerung mit dem Luftbild ist dies allerdings nicht so ohne weiteres zu verifizieren.

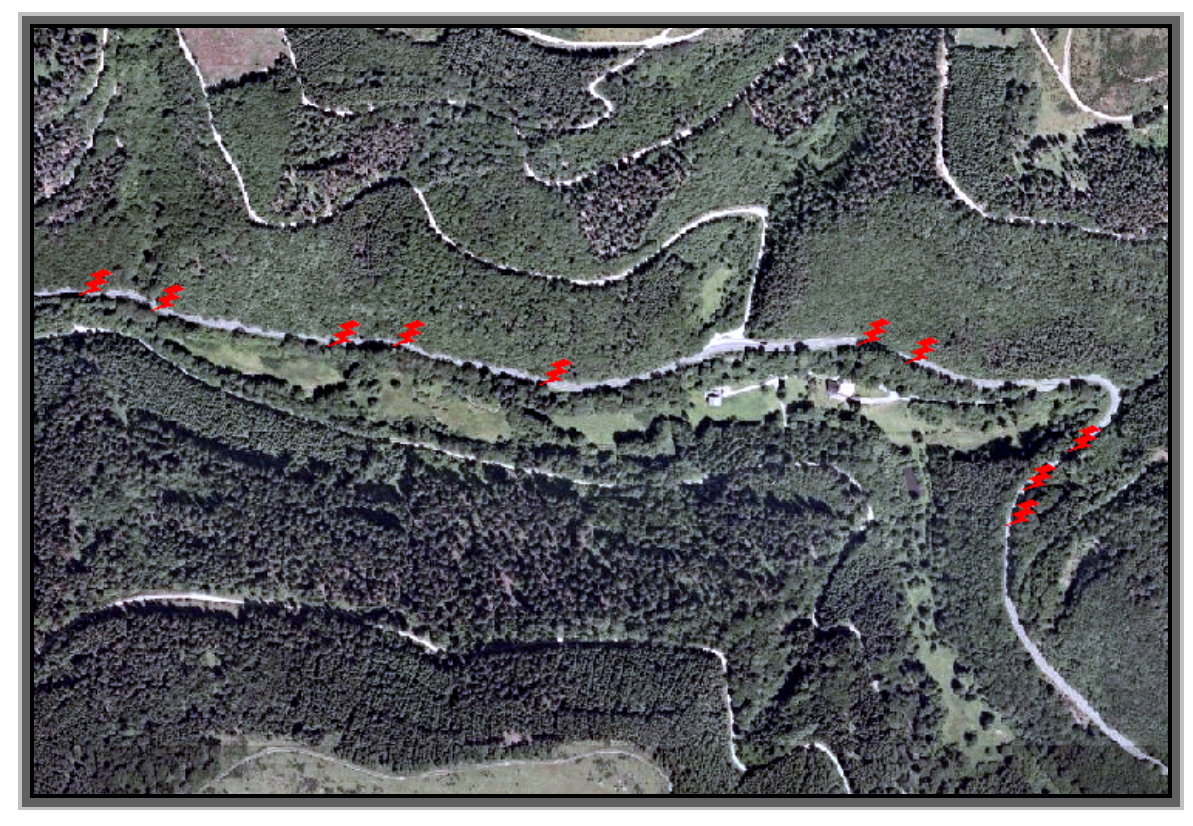

Abb. 15: gemessene POIs in Luftbild dargestellt. Quelle: eigene

Alle ermittelten POIs folgen in ihrer Lage dem Straßenverlauf und liegen bezogen auf die Breite dieser innerhalb der zu betrachtenden Fläche und können somit als hinreichend genau bestimmt angesehen werden. Daraus kann gefolgert werden, dass zum Beobachtungszeitpunkt eine mit sieben Satelliten genügende Anzahl derselben über den sichtbaren Horizont verteilt war.

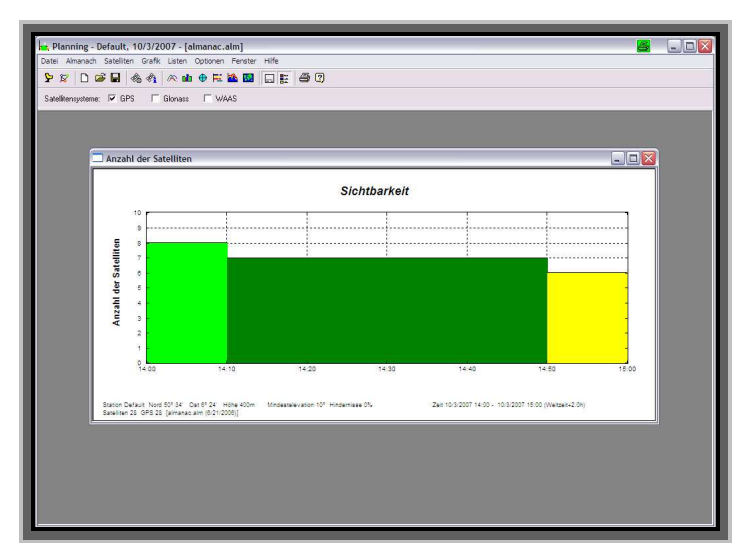

Abb. 16: Satellitenfenster am 3. Oktober 2007. Quelle: eigene

### **2.4.2 Berechnungsansatz**

Die Berechnung der Restfeuchten korreliert mit dem Wert der Sonneneinstrahlungsintensität ( Kap. 2.1.2, Seite 13 ), da die anderen in Verdunstungsgleichungen einfließenden klimatologischen Faktoren für die Strecke quasi unbekannt respektive konstant sind. Wären an den beiden Enden der Strecke Wetterstationen vorhanden, wäre zumindest eine Interpolation der gemessenen Wetterdaten möglich gewesen. Folgende Kausalität ergibt sich aus den Vorüberlegungen:

Je geringer die Sonneneinstrahlungsintensität auf eine Fläche ist, desto größer ist die Wahrscheinlichkeit von Abschattungen und damit die Möglichkeit für Restfeuchten gegeben.

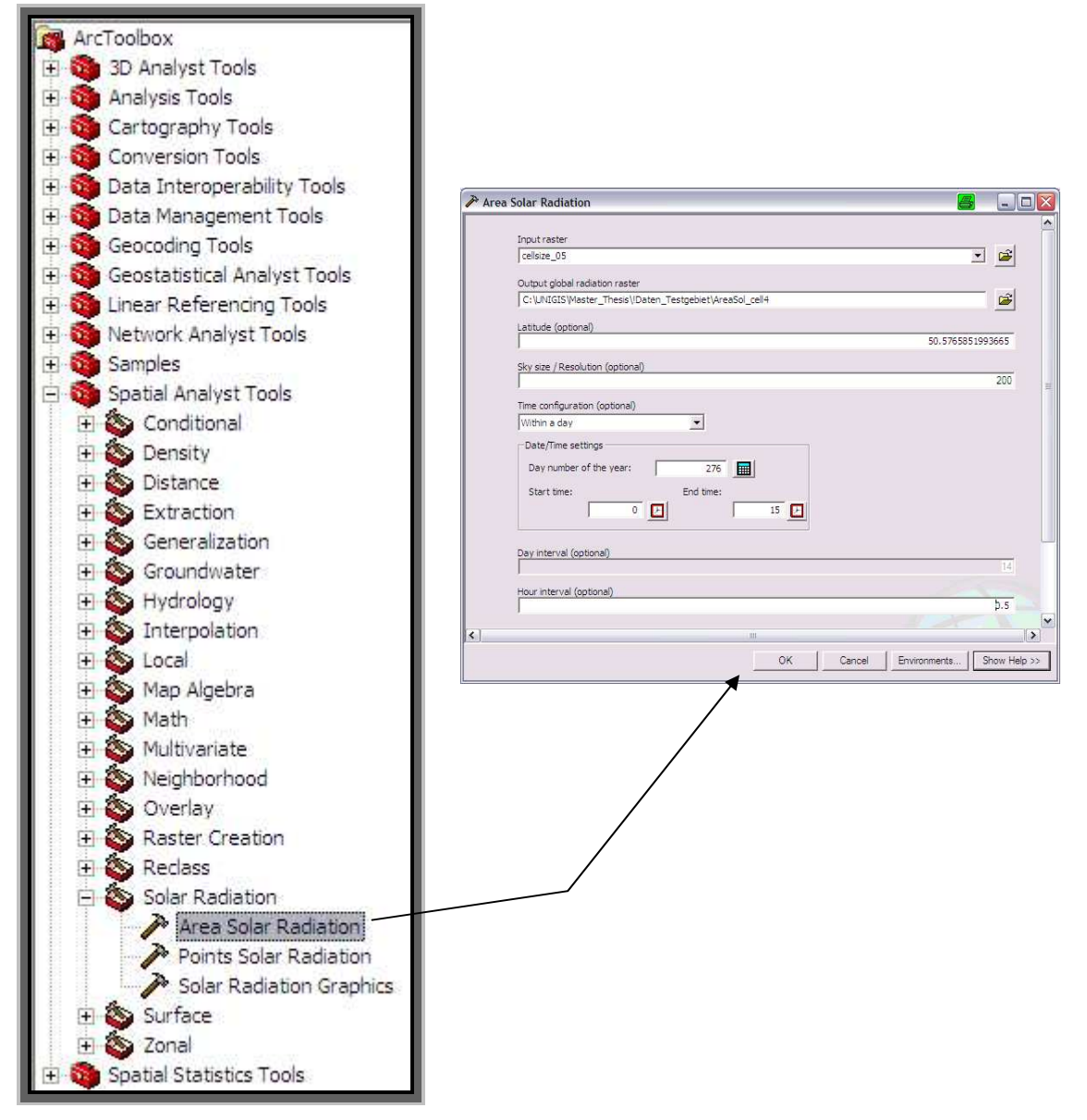

Abb. 17: Berechnung der Sonneneinstrahlung für eine Fläche. Quelle: ArcGIS ™ Version 9.2

Mit der Version 9.2 wird in ArcGIS ™ eine Funktion zur Verfügung gestellt, mit der die Sonneneinstrahlung für einen explizit zu benennenden Zeitraum punktuell oder über, wie in Abbildung 18 gezeigt, eine Fläche bestimmt werden kann: "Solar Radiation".

Folgende Eingabedaten müssen der Funktion zur Verfügung gestellt werden:

- Eingaberaster, hier: Cellsize\_05, Cellsize\_1 oder Cellsize\_5
- Festlegung des Berechnungsintervalls: hier 3. Oktober 2007 bis 15:00 Uhr
- Die geographische Breite errechnet sich das Programm selbstständig aus dem räumlichen Bezug des Eingaberasters.
- Der Wert für Sky Size bleibt im ersten Step bestehen.
- Weiterhin besteht die Möglichkeit sich für jedes Zeitintervall ein Ausgaberaster erzeugen zu lassen.
- Benennung des Ausgaberasters

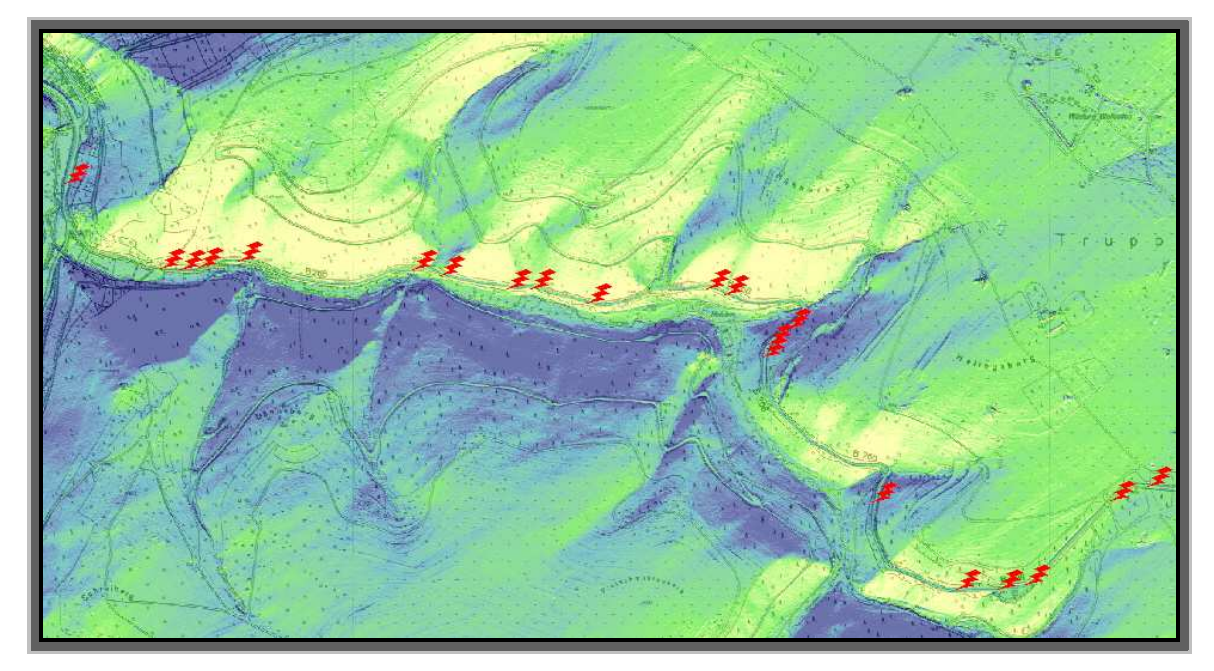

Abb. 18: Berechnung der Sonneneinstrahlung für die Teststrecke auf Basis des Eingaberasters (Cellsize = 1m). Quelle: eigene

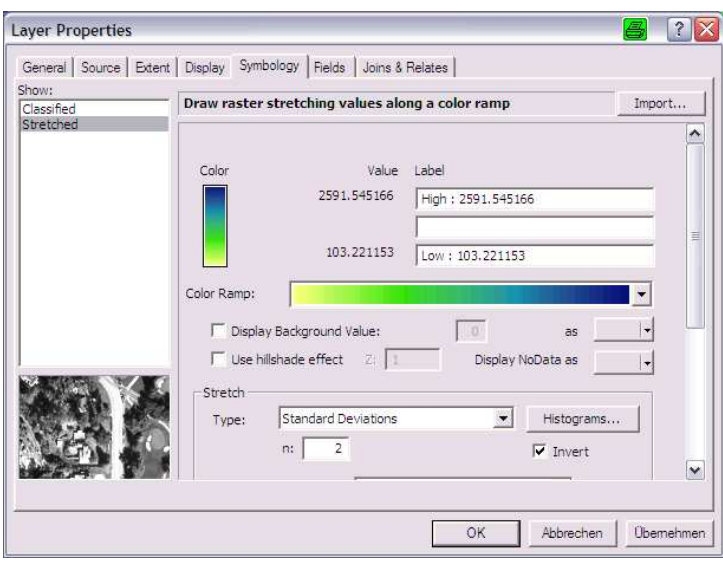

Abb. 19: Farbgebung in Abhängigkeit der berechneten Werte. Quelle: eigene

Ansonsten werden bei der Berechnung die Standardwerte beibehalten. Insbesondere der Wert für den Parameter "diffuse\_proportion" ist bewusst auf 0.3, also Standard gesetzt, weil am 3. Oktober 2007 es sich entgegen der Messwerte der Wetterstationen um einen Tag mit generell blauem Himmel handelte. Analoges gilt für den Parameter "transmittivity", der ebenfalls auf seinen Defaultwert von 0.5 belassen wurde.

Mit Veränderung dieser beiden Parameter besteht die Möglichkeit, Einfluss zu nehmen auf die Berechnung der Globalstrahlung ( s. Abb. 20 ), die sich u. a. als Summe der direkten, der Reflexions- und der diffusen Strahlung ergibt ( vgl. Lauer und Bendix, 2006 sowie ArcGIS ™ Desktop Help, 2007 ).

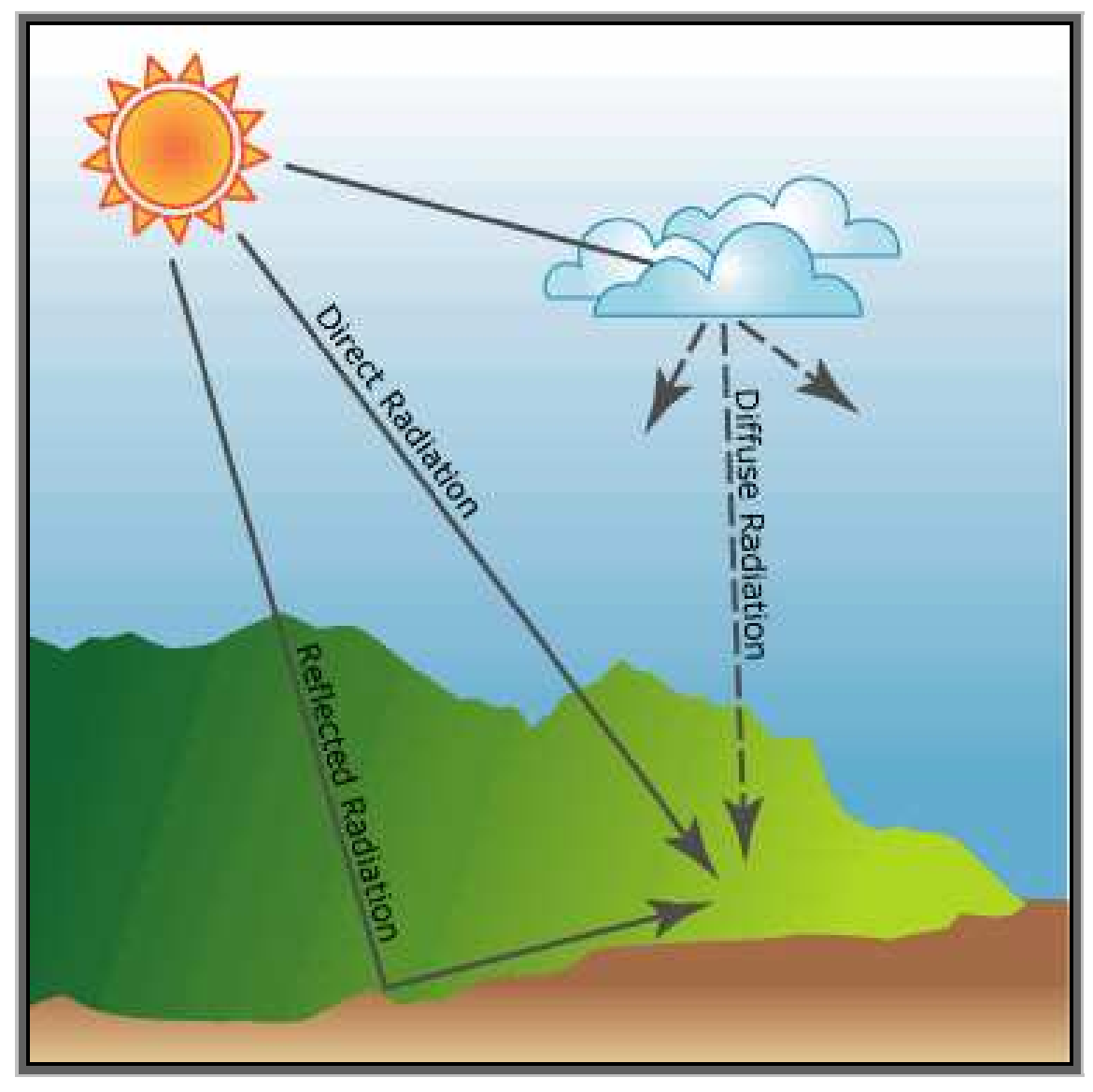

Abb. 20: Anteile an der Summe der Sonneneinstrahlung. Quelle: ArcGIS ™ Desktop Help

Die berechneten Werte besitzen die Dimension Wh/ m². Für den Messtag bis 15:00 Uhr wurden Werte von 103Wh/m² bis 2592Wh/m² berechnet.

Eine Zusammenstellung der Min-/ Max-Werte mit denen des *DWD* für den Messtag ergibt folgendes Bild:

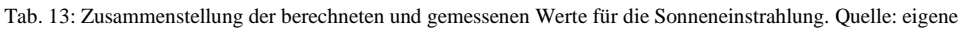

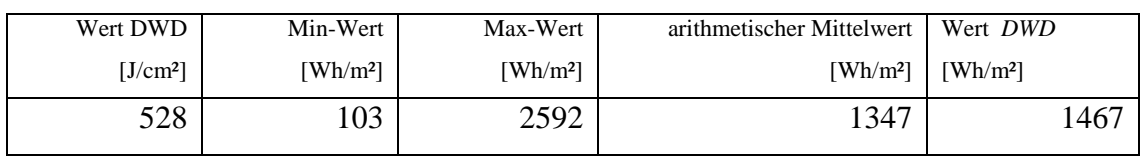

Der gewichtete Mittelwert liegt bei 1599Wh/m² mit einer Standardabweichung von 350Wh/m². Der Umrechnungsfaktor von J/cm² nach Wh/m² beträgt 2,78.

Die berechneten Mittelwerte werden durch den gemessenen Wert des *DWD* bestätigt und damit die Gültigkeit derselben verifiziert, obgleich der *DWD*-Wert sich auf den gesamten Tag, der berechnete Wert sich auf den Zeitraum bis 15:00 Uhr bezieht. Abweichungen erklären sich weiterhin aus der räumlichen Distanz zwischen der *DWD*-Messstation und der Teststrecke sowie daraus, dass gemessene mit rein modellhaft berechneten Werten verglichen werden.

Andererseits unterstreicht diese Tatsache (auch wenn nur für diesen einen Tag!) die Güte der "solar radiation calculation"-Funktion in ArcGIS ™ Version 9.2.

### **2.4.3 Variationen**

Da aus dem TIN drei Rasterdateien mit den Zellgrößen 0,5m, 1m und 5m erzeugt wurden, wurden ebenfalls drei Sonneneinstrahlungs-Berechnungen auf Basis dieser Daten durchgeführt.

Bei der Generierung der Rasterdateien mit 0,5m und 1m Zellgröße spielt allein der Gedanke eine Rolle, dass bei der Umsetzung des TIN keine Verluste an Stellen hoher Punktdichte stattfinden sollen.

| <b>Area Solar Radiation</b>                                                                                                    |            |
|----------------------------------------------------------------------------------------------------|------------|
| Completed                                                                                                    | Close      |
|                                                                                                    | << Details |
| Close this dialog when completed successfully                                                                                                    |            |
| cellsize 05 C:\UNIGIS\Master Thesis\!Daten Testgebiet<br>\AreaSol cell4 50.5765851993665 200 "WithinDay 276 0 15"<br>14 0.5 NOINTERVAL 1 FROM DEM 32 8 8 UNIFORM SKY 0.3 0.5 #<br>#  # | ۸          |
| Start Time: Sun May 04 13:22:08 2008                                                                                                    |            |
| An error was encountered while executing<br>AreaSolarRadiation.                                                                                                    |            |
| ("esriGeoAnalyst.GridEngine") Error in calculating horizon<br>and radiation                                                                                                    |            |
| Unable to allocate memory                                                                                                    |            |
| Error in executing grid expression                                                                                                    |            |
| Failed to execute (AreaSolarRadiation 1).                                                                                                    |            |
| End Time: Sun May 04 13:27:44 2008 (Elapsed Time: 5<br>minutes 36 seconds)                                                                                                    |            |

Abb. 21: Abbruchfehlermeldung von ArcGIS ™ Version 9.2. Quelle: eigene

Die Berechnung auf Basis der Rasterdatei Cellsize\_05 bricht mit einem Programmfehler ab.

Die beiden anderen Berechnungen laufen fehlerfrei durch. Das Ergebnis auf Basis der Rasterdatei Cellsize\_5 wird in soweit nicht weiter betrachtet, als dass sich eine Zelle der Ergebnisdatei bereits auf 67% der Straßenbreite erstreckt, also der Anforderung an eine signifikante Auflösung und damit Genauigkeit nicht gerecht wird.

Eine weitere Variation wurde auf Basis der Rasterdatei Cellsize\_1 mit der Veränderung des Parameters "sky\_size" vom Defaultwert 200 auf 2800 durchgeführt. Genaue Vorgaben existieren hier seitens ArcGIS ™ Version 9.2 nicht. Der Wert 2800 oder eben ein höherer wird empfohlen für Berechnungen in Äquatornähe, die sich auf einen Tag beziehen. Der Wert wurde vom Autor zum Testzweck übernommen, um festzustellen, ob diese Änderung signifikante Auswirkungen auf das Endergebnis zeigt.

# **3. Analyse**

Abgesehen von Rechner- und Softwareproblemen, die systembedingt Neuinstallationsarbeiten nach sich zogen und damit in Folge auch zu Neuberechnungen führten, werden in der Betrachtung der Berechnungsergebnisse nur vier Ansätze einbezogen.

| Lauf           | Input-                   | Rechner         | Laufzeit        | Bemerkung                                       |
|----------------|--------------------------|-----------------|-----------------|-------------------------------------------------|
|                | Raster                   |                 |                 |                                                 |
| 1              | Cellsize_05              | HP Compaq       | Programmabbruch | Unverständlich, da beide Rechner hardwareseitig |
|                |                          | <b>Notebook</b> |                 | gut ausgestattet sind.                          |
|                |                          | NC6320 und      |                 |                                                 |
|                |                          | HP Compaq       |                 |                                                 |
|                |                          | DC7700          |                 |                                                 |
| $\overline{c}$ | Cellsize 1               | HP Compaq       | 13h             | Kleinstmögliche Auflösung                       |
|                |                          | <b>Notebook</b> |                 |                                                 |
|                |                          | NC6320          |                 |                                                 |
| 3              | $\overline{C}$ ellsize_5 | HP Compaq       | 1 <sub>h</sub>  | Auflösung für signifikante Aussagen zu grob.    |
|                |                          | Notebook        |                 |                                                 |
|                |                          | NC6320          |                 |                                                 |
| 4              | Cellsize_1               | HP Compaq       | 385h            | Allein die Veränderung des Parameters sky_size  |
|                |                          | DC7700          |                 | bedingt eine fast 30-fache Laufzeitverlängerung |

Tab. 14: Liste der Rechenläufe. Quelle: eigene

Ausgehend von einer rechnerischen Eingangsdatenpunktverteilung aus dem arithmetischen Mittel von einem Punkt auf 3m² ergibt sich bei einer Rasterung eine Kantenlänge des Quadrats von 1,70m. Setzt man diesen Wert zu Grunde, hätte man, da ein Ausgaberaster nicht genauer als das Eingaberaster sein kann, eine Zellgröße von 1,70m wählen müssen.

Da jedoch die Punktedichte der Eingangsdaten nicht homogen ist, wurden o. g. Zellgrößen gewählt, wobei bezogen auf die mittlere Straßenbreite von 7,50m bezüglich der Zellabdeckung folgendes noch beachtet werden muss:

| Eingangsdaten | Zellkantenlänge [m] | Zellabdeckung $/7,50m$ [St] |
|---------------|---------------------|-----------------------------|
| <b>TIN</b>    | 1,7                 | 4,5                         |
| Cellsize_05   | 0,5                 | 15                          |
| Cellsize_1    |                     | 7,5                         |
| Cellsize_5    |                     | 1,5                         |

Tab. 15: Rasterzellen. Quelle: eigene

Letztendlich bleiben systembedingt zwei zu analysierende Ergebnisraster übrig, das auf Basis des 1m- Eingangsrasters und das auf Basis des 5m-Eingangsrasters.

# **3.1 Review der Berechnungen**

Vorab erfolgt in Tabelle 16 eine Zusammenstellung der berechneten Werte und der Ergebnisraster für die Sonneneinstrahlungsintensität.

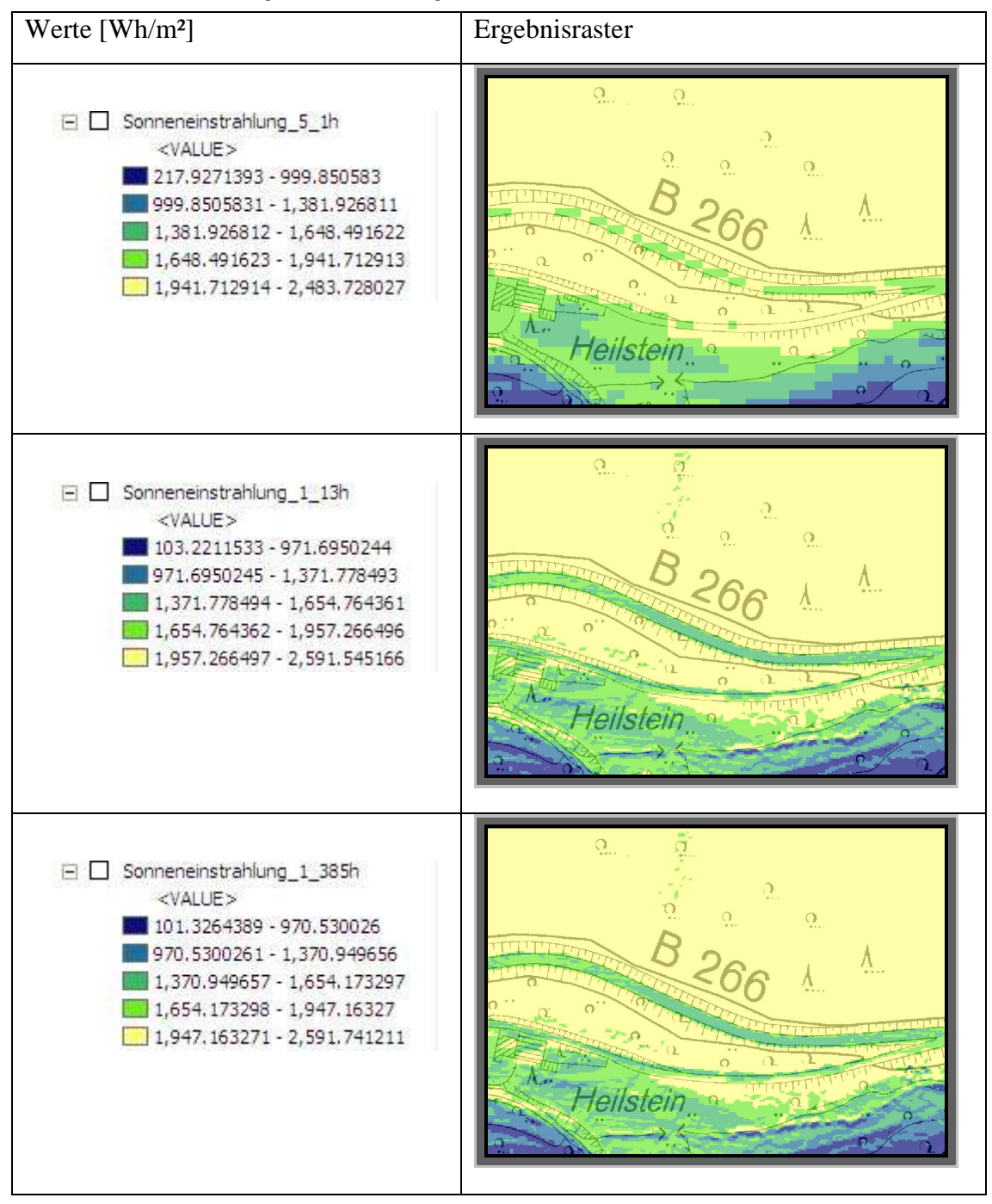

Tab. 16: Berechnete Werte und Ergebnisraster. Quelle: eigene

Folgende Aussagen lassen sich aus Tab. 16 für das untersuchte Gebiet ableiten:

- Je feiner das Eingangsraster ist, desto dedizierter werden die Werte für die Sonneneinstrahlung. Sowohl der Min- als auch der Max-Wert differieren um den Wert von ca. 100Wh/m<sup>2</sup> zwischen der "groben" und der "feinen" Zellgröße, was allerdings durchaus Auswirkung auf Teilergebnisse hat.
- Alle Berechnungen erstrecken sich über den gleichen Zeitraum: von 0:00 Uhr bis 15:00 Uhr am 3. Oktober 2007.
- Ein Heraufsetzen des "sky size"-Parameters bei der Berechnung bringt keine signifikanten Verbesserungen.
- Eine Zellgröße von 1m ist als ausreichend dahingehend anzusehen, dass eine klare Identifikation des Straßenbereichs möglich ist.
- Eine Zellgröße von 5m ist als nicht ausreichend zu betrachten, da die Berechnung in Bezug auf die zu untersuchende Strecke zu lückenhaft ist.
- Die Erwartungen an die Berechnungen mit 1m-Zellgröße des Eingangsrasters werden dahingehend erfüllt, dass für die gesamte Strecke keinmal das Maximum an Sonneneinstrahlung in der Größenordnung jenseits von 2000Wh/m² erreicht wird.
- Bezogen auf die Problematik der Restfeuchtenbestimmung allerdings ist nur die Aussage möglich, dass auf dieser Strecke mit diesen zu rechnen ist. Ein Indiz dafür ist die aus der Distanz betrachtete nahezu homogene Färbung für nahezu identische Werte.

Betrachtet man nicht nur die Strecke, sondern auch deren Nachbarschaft, so existieren drei Bereiche, für die man eine Restfeuchtenaussage tätigen kann. Dort existieren beidseitig der Strecke weitere Bereiche mit geringerer Sonneneinstrahlung in dem Bereich bis 1000Wh/m².

Bis dato wurde nur das Berechnungsergebnis betrachtet. Wenn jedoch auch noch die koordinatenmäßig gemessenen Restfeuchten in die Betrachtung einfließen, ergibt sich differenzierteres Bild. Da finden sich Identitäten für insgesamt fünf der 21 bestimmten Lokationen, was schließlich den Lösungsansatz bestätigt.

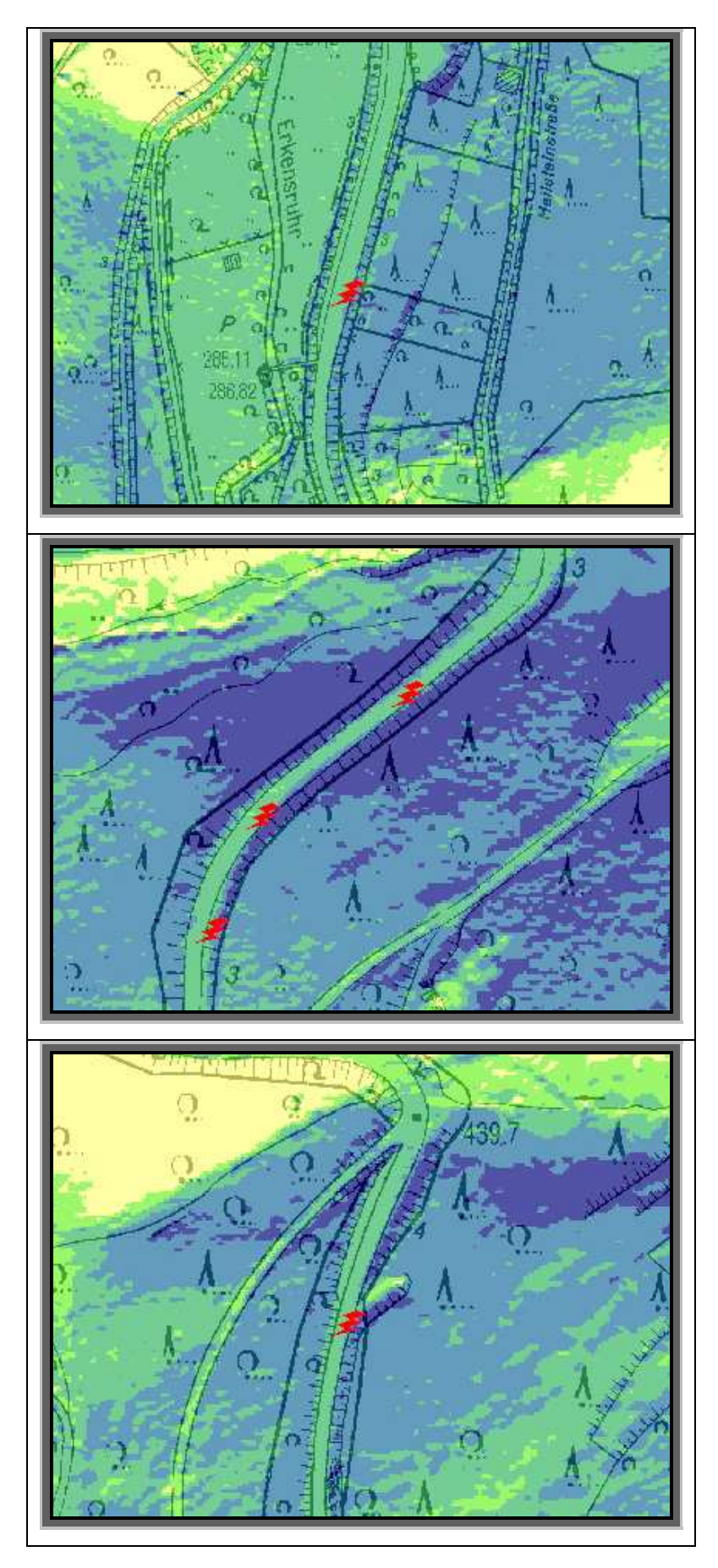

Abb. 22: Deckungsgleichheit Soll/ Ist in drei Bereichen erstellt mit ArcGIS ™ Version 9.2. Quelle: eigene

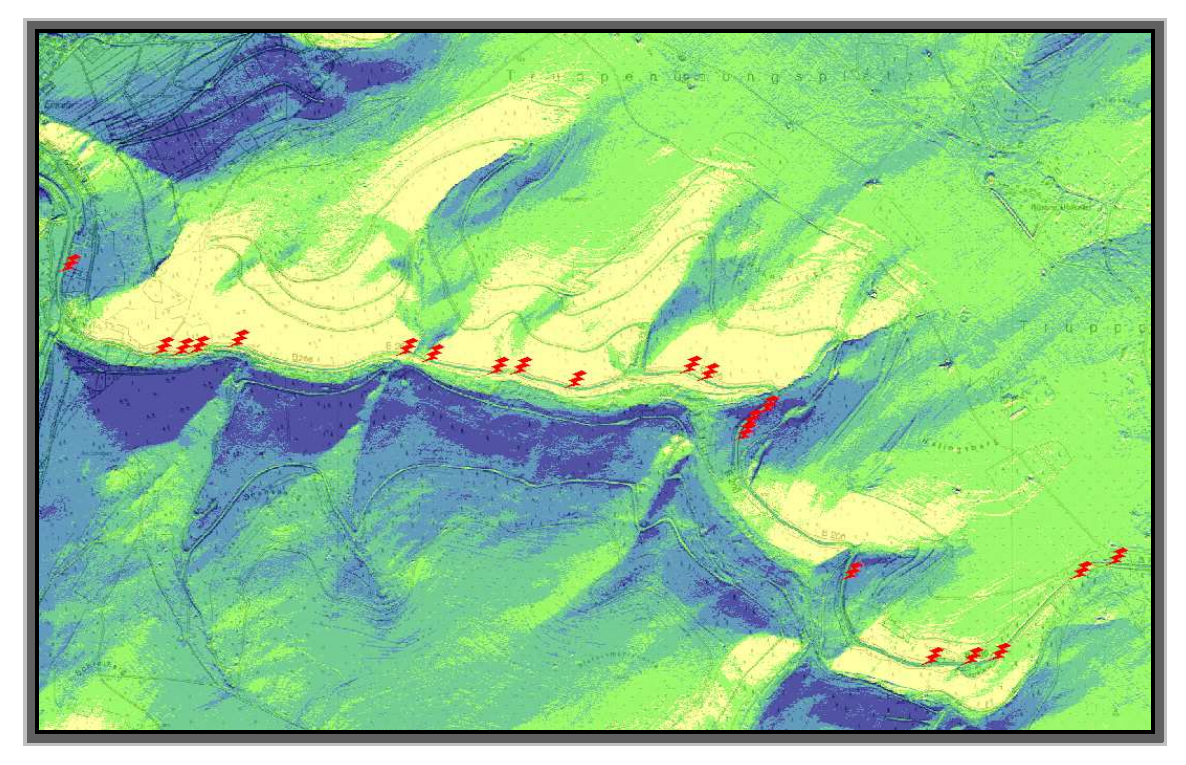

Abb. 23: Alle gemessenen Restfeuchten. Quelle: eigene

Für den Rest der gesamten Strecke sind keine signifikanten Aussagen auf Basis der Berechnungen möglich, da sich aus dem Soll-/ Ist-Vergleich zwischen gemessenen und berechneten Daten keine weitere Identität herstellen lässt.

Die Berechnung der Sonneneinstrahlung liefert für die Teststrecke einen fast homogenen Wert in der Größenordnung zwischen 1000Wh/m² und 2000Wh/m². Zwar befinden sich die gemessenen Restfeuchten in Bereichen geringerer Sonnenintensität, aber eben nicht flächendeckend über diese verteilt, sondern eben nur punktuell.

Selbst eine flächenhafte Ausdehnung der Symbolik z. B. als Kreis mit einem Radius von ca. 10m, was der Realsituation am 3. Oktober 2007 sehr nahe käme, da die Mitten der Restfeuchten auf Ansage registriert wurden, wird keine signifikante Verbesserung nach sich ziehen, da gerade einmal gut 400m Strecke entsprechend 8% der Gesamtstrecke abgedeckt würden.

Folgende Gründe werden einen nicht unwesentlichen Einfluss auf das Soll-/ Ist-Delta haben:

- Unzulänglichkeit der Eingangsdaten, da deren Auflösung den Anforderungen nicht gerecht werden kann.
- Es sind keine Informationen über das Straßenprofil in den einzelnen Stationierungen verfügbar.
- Es sind keine exakten 3D-Daten über den Baumbewuchs bezgl. der Baumhöhen, der Belaubungsdichte und der Baumbestandsdichte vorhanden.
- Es fehlen Informationen über Oberflächenwässer im Randbereich der Straße, die in Abhängigkeit der Profilierung zu permanenten Abflüssen über die Straße führen können. Die *Nordeifel* ist in großen Teilen geprägt durch ihren felsigen Untergrund, was dazu führt, dass Regenwässer zu einem großen Teil abfließen anstatt zu verdunsten.
- Integrale oder zumindest sinnig interpolierbare klimatologische Messwerte für die Gesamtstrecke fehlen, wodurch eine stationierte Evaporationsberechnung erst möglich und zu einem differenzierterem Ergebnis führen wird.
- Einflussnahmen durch den Straßenverkehr können bezogen auf eine beschleunigte Verdunstung bedingt durch Reibung der Reifen auf dem Asphalt, Fahrtwind und Motortemperatur nicht berücksichtigt werden, da dazu keinerlei Informationen existieren. Der Effekt ist jedem zumindest aus der Formel 1 bekannt, wo bei einem Rennen die Ideallinie als erstes abtrocknet.

Eine Umklassifizierung der Daten in eigengesetzte Klassengrenzen liefert ebenfalls kein aussagekräftiges Ergebnis im Hinblick auf das Soll-/ Ist-Delta zwischen gemessenen und berechneten Werten, daher ist keine signifikante Aussage bezogen auf Restfeuchten auf Grund geringerer Sonneneinstrahlung möglich.

Inwieweit die fünf identischen Lokationen eine allgemeingültige Aussage zulassen, muss erst durch weitere Vor-Ort-Messungen auf anderen Strecken verifiziert werden.

Tendenziell ist natürlich eine Aussage dahingehend möglich, dass unter Einbeziehung der Nachbarschaft derartige Lokationen identifizierbar sind und letztendlich einen "Da muss mit Restfeuchten gerechnet werden"-Hinweis, allerdings nur für den 3. Oktober 2007, zulassen.

## **3.2 Bewertung des Aufwands**

Bezogen auf den betriebenen Aufwand bei der Durchführung der Arbeiten findet hier nur die rein zeitliche Komponente Beachtung, die monetäre Seite für Hardware, Software, Datenbeschaffung und investierte Arbeitszeit wird nicht betrachtet.

Da auch bei einer potenziellen Realisierung für alle Motorradstrecken in der *Nordeifel* in Zusammenarbeit respektive sogar - bezogen auf die rechtlichen Aspekte – unter Federführung mit den *KPB* in den drei betroffen Kreisen keine kommerziellen Hintergründe existieren, muss investierte Zeit als eine der Sache dienliche Eigeninitiative bewertet werden.

### **3.2.1 Zeitlicher Aufwand der Datenbereitstellung**

Die endgültige Datenbereitstellung für die Durchführung der Berechnungen respektive für deren Publikation gliedert sich in drei Unteraufgaben:

- Datenrecherche
- Datenbeschaffung
- Datenaufbereitung und Import

Da Wert darauf gelegt wird, dass vor allen Dingen die topographischen Hintergrunddaten zur Präsentation permanent verfügbar sind, indem diese unter der Kontrolle des Autors stehen, gestaltet sich eine Recherche nach einer Bezugsquelle dahingehend recht einfach, als dass das *LVermA NRW* als Rechteinhaber auf diese Daten der erste Ansprechpartner ist. Somit ist für den Bereich der *Nordeifel* die Datenbereitstellung als gesichert anzusehen.

Ein Import von topographischen Daten in ArcGIS ™ Version 9.2 gestaltet sich unkritisch.

Die Daten des DHM müssen allerdings in ein von der Software lesbares Format überführt werden, wobei dies z. Z. noch das csv-Format ist. Auf Grund der Menge der Daten und damit einhergehend der Dateigrößen ist ein Bearbeiten mit den gängigen Microsoft ® Office-Produkten nicht möglich, woraus sich entsprechend mächtige Editorläufe ergeben. Nach dem Aufbereiten der Daten erfolgt der Import und die Umsetzung in die internen, weiterverarbeitbaren Formate. Anschließend werden für die Gebiete mit Baumbewuchs die Z-Werte des DHM durch polygonale Selektionen korrigiert. Dies erfolgt für ein Betrachtungsgebiet einmalig und ist, wenn man sich des Verfahrens klar ist, nach wenigen Stunden vollzogen.

Die Aufbereitung der additiven Informationen aus den von *Straßen.NRW*. zur Verfügung gestellten Unfallsteckkartendaten beschränkt sich auf die Generierung einer csv-Datei, in der allerdings für Punkte mit identischen Koordinaten die Punkte " $i+1$ " aus Darstellungsgründen in ArcGIS ™ Version 9.2 jeweils ein Offset in X- und Y-Richtung erhalten.

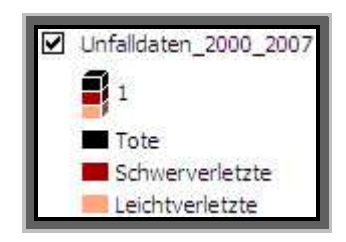

Abb. 24: Symbolikklassifizierung. Quelle: eigene

Die Darstellungssymbolik richtet sich, wie in Abb. 24 zu sehen ist, nach der Unfallklasse. Abb. 25 zeigt eine gemeinsame Darstellung mit den ermittelten Restfeuchten.

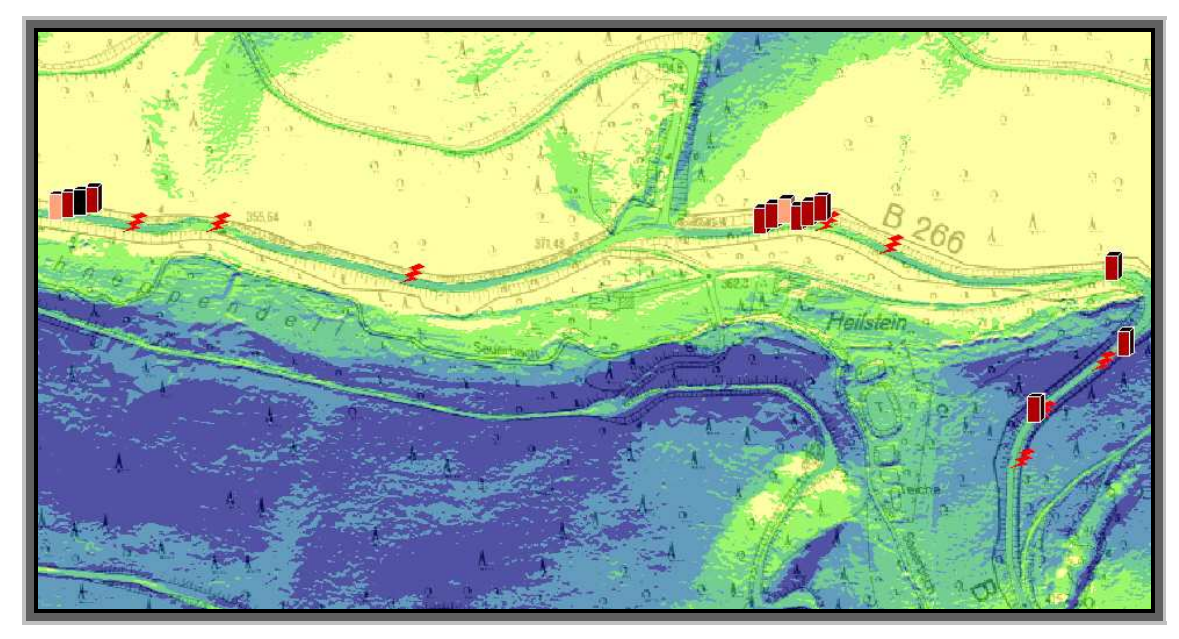

Abb. 25: Unfallpunkte aus Daten von *Straßen.NRW*.. Quelle: eigene

### **3.2.2 Zeitlicher Aufwand der Berechnung**

Eine den hohen Genauigkeitsanforderungen gerecht werdende Berechnung auf Basis eines Rasters mit 1m-Zellgröße nimmt, wie bereits in der Einleitung zu Kapitel 3 gezeigt, eine immense Zeitspanne in Anspruch, was auch in der Anleitung zu dieser Funktion annonciert wird:

- 13 Stunden unter Beibehaltung der Standardwerte der Parameter
- 385! Stunden bei Änderung des Parameters "sky\_size"

Diese extrem langen Laufzeiten auf aktuellen Rechnermodellen ( Stand: April 2008 ) ziehen schließlich folgende Schlussfolgerungen nach sich:

- Der in den ersten Vorüberlegungen gefasste Gedanke einer Restfeuchten-/ Abschattungs- respektive Sonneneinstrahlungsintensitätsberechnung zur Laufzeit muss verworfen werden, da damit gerechnet werden muss, dass für andere Motorradstrecken als der hier behandelten Teststrecke das Datenvolumen noch größer sein wird und somit die Rechenzeit weiter expandieren wird.
- Die Berechnungen für weitere Strecken müssen auf einem abgesetzten Rechner erfolgen, da dieser für die Berechnungsdauer nicht für andere Arbeiten sinnvoll genutzt werden kann.
- Änderungen in der Berechnungsparametrierung erwirken keine Vorteile in der Ergebnisdatenqualität, lediglich eine sich immens steigernde zeitliche Beanspruchung.
- Da die Berechnungen extrem lange laufen und das Ergebnis sich nur auf diesen einen Tag innerhalb der angegebenen Zeitspanne bezieht, sind allgemeingültige Aussagen nicht möglich.
- Die Messung der Restfeuchten vor Ort schlägt mit nur ca. zwei Minuten pro Streckenkilometer zu Buche. Der Messung ist also nicht nur aus Gründen der Genauigkeit Vorrang zu gewähren, obwohl diese auch nur eine Aussage für den Messzeitpunkt zulässt.

# **4. Publikation**

Von vornherein bestand die Herausforderung, eine Alternative zu den inzwischen standardisierten Kartenpublikationstechniken auf XML-, KML-, GML- oder SVG-Basis zu finden und deren Einsatzmöglichkeit an Hand der Datenlage zu testen.

Die Anforderung begründet u. a. darauf, dass der eigentliche Nutznießer, der sich die Informationen im Internet anschauen will, keine geographischen Relationen fordert, sondern lediglich eine Identifikation der Streckenabschnitte herstellen will. GIS-Funktionalitäten sind für einen Motorradfahrer von geringem Interesse. Normalerweise werden Strecken allein schon durch die Nennung des Start- und Zielpunkts identifiziert und/ oder in sogenannten Roadbooks bezogen auf die Teilstreckenlängen detailliert, wobei diese Wegbeschreibungen in der Regel eine Sammlung zusammenhängender Strecken zu einer Tour darstellen. Zusatzinformationen werden auch in den Roadbooks veröffentlicht wie dies z. B. in Abb. 26 die *KPB Wesel* und *Kleve* in den ihren haben einfließen lassen.

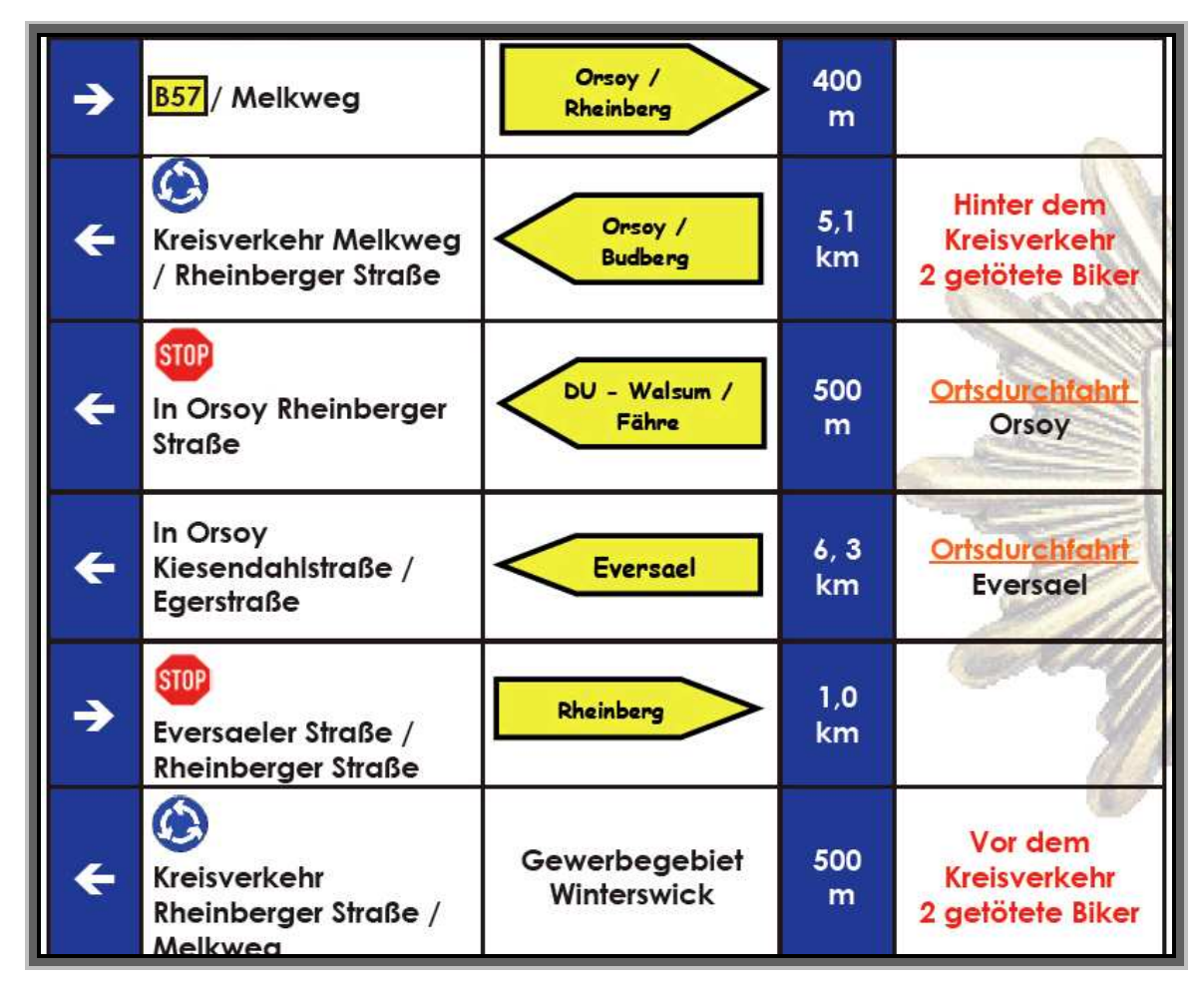

Abb. 26: Roadbookauszug. Quelle: http://www1.polizei-nrw.de/wesel/stepone/data/downloads/a8/00/00/issum.pdf

Darüberhinaus wird dem Besucher der Website eine Weiterverarbeitung der Daten durch die Möglichkeit des Downloads der POIs in einigen ausgewählten Navigationssystemformaten sowie im KML-Format zur Visualisierung via Google™ Earth gegeben.

Ausgewählte Attributwerte, die die publizierten Informationen erläutern respektive klassifizieren, sind selbstverständlich auch von allgemeinem Interesse und sollen dargestellt werden, wobei diese allerdings gefiltert werden.

Standard Zoom- und Panfunktionen zur Navigation innerhalb der Karten sind integriert. Bei Recherchen u. a. auf http://www.opensourcegis.org wurde rein willkürlich die Wahl für worldKit ( http://www.worldkit.org ) getroffen, wo zugegebenerweise XML auch zum Einsatz kommt. WorldKit versteht sich als eine SWF-basierte Applikation zur Darstellung von Karten im Web, welche über XML und RSS parametriert wird ( vgl. http://www.worldkit.org ).

### **4.1 Zusammenstellung der zu publizierenden Daten**

Folgende publikationsfähige Daten stehen zur Verfügung, wobei diverse Variationen der berechneten Daten außer Betracht bleiben:

- Eingangsdaten: DGK5 als topographische Kartengrundlage
- Eingangsdaten: Luftbild als topographische Kartengrundlage
- Eingangsdaten: gemessene Restfeuchten als punktuelle Information in Form von Icons
- Eingangsdaten: Unfallpunkte aus der Unfallsteckkarte *NRW* mit gefilterter Attributierung als punktuelle Information in Form von Icons, wobei abschnittsidentische Punkte summiert werden.
- aus Eingangsdaten: umgesetztes DHM als topographische Kartengrundlage
- aus Eingangsdaten: berechnete Sonneneinstrahlungsintensitäten respektive Abschattungen in unterschiedlichen Zellgrößen, wobei lediglich die Kartendarstellung auf Basis der Eingangsdaten mit 1m–Zellgröße als topographische Kartengrundlage präsentiert werden.

Im Zuge der vorliegenden Master Thesis werden alle georeferenzierten Informationen in der Internetpräsenz angeboten. Ob bei einer in Zukunft erfolgenden potenziellen Ausweitung des Angebots auf die gesamte *Nordeifel* diese Vorgehensweise beibehalten wird, bleibt offen, da i. d. R. eine Visualisierung auf Basis eines Luftbildes ausreicht.

Auf Grund der gezeigten Probleme bei der Berechnung der Restfeuchten kann es als sicher angesehen werden, dass in Zukunft lediglich die punktuellen Informationen auf Basis der Luftbilder präsentiert werden, da nur diese auch dem ungeübten Besucher der Internetpräsenz die Möglichkeit der Streckenabschnittsidentifikation geben.

Weitere topographische Kartengrundlagen sind bei einer Produktivsetzung als überflüssig zu bewerten, dazumal eh nur die DGK5 in Betracht käme, denn Berechnungen auf Basis des DHM werden – außer vielleicht zu weiteren Testzwecken nicht stattfinden.

Welche attributiven Informationen aus den alphanumerischen Daten der Unfallpunkte veröffentlicht werden, liegt u. a. in der Hand der Eigentümer der Daten, also *Straßen.NRW*. und den drei *KPB*.

# **4.2 Programmieren der Internetpräsenz**

Die Zielsetzung in der Erstellung der Internetpräsenz liegt neben der der Informationsvermittlung darin, ein ansprechendes Design, was wesentlich zu einer zielgruppenorientierten Akzeptanz beiträgt, sowie einen treffenden Domännamen zu finden.

Selbstverständlich sind sowohl die Beurteilung des Designs wie auch die Namensgebung subjektiv geprägt.

Bei der Namensgebung muss darauf geachtet werden, dass diese Domännamen vor allen Dingen kurz, prägnant, damit einprägsam sind und das Thema der Website erfassen. Für die Ergebnispräsentation sind auch im Hinblick auf die Weiterführung/ Ausdehnung des Projekts zwei Domänen über die Firma *MORE IT-Solutions*, Herrn *Mostard* gesichert worden:

• http://www.sichere-nordeifel.de mit der Zielsetzung einer bodenständigen, das Ziel beschreibenden und allgemein ansprechenden Namensgebung sowie • http://www.eifelcrash.de als reißerischer, aber auf Grund der Kürze gut einprägsamer Titel, der Anderes als den eigentlichen Inhalt vermuten lässt.

Der Inhaber beider Domänen ist der Autor (s. Abb. 27).

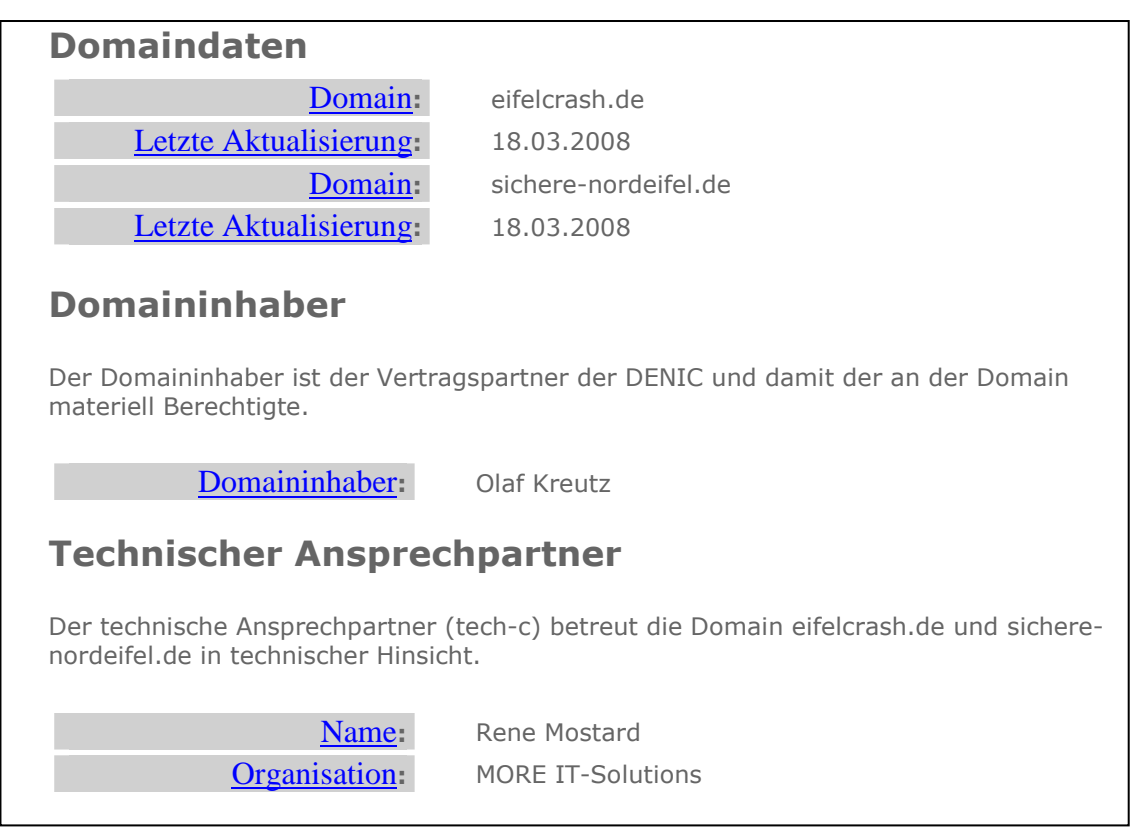

Abb. 27: Auszug aus den Domänendaten. Quelle: http://www.denic.de

Da Herr *René Mostard* als Kollege des Autors bei der *Stadtwerke Düren GmbH* hauptberuflich ebenfalls mit der Erstellung und dem Design von Internetpräsenzen beschäftigt ist, wurde gerne auf sein professionelles Know-how zurückgegriffen, vor allen Dingen, was die Adaption der Website für die unterschiedlichen Browser, dem Mozilla Firefox in der Version 2.0.0.12 und dem Microsoft ® Internet Explorer in der Version 6.0, anbelangt.

# **4.2.1 Vorbereiten der Daten**

Für den Einsatz der Daten zur Präsentation via *worldKit*, das sich selbst die Bezeichnung einer "easy web mapping"-Applikation gibt ( vgl. www.worldkit.org ), mussten diese auf dessen Anforderungen angepasst werden. Die topographischen Kartengrundlagen, sei es als Eingabedaten oder als Ergebnisdaten der Berechnungen,

müssen, da sie in *worldKit* die Stati von Hintergrundbildern haben, aus ArcGIS ™ Version 9.2 sinnigerweise im jpg-Format aus Speicherplatz- und damit gekoppelt bei einer Internetpräsentation aus Zugriffszeitgründen exportiert werden.

Um die Auflösungsverluste im Web zu minimieren, wird ein Format von 3200\*2400 Pixel, was 300dpi entspricht, gewählt, wodurch Dateien in der Größenordnung zwischen 800kB für die topographischen Karten und 1,15MB für das Luftbild entstehen. Um ein einheitliches Bild in der Darstellung zu erreichen, wird generell vor dem Exportieren aus dem GIS die DGK5 eingeblendet. Die punktuellen Informationen der Restfeuchten wie auch der Unfallpunkte sind ebenfalls in diesem Format als Rasterdateien allerdings ohne Kartenhintergründe exportiert worden ( s. Tab. 17, Seite 56 ).

Da DSL-Verbindungen ins Internet als Standard gelten, sind Ladezeiten für die topographischen Hintergründe trotz ihrer nominellen Größe im Bereich weniger Sekunden erreicht.

( Anm. des Autors: Dies wäre auch der Fall, wenn die Präsenz auf alle Motorradstrecken der *Nordeifel* ausgedehnt würde, da nach einer Streckenvorselektion in einem Übersichtsbild immer nur der die jeweilige Strecke umschreibende Bereich geladen wird. )

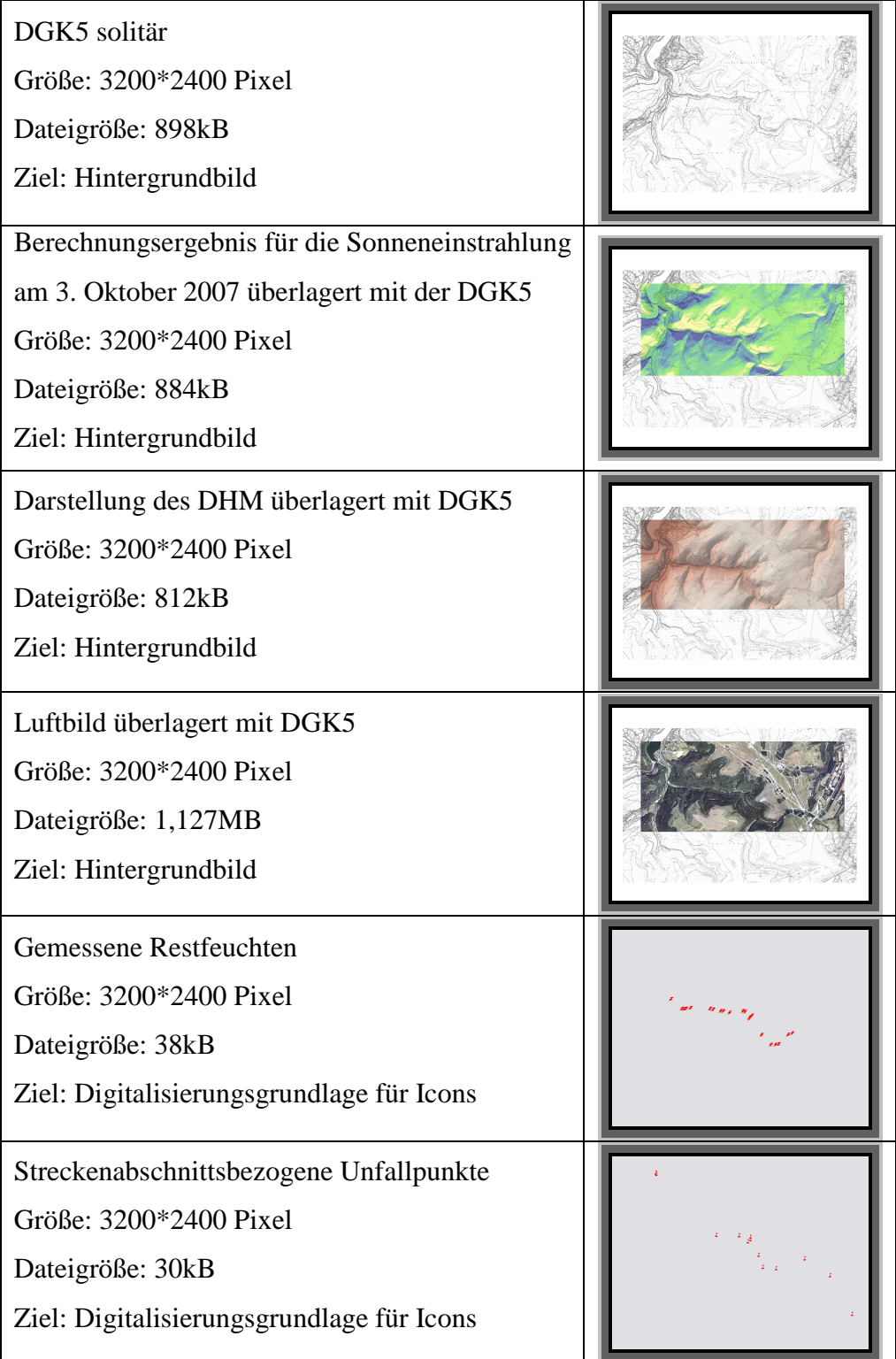

Die Iconisierung der punktuellen Informationen der gemessenen Restfeuchten wie auch der Unfallpunkte wird durch eine Onscreen-Digitalisierung im *worldKit*-Fenster erreicht, wonach die ermittelten Koordinaten per "Copy and Paste" in die zur Parametrierung notwendige RSS-Datei eingefügt werden. Durch die relativ geringe Anzahl von Punkten handelt es sich um einen überschaubaren Umfang.

Weiterhin wird für jeden Punkt ein Bild der Strecke aus Sicht des Motorradfahrers präsentiert, ergänzt um folgende Informationen:

Tab. 18: Beispiele punktueller Informationen auf http://www.sichere-nordeifel.de . Quelle: eigene

Für die gemessenen restfeuchten Straßenabschnitte sind auf Grund fehlender integraler Informationen bezüglich der Wetterbedingungen die der privaten Wetterstation in *Einruhr* herangezogen worden. Damit ist die alphanumerische Information bei allen Restfeuchten identisch.

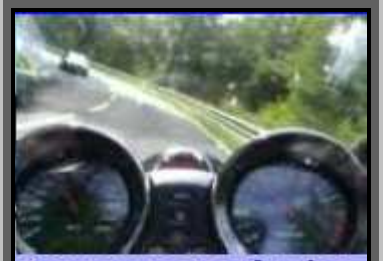

**Gemessene Restfeuchte Bestimmung:** 03. Oktober 2007 Uhrzeit: zw. 14:00 Uhr und 15:00 Uhr Wetter: wolkenloser Himmel Temperatur: zw. 18 und 19° C letzter Regenfall: 03:00 Uhr Windgeschwindigkeit: bis 4 km/h

Da die Unfallpunkte aus der Unfalldatei von *Straßen.NRW*. straßenabschnittsweise erfasst werden, kommt es an Schwerpunkten zu gehäuften Koordinatenidentitäten. Diese wurden belassen und durch Summierung zusammengefasst. Von den zur Verfügung stehenden Attributen werden allgemein der Zeitraum, die Summe der Unfälle auf dem entsprechenden Abschnitt sowie die Anzahl der Toten und kategorisierten Verletzten ausgegeben.

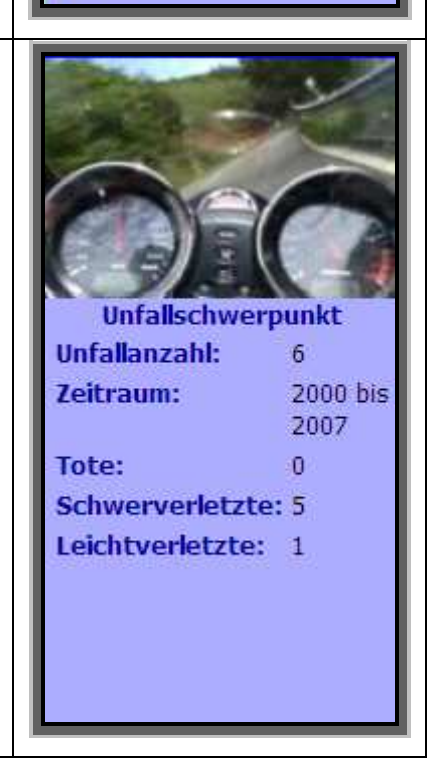

Ob bei einer Publikation für die gesamte *Nordeifel* weitere respektive andere Attribute sowie andere Bilder veröffentlicht werden, ist eine Abstimmungsaufgabe mit den drei *KPB* und *Straßen.NRW*., die Eigentümer der Daten sind. Dies wird vor allen Dingen im Hinblick auf potenzielle rechtliche Belange von Interesse sein. Aus diesem Grund werden im Status der Erstveröffentlichung nur allgemein zugängliche Informationen präsentiert.

Da neben der visuellen Information die gemessenen Restfeuchten auch als POI-Download zur Verfügung gestellt werden, müssen die bereits im Mobile Navigator Version 5 der Navigon AG als POIs gemessenen Restfeuchten in weitere Formate transferiert werden. Dies geschieht über entsprechende Editorläufe oder mit der Software PoiEdit Version 5.1.0 Build 210 ©2007 Dnote Software. Da nicht für alle am Markt existierenden Navigationssysteme die POIs der Restfeuchten zur Verfügung gestellt werden können, wird die Auswahl auf einige wenige beschränkt, allerdings auch im KML-Format für Google™ Earth.

### **4.2.2 Design des Browserfensters**

Das Browserfenster ist in fünf Bereiche unterteilt, von denen drei wesentlich für die Darstellung der Informationen sind:

- Iframe: Wie in Tab. 18 auf Seite 57 gezeigt, erfolgt hier die Darstellung der Streckenbilder und der alphanumerischen Informationen.
- Menu: Hier wählt der Anwender die gewünschte Kartenkomposition sowie die diversen POI-Downloadmöglichkeiten.
- Flashfilmbereich: In diesem Bereich werden die geschalteten Kartenkompositionen dargestellt.

In einem weiteren Bereich am Kopf des Browserfensters erscheint das Kopfbild, in der Fußzeile die Standards wie Impressum, Home und ein Link zu *worldKit*.

Die Bereiche des Kopfbildes sowie der Fußzeile mit dem Fußtext bleiben während der gesamten Präsentation statisch.

Im Menubereich werden in Abhängigkeit der getätigten Auswahl die Selektionen andersfarbig dargestellt, im Iframe erfolgt die Präsentation der in Tab. 18, Seite 57 beschriebenen Daten und im Flashfilmbereich die Darstellung der Karte wie in Abb. 28, Seite 59 zu ersehen ist.

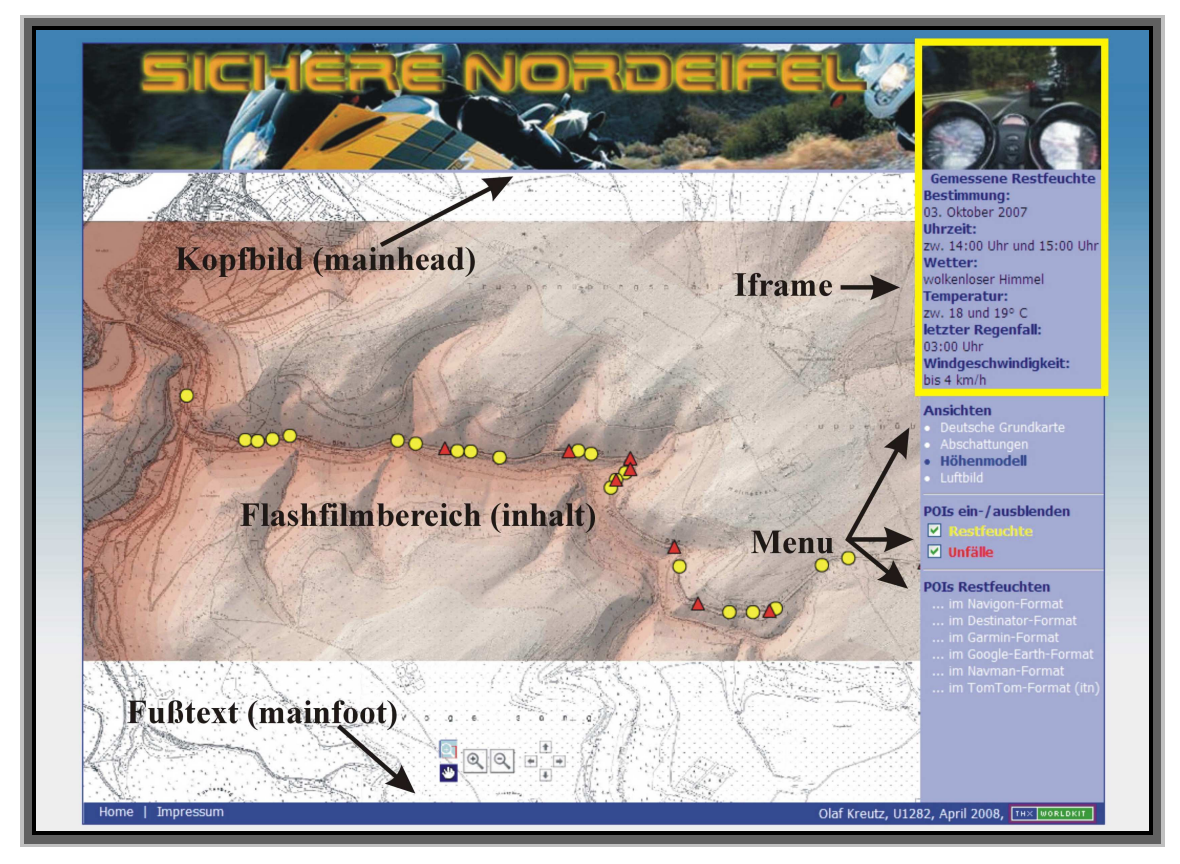

Abb. 28: Browserfenstereinteilung. Quelle: eigene, http://www.sichere-nordeifel.de

Ein wesentliches Ziel bei dem Design der Internetpräsenz liegt darin, dass alle Informationen in einem Browserfenster dargestellt werden, was zu einer Reduzierung der Anzahl durchaus lästiger Mausklicks und damit korrelierend zu einer besseren Akzeptanz beim Websitebesucher führt. Im Startbild der Internetpräsenz wird, wie in Abb. 29 zu sehen ist, eine kurze Anleitung gegeben, das Handling ist ansonsten selbsterklärend.

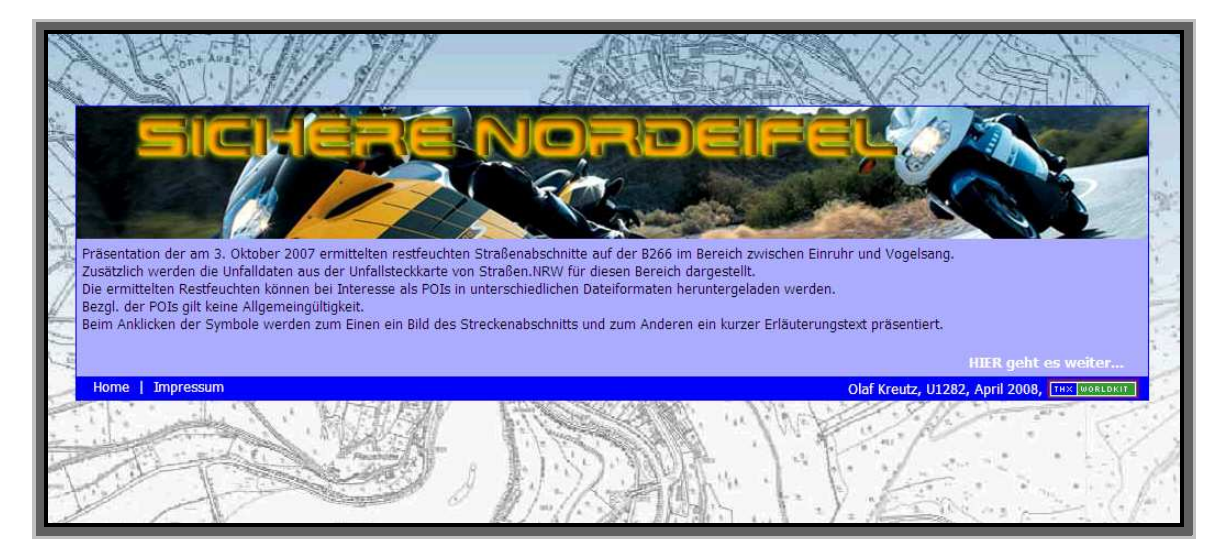

Abb. 29: Startbild der Internetpräsenz. Quelle: eigene, http://www.sichere-nordeifel.de
### **4.2.3 Codierung und Umsetzung**

Gemäß der Dokumentation zu *worldKit* ( http://www.worldkit.org/doc/print/all.html ) werden für eine Minimalkonfiguration letztendlich nur fünf Dateien benötigt:

- worldkit.swf: Flashfilm, der als Kernanwendung auf den Server geladen werden muss.
- config.xml: Konfigurationsfile bezgl. des Layouts
- Hintergrundbilddatei
- rss.xml: Konfigurationsfile für additive Informationen
- index.html: Startfile

Abb. 30 zeigt die Verzeichnisstruktur der umgesetzten Internetpräsenz.

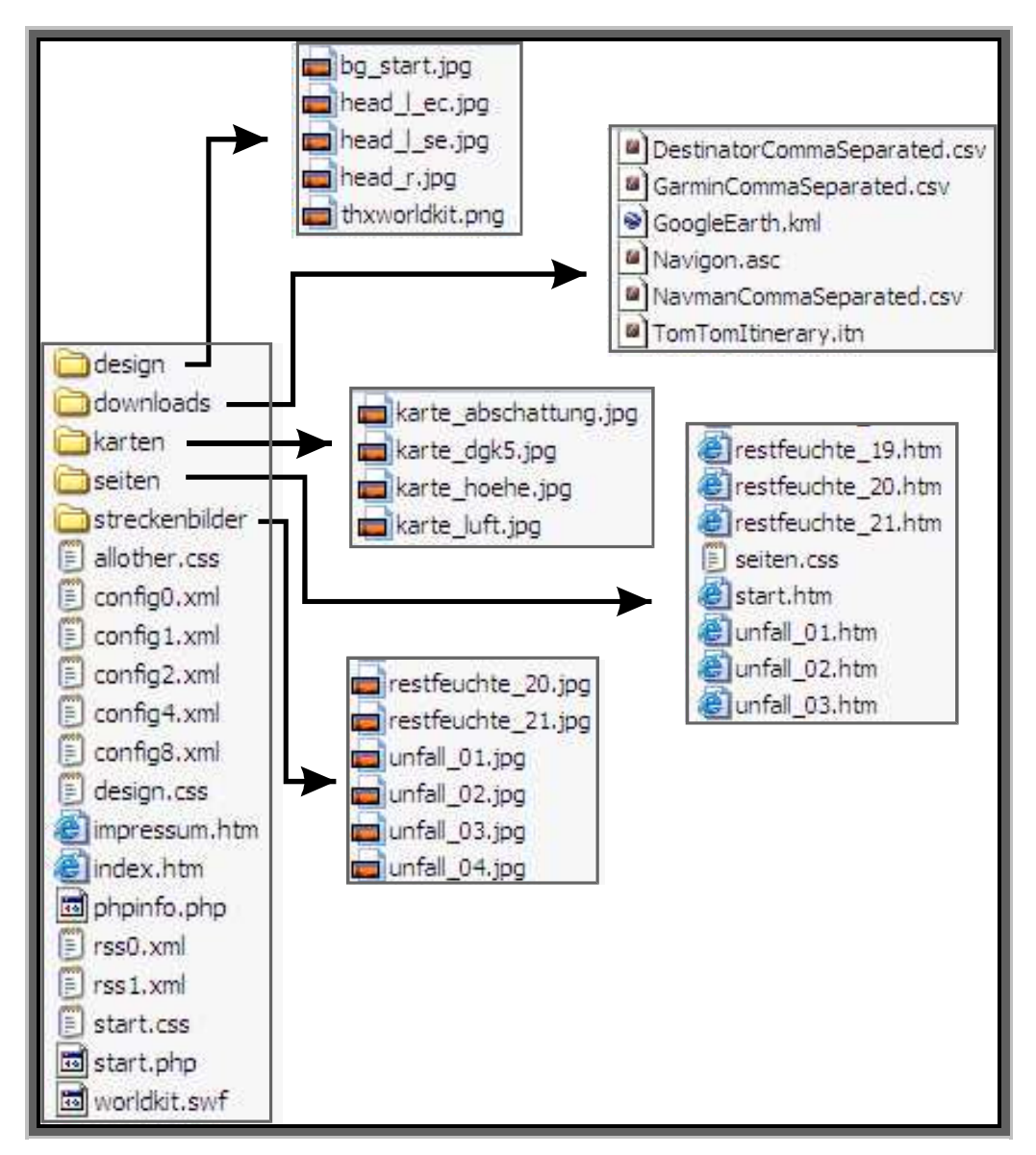

Abb. 30: Verzeichnisstruktur der Internetpräsenz. Quelle: eigene

Im Verzeichnis "design" befinden sich die Grafikdateien, die beim Start der Seite präsentiert werden: das Hintergrundbild ( bg\_start.jpg ), die beiden startdomänabhängigen Bilder für das Kopfbild ( head\_l\_ec.jpg und head\_l\_se.jpg ), die Ausdehnung dieser in den iframe ( head\_r.jpg ) sowie das Bild zur Verlinkung nach http://www.worldkit.org ( thxworldkit.png ).

Im Verzeichnis "downloads" findet man die POI-Dateien in einigen ausgewählten Formaten, "karten" beinhaltet die aus ArcGIS ™ Version 9.2 exportierten Kartengrundlagen, die für worldKit als Hintergrundbilder fungieren, "seiten" ist das Verzeichnis mit den Dateien, welche zu jedem Unfallpunkt respektive zu jeder Restfeuchte die additiven textlichen Informationen enthalten, und "streckenbilder" schließlich als Verzeichnis für dieselben.

Die Funktionen der im Homeverzeichnis abgelegten Dateien kann der folgenden Tab. 18 entnommen werden.

| Datei         | Funktion                                                            |
|---------------|---------------------------------------------------------------------|
| allother.css  | Stylesheet für Impressum                                            |
| config0.xml   | Vorbereitete Konfigurationsdatei für start.php für den Einsatz über |
|               | das gesamte Gebiet der Nordeifel, mittels der Strecken aus einer    |
|               | Übersichtskarte selektiert werden können.                           |
| config1.xml   | Konfigurationsdatei für start.php mit der DGK5 als Hintergrundbild  |
| config2.xml   | Konfigurationsdatei für start.php mit den Abschattungen respektive  |
|               | Sonneneinstrahlungsintensitäten als Hintergrundbild                 |
| config4.xml   | Konfigurationsdatei für start.php mit dem DHM als Hintergrundbild   |
| config8.xml   | Konfigurationsdatei für start.php mit dem Luftbild als Hinter-      |
|               | grundbild                                                           |
| design.css    | Stylesheet für index.htm                                            |
| impressum.htm | Notwendig, um die rechtlichen Anforderungen abzudecken              |
| index.htm     | Start der Internetpräsenz                                           |
| rss0.xml      | Rss-Datei für config0.xml                                           |
| rss1.xml      | Rss-Datei für config1.xml bis config8.xml                           |
| start.css     | Stylesheet für start.php mit Parametrierungen für Mozilla Firefox   |
|               | und dem Microsoft ® Internet Explorer                               |
| start.php     | Zentraldatei der Internetpräsenz                                    |
| worldkit.swf  | Flashfilm zum Handeln der Kartenpräsentationen                      |

Tab. 19: Funktionen der Dateien im Homeverzeichnis . Quelle: eigene

Abb. 31 zeigt die strukturelle Übersicht der Website. Auf Grund des übersichtlichen Aufbaus ist eine potenzielle Erweiterung sehr einfach zu bewerkstelligen:

- Anpassen der config0.xml / rss0.xml bezgl. des Übersichtsbildes *Nordeifel* und der Streckenpolygone
- Erstellen von config\*.xml und rss\*.xml für jedes Hintergrundbild

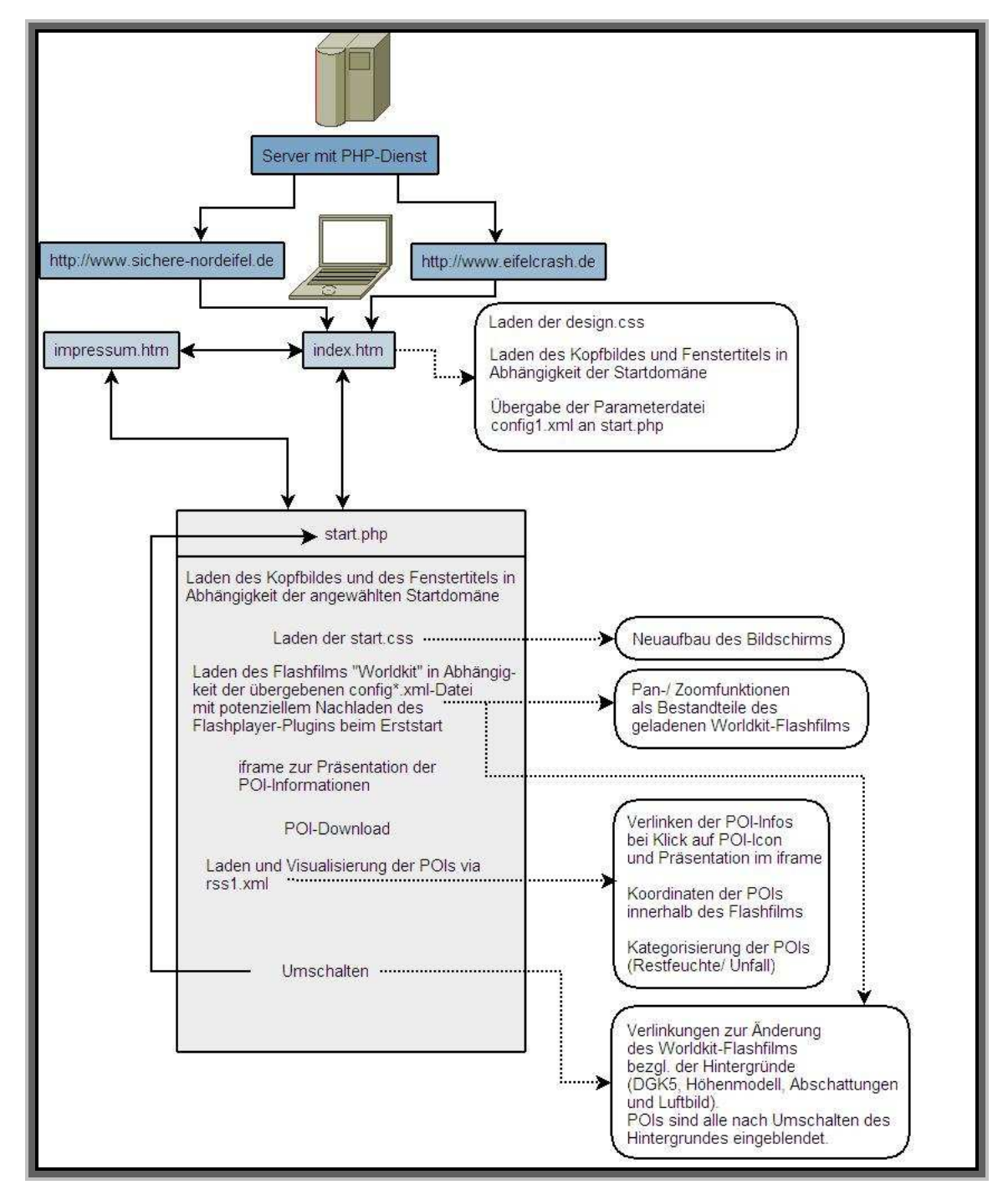

Abb. 31: Struktur der Internetpräsenz. Quelle: eigene

## **5. Bewertung des Erreichten**

Das Ziel lag in der zielgruppengerechten ( = Motorradfahrer/ -Innen ) Erstellung einer Website, mittels der visuelle wie auch downloadbare punktuelle Informationen über restfeuchte Straßenabschnitte, Informationen über Unfallpunkte - als während der Arbeit sich ergebendes Additivum -, alphanumerische Daten sowie natürlich auch Karten in einer ansprechenden Form präsentiert werden.

Identitäten zwischen den gemessenen Restfeuchten und den Unfallpunkten sind als eher zufällig zu erachten, da die genaue Lokation der streckenabschnittsweise zugeordneten Unfallpunkte nicht bekannt ist, wobei sich deren Genauigkeit an der der Restfeuchten orientieren soll, die bekannterweise in Abhängigkeit der Satellitenkonstellation zum Zeitpunkt der Messung im Bereich mehrer Meter liegen kann.

Es war nie die Absicht, GIS-Funktionalitäten zur Verfügung zu stellen, deshalb wurden an ein Visualisierungstool nur die Mindestanforderungen in Punkto Bildmanagement, also Zoom- und Panfunktionen, gestellt. Diesen Anforderungen wird die Flash-basierte Applikation *worldKit* gerecht, bei der die Karteninformation als Hintergrundbild des im Vordergrund laufenden Flashfilms mit den integrierten Bildmanagementfunktionen fungieren.

Somit kann *worldKit* u. a. auch auf Grund der übersichtlichen Parametrierbarkeit als den Anforderungen gerecht werdend beurteilt werden.

Wenn bei einer Akzeptanz der im Zuge der Master Thesis erstellten Website durch die *KPB Aachen*, *Düren* oder *Euskirchen* diese den Projektstatus verlassen wird und eine Realisierung für alle Motorradstrecken in der *Nordeifel* ansteht, wird man überlegen müssen, ob nicht nur die Unfallpunkte publiziert werden sollen. Eines ist nämlich klar, dass die Restfeuchten keine Allgemeingültigkeit besitzen, außer den Fünfen, die sich mit Bereichen geringer Sonneneinstrahlung decken! Ihr Geltungsbereich ist der 3. Oktober 2007 gegen 15:00 Uhr.

Eine Messung der Lokationen ist in zeitlicher Hinsicht durchaus sinnvoll und wird bei einem potenziellen weiteren Ausbau der Internetpräsenz Anwendung finden.

Das mit der vorliegenden Arbeit anvisierte Ziel der Publikation restfeuchter Straßenabschnitte im Internet ist erreicht.

## **6. Erkenntnisse für die Zukunft**

Will man die neben der Erstellung dieser Master Thesis gesteckten Ziele, nämlich zum Einen eine Reduktion der Unfälle von Motorradfahrern in der *Nordeifel* als Realziel durch zum Anderen die Publikation der Restfeuchten für die von Motorradfahrern präferierten Strecken, nicht aus den Augen verlieren, kann man aus der vorliegenden Arbeit revuepassierend folgende Erkenntnisse gewinnen:

- Die Berechnung von Restfeuchten in der beschriebenen Daten- wie auch Softwarekonstellation nicht sinnvoll ist auf Grund
	- o extrem langer Berechnungszeiten,
	- o einer damit verbundenen ausgeschlossenen Möglichkeit der Onlineberechnung in time,
	- o einer nicht allgemein gültigen Aussage über die ermittelten Lokationen,
	- o nicht greifbarer Umgebungsbedingungen bedingt u. a. durch menschliche Einflussnahme,
	- o fehlender oder zumindest unzureichender Informationen zur datentechnischen Modellierung der zu betrachtenden Strecke,
	- o des sich permanent ändernden Straßenzustands im Hinblick auf eine Abtrocknung nach einem Regenfall.
- An der Datenlage kann wenigstens zur Zeit nichts geändert werden, da bereits die genauesten georeferenzierten Daten mit der höchstmöglichen Auflösung zur Verfügung stehen.

Wetterdaten stehen zwar über die Betreiber der privaten Wetterstationen in *Einruhr* und *Mützenich* sowie über die Station des *DWD* in *Nideggen-Schmidt* zur Verfügung, bieten aber für diese kleinsträumige Aufgabenstellung nicht das Genauigkeitspotenzial für eine gesicherte Aussage des Wetterverlaufs auf einen Straßenverlauf bezogen. Weiterhin besteht bei den privaten Betreibern das Problem, dass man keinen Anspruch auf eine permanente Datenverfügbarkeit erheben kann.

Der Idealfall bestünde aus einer Konstellation von mehreren Wetterstationen entlang der Strecke, wodurch für eine integrale Bestimmung der klimatologischen Parameter eine Interpolationsmöglichkeit gegeben wäre. Letztendlich würden allerdings diese Werte auch nur eine verlässliche Aussage für den Zeitpunkt der Messung zulassen.

Die Berechnungszeiten sind mit ArcGIS ™ Version 9.2 z. Z. ( Juni 2008 ) nicht zu verbessern, außer es werden die Auflösungen der Eingangsdaten heruntergesetzt, was der Sache nicht dienlich ist, da die Ergebnisse zu grob sind. Eine weitere Alternative wäre die Recherche und anschließend der Test mit analogen Funktionen in Programmen anderer Softwarehersteller. Jedenfalls ist eine ins Auge gefasste Onlineberechnung, ausgelöst durch den Besucher der Website, auch aus diesem Grund nicht möglich.

Die momentane Datenlage und Softwarekonstellation lassen nur eine gesicherte Aussage für den Zeitpunkt der Datenerfassung zu, die nicht u. a. auch aus Gründen der Sicherheit generalisiert werden kann. Weiterhin lassen sich Identitäten zu den gemessenen Restfeuchten nur zu einem geringen Prozentsatz ableiten.

- Restfeuchten werden durch Abfahren der Strecke und Registrieren derselben während der Fahrt bestimmt. Diese unkomplizierte Vorgehensweise liefert innerhalb kürzester Zeit von ca. 2min /km gefahrene Strecke verlässliche punktuelle Daten, deren Gültigkeit sich allerdings auch nur auf den Befahrungszeitpunkt beschränken. Der Vorteil liegt hier ganz klar darin, dass alle Restfeuchten erfasst werden. Diese sind natürlich immer zusammen mit der Information über den Zeitpunkt des letzten Niederschlags, sofern dieser in direkter Nähe der Strecke gemessen werden kann, zu publizieren.
- Eine zielgruppenorientierte Publikation mit *worldKit* ist auf Grund der übersichtlichen Parametrierbarkeit gut möglich. GIS-Funktionalitäten sind auch auf Grund ihrer Komplexität nicht gewünscht. Einzig die Visualisierung der Sachlage in einer kartographischen Darstellung mit der potenziellen Möglichkeit des Downloads der dann gemessenen Restfeuchten als POIs ist gewünscht. Eine Identifikation der Lokationen erfolgt durch die visuelle Interpretation des angebotenen Kartenmaterials.
- Auf Grund der Datenverfügbarkeitsproblematik mit all ihren Einschränkungen bezüglich der Aktualität des publizierten Kartenmaterials werden u. a. auch noch aus rechtlichen Gründen nur eigen erworbene respektive zur Verfügung gestellte Karten publiziert.
- Streckenabschnittsweise georeferenzierte Unfallpunkte werden sinnvollerweise ebenfalls publiziert. Allerdings lässt sich auf Grund des Genauigkeitsunterschieds in der Lagebestimmung keine allgemeingültige Relation zwischen Unfallpunkt und gemessener Restfeuchte herleiten, da natürlich nicht immer davon ausgegangen werden kann, dass die Straße zum Unfallzeitpunkt feucht gewesen war, obwohl an einem Streckenabschnitt von ca. 500m Länge ( Abb. 32 ) die Identitäten schon frappant sind.

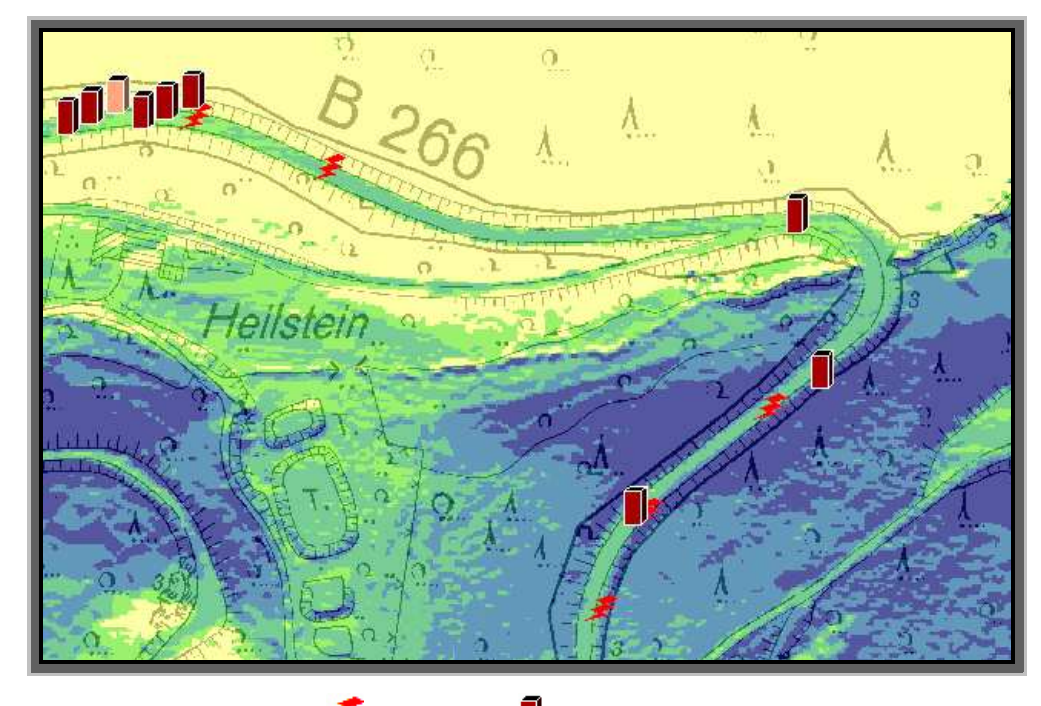

Abb. 32: Gemessene Restfeuchten **und Unfallpunkte** . Quelle: eigene

Welche alphanumerischen Informationen sowie welche Bilder zu den Unfallstellen in Zukunft veröffentlicht werden, bleibt zum Zeitpunkt der Erstellung der Master Thesis noch offen.

Momentan ( Juni 2008 ) wird von den drei *KPB* neben dem Einsatz restriktiver Maßnahmen noch der Weg der Sensibilisierung der Zielgruppe der Motorradfahrer / -Innen beschritten. Hier wird ganz klar auf Abschreckung gesetzt, indem bei öffentlichen Veranstaltungen, aber auch bei Kontrollen vor Ort, Unfallbilder und Unfallvideos, die z. T. vom Fahrer selbst gefilmt wurden, vorgeführt werden.

Alle gesetzten Ziel sind erreicht, vor allen Dingen das einer vom Design her ansprechenden Website, deren breite Akzeptanz in der Motorradfahrerszene gegeben sein wird. Die ersten Rückläufer zeigen eine absolut positive Resonanz, obwohl die Domäne zum Zeitpunkt der Erstellung der vorliegenden Arbeit nur durch Mundpropaganda bekannt gemacht wird.

Inwieweit eine Akzeptanz für die potenzielle Ausdehnung der Informationen auf alle Motorradstrecken in der *Nordeifel* durch die *KPB Aachen*, *Düren* und *Euskirchen* gegeben sein wird, bleibt abzuwarten und wird von der noch zu erfolgenden Präsentation vor den Vertretern der Polizeibehörden abhängig sein.

Die Realisation der Webseitenausdehnung auf alle Strecken wird einzig von dem Vorhandensein der topographischen Basiskarten zur Präsentation der Ergebnisse abhängig sein.

Betrachtet man die weitere Zukunft, so sind verschiedene Ansätze vorstellbar:

- Zum Einen wäre von Interesse, ob sich die Berechnungsergebnisse signifikant durch den Einsatz einer oder mehrerer an der Strecke verteilter Wetterstationen und durch die Anwendung eines Verdunstungsalgorithmus verändern werden. Immerhin bestünde dann die Möglichkeit, durch Interpolation der Wetterdaten diese mit einfließen zu lassen, da so die Konstanz über die Zeit und die räumliche Ausdehnung, also die Strecke, durch ein Integral ersetzt wird. Weiterhin sollte dann zur Verfeinerung der Datenlage, die zu untersuchende Strecke topographisch durch geeignete Vermessungsverfahren wie z. B. ein Laserscanning erfasst werden.
- Zum Anderen wird es notwendig sein, die beiden Projekte *APOLLO* und *Friction* der *EU* zu verfolgen, da mit Ihnen der einzig sinnvolle Weg der Straßenzustandserfassung beschritten wird. Es bleibt zu hoffen, dass dieser Mehrwert beim Fahren eines LKW, PKW oder Zweirads nicht aus Kostengründen nur der Luxusklasse vorbehalten bleibt. Die damit einhergehenden datentechnischen Probleme bedingt durch die anfallenden Volumina bezogen auf die Hardwareanforderungen wie auch auf die

Datenübermittlung werden sich garantiert lösen lassen, da die Daten zu einer Strecke im Zuge der Neubefahrung derselben aus Aktualitätsgründen überschrieben werden müssen.

Olaf Kreutz Juni 2008

# **E. Literaturverzeichnis**

ALLEN, RICHARD G. & PEREIRA, LUIS S. & RAES, DIRK & SMITH, MARTIN: Crop evapotranspiration - Guidelines for computing crop water requirements - FAO Irrigation and drainage paper 56, Food and Agriculture Organization of the United Nations, Rom, 1998

BACHMANN, ANDREAS: Verdunstungsmodellierung im unteren Thurgebiet, Geographisches Institut Universität Zürich-Irchel, 1996

DVWK-Merkblatt 238/ 1996: Ermittlung der Verdunstung von Land- und Wasserflächen, Bonn, 1996

FORKE, ELMAR & GAJEWSKI, RAINER: Motorradfreundlicher Straßenbau, 3. Auflage, Institut für Zweiradsicherheit e.V., Essen, 2003

KRAUS, KARL: Photogrammetrie, Band 1, 7. Auflage, Walter de Gruyter GmbH & Co. KG, Berlin, 2004

LAUER, WILHELM & BENDIX; JÖRG: Klimatologie, 2. Auflage, Westermann Schroedel Diesterweg Schöningh Winklers GmbH, Braunschweig, 2006

LONGLEY, PAUL A. & GOODCHILD, MICHAEL F. & MAGUIRE, DAVID J. & RHIND, DAVID W.: Geographic Information Systems and Science, 2. Auflage, John Wiley & Sons Ltd., Chichester, 2005

MAIDS: In-depth investigations of accidents involving powered two wheelers, Final report 1.2, Association des Constructeurs Européens de Motocycles, Brüssel, 2004

MORTIMER, RUDOLF G. & JORGESON, CRAIG M.: Comparison of Eye Fixations of Operators of Motorcycles and Automobiles, Detroit, 1975 (SAE Technical Paper Series, 750363)

SCHRÜLLKAMP, THOMAS & GOERTZ, HARALD & HÜSEMANN; THOMAS: Development of an intelligent tire – experiences from the APOLLO project, 2005

SCHRÜLLKAMP, THOMAS & WALLENTOWITZ, HENNING: Fahrwerkentwicklungen am ika, 2006, Seiten 17 ff.

SPORNER, ALEXANDER: Risiken beim Motorradfahren – Spezielle Einflussgrößen durch Straßenführung und Umfeld, Institut für Zweiradsicherheit e.V., Essen, 2006

WITTE, BERTOLD & SCHMIDT, HUBERT: Vermessungskunde und Grundlagen der Statistik für das Bauwesen, 5. Auflage, Herbert Wichmann Verlag, Heidelberg, 2004

### INTERNET:

http://www.dwd.de: Deutscher Wetterdienst

DIETRICH, JÖRG & SCHÖNIGER, MATTHIAS: HydroSkript, http://www.hydroskript.de/html/\_index.html

DIGITALER UMWELTATLAS BERLIN: 02.13 Oberflächenabfluss, Versickerung, Gesamtabfluss und Verdunstung aus Niederschlägen, 2007, http://www.stadtentwicklung.berlin.de/umwelt/umweltatlas/db213\_03.htm#C2

http://www.eifelwetter.de: private Wetterstation in Monschau-Mützenich

http://www.feuerwehr-erkensruhr.de/akt\_wetter.html: oder

http://erkensruhr-wetter.de: private Wetterstation in Erkensruhr

http://www.forschungsportal.net/: Bundesministerium für Bildung und Forschung

GEOINFORMATIK-SERVICE: Universität Rostock, http://www.geoinformatik.uni-rostock.de/default.asp

# WIKIPEDIA: Die freie Enzyklopädie, http://de.wikipedia.org

http://www.worldkit.org: worldKit, easy web mapping

Alle Internetrecherchen wurden im April 2008 bezgl. ihrer Gültigkeit überprüft und besitzen somit bezgl. ihrer Aktualität diesen Stand.

# **Anhang A, Scripte**

```
index.htm:
```

```
<html> 
 <head>
  <title> 
    <?php 
    if( $_SERVER[ 'SERVER_NAME' ] == 'www.sichere-nordeifel.de' ){ 
     echo 'Sichere Nordeifel'; 
     } else { 
     echo 'Eifelcrash'; 
     } 
    ?> 
  \langletitle>
   <link href="design.css" rel="stylesheet" type="text/css"> 
 </head> 
 <body> 
  <div id="huelle"> 
    <div id="rahmen"> 
    <div id="mainhead"><img src=" 
            <?php 
            if( $_SERVER[ 'SERVER_NAME' ] == 'www.sichere-nordeifel.de' 
            ){ 
             echo 'design/head l se.jpg';
             } else { 
              echo 'design/head_l_ec.jpg'; 
 } 
            ?>" border="0"><img src="design/head_r.jpg" border="0"> 
     </div> 
     <div id="maincontent"> 
      <div id="mainmiddle"> 
     Präsentation der am 3. Oktober 2007 ermittelten restfeuchten 
     Straßenabschnitte auf der B266 im Bereich zwischen Einruhr und 
     Vogelsang.<br /> 
      Zusätzlich werden die Unfalldaten aus der Unfallsteckkarte von 
      Straßen.NRW für diesen Bereich dargestellt.<br /> 
      Die ermittelten Restfeuchten können bei Interesse als POIs in 
      unterschiedlichen Dateiformaten heruntergeladen werden.<br/> />
      Bezgl. der POIs gilt keine Allgemeingültigkeit. < br />
      Beim Anklicken der Symbole werden zum Einen ein Bild des 
      Streckenabschnitts und zum Anderen ein kurzer Erläuterungstext 
     präsentiert.<p /> 
      <div id="weiter"><a href="start.php?confurl=config1.xml" 
      target="_top">HIER geht es weiter...</a></div>
      </div> 
     </div>
```

```
 <div id="mainfoot"> 
      <div id="impressum"> 
      <a href="index.htm" target="_top">Home</a>>
%nbsp; &nbsp; | &nbsp;
       <a href="impressum.htm" target="_top">Impressum</a>
      </div> 
      <div id="foottext"> 
      Olaf Kreutz, U1282, April 2008, <a href=http://worldkit.org 
     target="_blank"><img src="design/thxworldkit.png"></a>
      </div> 
    \langlediv>
    </div> 
   </div> 
  </body> 
</html>
```
#### start.php:

```
<?php 
  if( $ REQUEST[ 'confurl' ] != '' ){
     $conxml=$_REQUEST[ 'confurl' ]; 
  \} elseif ( $ REQUEST[ 'confurl' ] == 'config0.xml' ) {
     $conxml="config0.xml"; 
    shaken = " ";
   } 
   if( !$_REQUEST[ 'eigene' ] && !$_REQUEST[ 'confurl' ]){ 
     echo "<meta http-equiv=Refresh content='0; 
     url=start.php?confurl=config0.xml'>"; 
   } 
  if( $REQUEST[ 'eigene' ] == 'ausgang' ){
      echo "<meta http-equiv=Refresh content='0; 
     url=start.php?confurl=config1.xml'>"; 
   } 
  if( $REOUEST 'eigene' ] == 'schatten' ){
     echo "<meta http-equiv=Refresh content='0; 
     url=start.php?confurl=config2.xml'>"; 
   } 
  if( $REQUEST['eigene'] == 'hoehe' ){
      echo "<meta http-equiv=Refresh content='0; 
     url=start.php?confurl=config4.xml'>"; 
   } 
  if( $REQUEST['eigene'] == 'luft' ){
      echo "<meta http-equiv=Refresh content='0; 
     url=start.php?confurl=config8.xml'>"; 
   } 
  if( $REQUEST['confurl'] == 'config0.xml' ){
    \text{Scardshow} = 0;
   }
```

```
if( $REQUEST['confurl'] == 'confiq1.xml' ){
    \text{Scardshow} = 1; } 
  if( $REQUEST['confurl'] == 'config2.xml')$cardshow = 2; } 
  if( $REQUEST[ 'confurl' ] = 'config4.xml' )\text{Scardshow} = 4; } 
  if(\$_REQUEST[ 'confurl' ] == 'config8.xml' ){
    $cardshow = 8; } 
?> 
<html> 
   <head> 
     <title>
       <?php 
        if( $SERVER 'SERVER NAME' ] == 'www.sichere-nordeifel.de' ){
           echo 'Projekt: Sichere Nordeifel'; 
         } else { 
           echo 'Projekt: Eifelcrash'; 
 } 
       ?> 
     </title> 
     <link href="start.css" rel="stylesheet" type="text/css"> 
     <script> 
       function activate(args) { 
         document.worldkit.SetVariable("JSubComm",args); 
       } 
       function layerSwitch(args) { 
      document.getElementById("worldkit").value="worldkit.swf?confurl=
      <?php echo $confurl; ?>" 
      document.getElementsByName("movie").src="worldkit.swf?confurl=<?
      php echo $confurl; ?>" 
       document.worldkit.SetVariable("JLayComm",args); 
       } 
     </script> 
   </head> 
   <body> 
     <div id="huelle"> 
       <div id="rahmen"> 
         <div id="mainright"> 
           <div id="ifram">
```

```
<iframe src="seiten/start.htm" bgcolor="#AAAAFF" 
            name="pics" marginheight="0" marginwidth="0" 
            frameborder="0" scrolling="no"></iframe>
              <div id="downloads"> 
                <hr><b>Ansichten</b><br />
                <?php 
                 if( \text{\$REOUSST['confurl'] := 'confiq0.xml' ){
                   if(\frac{1}{2}cardshow == 1 ){ echo '<b><li id="blau">
                   Deutsche Grundkarte</b>'; } else { echo '<a 
                   href="start.php?eigene=ausgang" ><li> Deutsche 
                   Grundkarte</a>'; }
                   if(\frac{1}{2}cardshow == 2 ){ echo '<br/>b><li id="blau">
                   Abschattungen</b>';  } else { echo '<a
                   href="start.php?eigene=schatten" ><li> 
                   Abschattungen</a>';
                   if(\frac{1}{2}cardshow == 4 ){ echo '<br/>k><li id="blau">
                   Hö henmodell</b>';  } else { echo '<a
                   href="start.php?eigene=hoehe" ><li> 
                   H\&\text{ouml}; henmodell</a>'; }
                   if(\frac{1}{2}cardshow == 8 ){ echo '<br/>b><li id="blau">
                   Luftbild</b><br />>/;  } else { echo '<a
                   href="start.php?eigene=luft" ><li> Luftbild</a><br 
                   \left\langle \right\rangle \left\langle \right\rangle ; \left\langle \right\rangle } else { 
                ?> 
                   <a href="start.php?eigene=ausgang" ><li> Deutsche 
                   Grundkarte</a>
                   <a href="start.php?eigene=schatten" ><li> 
                   Abschattungen</a>
                   <a href="start.php?eigene=hoehe" ><li> 
                   H\&ouml; henmodell</a>
                   <a href="start.php?eigene=luft" ><li> 
                  Luftbild</a> <br />>/> />
                <?php 
 } 
                ?> 
                <hr><b>POIs ein-/ausblenden</b><br />
                   <input type="checkbox" id="glitsch" name="eigene" 
                   checked="checked" 
                   onMouseUp="javascript:layerSwitch('glitsch')"> 
                   <b><font color="#FFFF00"> Restfeuchte</font></b> 
                   \text{br} />
                   <input type="checkbox" id="unfall" name="eigene" 
                   checked="checked" 
                   onMouseUp="javascript:layerSwitch('unfall')"> 
                   <b><font color="#FF0000"> Unf&auml;lle</font></b>
                   br />
```

```
 <hr><b>POIs Restfeuchten</b><br />
      <a href="downloads/Navigon.asc" >  ... im 
     Navigon-Format</a>>>>> />
      <a href="downloads/DestinatorCommaSeparated.csv">&nbsp;&nbsp;...
      im Destinator-Format</a><br />
      <a href="downloads/GarminCommaSeparated.csv" > 
Subsp; & nbsp; ...
      im Garmin-Format</a><br />
      <a href="downloads/GoogleEarth.kml" > > > > \epsilonnbsp; \epsilonnbsp; ... im
      Google-Earth-Format</a><br />
      <a href="downloads/NavmanCommaSeparated.csv" >&nbsp; &nbsp; ...
      im Navman-Format</a><br /> 
      <a href="downloads/TomTomItinerary.itn" >&nbsp;&nbsp;... im 
      TomTom-Format (itn)</a><br /> 
             </div> 
           </div> 
         </div> 
         <div id="maincontent"> 
           <div id="mainhead"><img src=" 
                         <?php 
                        if( $ SERVER[ 'SERVER NAME' ] == 'www.sichere-
                        nordeifel.de' ){ 
                            echo 'design/head 1 se.jpg';
                           } else { 
                            echo 'design/head l ec.jpg';
 } 
                         ?>" border="0"> 
           </div> 
           <div id="mainmiddle"> 
             <div id="inhalt"> 
<OBJECT classid="clsid:D27CDB6E-AE6D-11cf-96B8-444553540000" 
codebase="http://download.macromedia.com/pub/shockwave/cabs/flash/swfl
ash.cab#version=8,0,0,0" 
                     WIDTH="800" HEIGHT="600" 
                     id="worldkit"> 
            <PARAM id="Test" NAME=movie 
            VALUE="worldkit.swf?confurl=<?php echo $conxml; ?>"> 
             <PARAM NAME=quality VALUE=high> 
             <PARAM NAME=bgcolor VALUE=#000000> 
            <EMBED src="worldkit.swf?confurl=<?php echo $conxml; ?>" 
                   quality=high 
                   bgcolor=#000000 
                   swLiveConnect="true" 
                   WIDTH="800" HEIGHT="600" 
                   NAME="worldkit" 
                   ALIGN="" 
                   TYPE="application/x-shockwave-flash"
```

```
PLUGINSPAGE="http://www.macromedia.com/go/getflashplayer"> 
              </embed> 
</object> 
              </div> 
            </div> 
          </div> 
          <div id="mainfoot"> 
            <div id="impressum"> 
             <a href="index.htm" 
             target="_top">Home</a>
&nbsp; &nbsp; |&nbsp;
              <a href="impressum.htm" target="_top">Impressum</a> 
            </div> 
            <div id="foottext"> 
              Olaf Kreutz, U1282, April 2008, 
<a href="http://worldkit.org" target="_blank"><img 
src="design/thxworldkit.png"></a>
           \langlediv>
          </div> 
       </div> 
     </div> 
    \langle p \rangle/>  \langle p \rangle </body> 
</html> 
config8.xml: 
<?xml version="1.0" ?> 
<worldkitconf> 
   <width>3200</width>
```

```
 <toolbar>true</toolbar> 
 <controlscale>250</controlscale> 
 <controlalpha>75</controlalpha> 
 <grabber>false</grabber> 
 <zoomselect>true</zoomselect>
```
<height>2400</height>

```
 <initialzoom>2</initialzoom>
```

```
 <track>false</track> 
 <trackcats>false</trackcats>
```

```
 <displaytype>day</displaytype> 
 <dayimg>karten/karte_luft.jpg</dayimg>
```

```
 <dataurl>rss1.xml</dataurl>
```

```
 <update>20</update> 
 <showonlynew>true</showonlynew> 
 <plotshape>circle
   <glitsch>circle</glitsch> 
   <unfall>triangle</unfall> 
 </plotshape> 
 <plotsize>50</plotsize> 
 <initialplotcolor>0xFF00FF
   <glitsch>0xFFFF00</glitsch> 
   <unfall>0xFF0000</unfall> 
 </initialplotcolor> 
 <restingplotcolor>0xFF0000
   <glitsch>0xFFFF00</glitsch> 
   <unfall>0xFF0000</unfall> 
 </restingplotcolor> 
 <textsize>50</textsize> 
 <textboxsize>1</textboxsize> 
 <singletextfield>false</singletextfield> 
 <textinterval>0</textinterval> 
 <plotinterval>0</plotinterval> 
 <visinterval>-1</visinterval> 
 <window>pics</window>
```

```
 <showload>true</showload> 
 <rssbbox>true</rssbbox> 
 <visible>true</visible> 
 <loadrssmsg>POI's werden geladen...</loadrssmsg> 
 <loadimgmsg>Bilder werden geladen..</loadimgmsg>
```
#### </worldkitconf>

```
rss1.xml:
```

```
<?xml version="1.0"?> 
<rss version="2.0" xmlns:georss="http://www.georss.org/georss"> 
   <channel> 
     <title>worldKit welcome feed</title> 
     <link>http://www.brainoff.com/worldkit/</link> 
     <description>Sample feed for worldKit</description> 
     <item>
```

```
 <link>seiten/restfeuchte_01.htm</link> 
   <author>ich</author> 
   <georss:point>25.04 -90.40</georss:point> 
   <dc:subject>glitsch</dc:subject> 
 </item> 
 <item> 
   <link>seiten/restfeuchte_02.htm</link> 
   <author>ich</author> 
   <georss:point>16.59 -73.68</georss:point> 
   <category>glitsch</category> 
\langleitem>
 <item> 
   <link>seiten/restfeuchte_03.htm</link> 
   <author>ich</author> 
   <georss:point>16.38 -70.20</georss:point> 
   <category>glitsch</category> 
\langleitem>
 <item> 
   <link>seiten/restfeuchte_04.htm</link> 
   <author>ich</author> 
   <georss:point>16.77 -65.88</georss:point> 
   <category>glitsch</category> 
 </item> 
 <item> 
   <link>seiten/restfeuchte_05.htm</link> 
   <author>ich</author> 
   <georss:point>17.40 -60.95</georss:point> 
   <category>glitsch</category> 
\langleitem>
 <item> 
   <link>seiten/restfeuchte_06.htm</link> 
   <author>ich</author> 
   <georss:point>16.52 -30.11</georss:point> 
   <category>glitsch</category> 
 </item> 
 <item> 
   <link>seiten/restfeuchte_07.htm</link> 
   <author>ich</author> 
   <georss:point>15.89 -24.96</georss:point> 
   <category>glitsch</category> 
\langleitem>
 <item> 
   <link>seiten/restfeuchte_08.htm</link> 
   <author>ich</author> 
   <georss:point>14.52 -13.03</georss:point> 
   <category>glitsch</category> 
 </item> 
 <item>
```

```
 <link>seiten/restfeuchte_09.htm</link> 
   <author>ich</author> 
   <georss:point>14.40 -9.18</georss:point> 
   <category>glitsch</category> 
 </item> 
 <item> 
   <link>seiten/restfeuchte_10.htm</link> 
   <author>ich</author> 
   <georss:point>13.25 -0.95</georss:point> 
   <category>glitsch</category> 
\langleitem>
 <item> 
   <link>seiten/restfeuchte_11.htm</link> 
   <author>ich</author> 
   <georss:point>14.54 21.60</georss:point> 
   <category>glitsch</category> 
\langleitem>
 <item> 
   <link>seiten/restfeuchte_12.htm</link> 
   <author>ich</author> 
   <georss:point>13.95 25.25</georss:point> 
   <category>glitsch</category> 
 </item> 
 <item> 
   <link>seiten/restfeuchte_13.htm</link> 
   <author>ich</author> 
   <georss:point>10.35 35.10</georss:point> 
   <category>glitsch</category> 
\langleitem>
 <item> 
   <link>seiten/restfeuchte_14.htm</link> 
   <author>ich</author> 
   <georss:point>9.00 32.40</georss:point> 
   <category>glitsch</category> 
 </item> 
 <item> 
   <link>seiten/restfeuchte_15.htm</link> 
   <author>ich</author> 
   <georss:point>7.51 30.85</georss:point> 
   <category>glitsch</category> 
\langleitem>
 <item> 
   <link>seiten/restfeuchte_16.htm</link> 
   <author>ich</author> 
   <georss:point>-7.51 50.50</georss:point> 
   <category>glitsch</category> 
 </item> 
 <item>
```

```
 <link>seiten/restfeuchte_17.htm</link> 
   <author>ich</author> 
   <georss:point>-16.20 64.80</georss:point> 
   <category>glitsch</category> 
 </item> 
 <item> 
   <link>seiten/restfeuchte_18.htm</link> 
   <author>ich</author> 
   <georss:point>-16.20 71.55</georss:point> 
   <category>glitsch</category> 
\langleitem>
 <item> 
   <link>seiten/restfeuchte_19.htm</link> 
   <author>ich</author> 
   <georss:point>-15.52 78.10</georss:point> 
   <category>glitsch</category> 
\langleitem>
 <item> 
   <link>seiten/restfeuchte_20.htm</link> 
   <author>ich</author> 
   <georss:point>-7.26 91.28</georss:point> 
   <category>glitsch</category> 
 </item> 
 <item> 
   <link>seiten/restfeuchte_21.htm</link> 
   <author>ich</author> 
   <georss:point>-5.88 98.81</georss:point> 
   <category>glitsch</category> 
\langleitem>
 <item> 
   <link>seiten/unfall_01.htm</link> 
   <author>ich</author> 
   <georss:point>14.99 -16.61</georss:point> 
   <category>unfall</category> 
\langleitem>
 <item> 
   <link>seiten/unfall_02.htm</link> 
   <author>ich</author> 
   <georss:point>14.54 18.90</georss:point> 
   <category>unfall</category> 
\langleitem>
 <item> 
   <link>seiten/unfall_03.htm</link> 
   <author>ich</author> 
   <georss:point>13.17 36.45</georss:point> 
   <category>unfall</category> 
 </item>
```

```
 <item> 
       <link>seiten/unfall_04.htm</link> 
       <author>ich</author> 
       <georss:point>11.12 36.45</georss:point> 
       <category>unfall</category> 
    \langleitem>
     <item> 
       <link>seiten/unfall_05.htm</link> 
       <author>ich</author> 
       <georss:point>9.00 32.40</georss:point> 
       <category>unfall</category> 
     </item> 
     <item> 
       <link>seiten/unfall_06.htm</link> 
       <author>ich</author> 
       <georss:point>-3.75 49.07</georss:point> 
       <category>unfall</category> 
    \langleitem\rangle <item> 
       <link>seiten/unfall_07.htm</link> 
       <author>ich</author> 
       <georss:point>-14.54 55.82</georss:point> 
       <category>unfall</category> 
    \langleitem>
     <item> 
       <link>seiten/unfall_08.htm</link> 
       <author>ich</author> 
       <georss:point>-15.89 76.28</georss:point> 
       <category>unfall</category> 
    \langleitem\rangle <item> 
       <link>seiten/unfall_09.htm</link> 
       <author>ich</author> 
       <georss:point>-6.77 120.57</georss:point> 
       <category>unfall</category> 
    \langleitem\rangle <item> 
       <link>seiten/unfall_10.htm</link> 
       <author>ich</author> 
       <georss:point>-22.41 159.85</georss:point> 
       <category>unfall</category> 
    \langleitem>
   </channel> 
\langlerss>
```
### restfeuchte06.xml:

```
<html> 
   <head> 
     <title> 
     </title> 
     <link href="seiten.css" rel="stylesheet" type="text/css">
   </head>
   <body> 
     <img src="../streckenbilder/restfeuchte_06.jpg"><br /> 
      <center><br />b>Gemessene Restfeuchte</b></center>
      <b>Bestimmung:</b><br />>>>>>> />> Oktober 2007<br />
      \frac{15:00}{\text{thr}} /> \frac{12:00}{\text{thr}} />
      <b>Wetter:</b>>>>>> /> />wolkenloser Himmel<br />
      <b>Temperatur:</b><br />>/>>>zw. 18 und 19° C<br />>
      <b>letzter Regenfall:</b>>>>>>> />> /> /> Uhr<br />>
       <b>Windgeschwindigkeit:</b><br />bis 4 km/h
   </body> 
</html>
```
#### unfall06.xml:

```
<html> 
   <head> 
     <title> 
     </title> 
     <link href="seiten.css" rel="stylesheet" type="text/css">
   </head>
   <body> 
     <img src="../streckenbilder/unfall_06.jpg"><br /> 
       <center><br/>b>Unfallschwerpunkt</b></center>
        <table> 
          <tr> 
            <td><br/>>b>Unfallanzahl:</b></td><td>1</td>
         \langle/tr>
          <tr> 
            <td><br />b>Zeitraum:</b></td></td><d>2000 bis 2007</td>
         \langle/tr>
          <tr> 
            <td><br />b>Tote:</b></td><td>0</td>
         \langletr>
          <tr> 
            <td><br />b>Schwerverletzte:</b></td><td>1</td>
         \langle/tr>
          <tr> 
            <td><br/>>b>Leichtverletzte:</b</td><td>0</td>
         \langle/tr>
```

```
 </table> 
   </body> 
</html>
```
### GoogleEarth.kml:

```
<?xml version="1.0" encoding="ISO-8859-1"?> 
<kml xmlns="http://earth.google.com/kml/2.0"> 
<Folder> 
   <Placemark> 
     <name>1</name> 
       <Point> 
          <coordinates>6.38301,50.57706,0</coordinates> 
       </Point> 
   </Placemark> 
   <Placemark> 
     <name>2</name> 
       <Point> 
          <coordinates>6.387,50.57549,0</coordinates> 
       </Point> 
   </Placemark> 
   <Placemark> 
     <name>21</name> 
       <Point> 
          <coordinates>6.38783,50.57545,0</coordinates> 
       </Point> 
   </Placemark> 
   <Placemark> 
     <name>3</name> 
       <Point> 
          <coordinates>6.38852,50.5755,0</coordinates> 
       </Point> 
   </Placemark> 
   <Placemark> 
     <name>4</name> 
       <Point> 
          <coordinates>6.39016,50.57566,0</coordinates> 
       </Point> 
   </Placemark> 
   <Placemark> 
     <name>5</name> 
       <Point> 
          <coordinates>6.39721,50.57542,0</coordinates> 
       </Point> 
   </Placemark> 
   <Placemark> 
     <name>20</name> 
       <Point>
```

```
 <coordinates>6.39833,50.57526,0</coordinates> 
     </Point> 
 </Placemark> 
 <Placemark> 
   <name>6</name> 
     <Point> 
       <coordinates>6.40103,50.57491,0</coordinates> 
     </Point> 
 </Placemark> 
 <Placemark> 
   <name>19</name> 
     <Point> 
       <coordinates>6.402,50.5749,0</coordinates> 
     </Point> 
 </Placemark> 
 <Placemark> 
   <name>18</name> 
     <Point> 
       <coordinates>6.40426,50.57452,0</coordinates> 
     </Point> 
 </Placemark> 
 <Placemark> 
   <name>7</name> 
     <Point> 
       <coordinates>6.40911,50.57489,0</coordinates> 
     </Point> 
 </Placemark> 
 <Placemark> 
   <name>17</name> 
     <Point> 
       <coordinates>6.40986,50.57471,0</coordinates> 
     </Point> 
 </Placemark> 
 <Placemark> 
   <name>9</name> 
     <Point> 
       <coordinates>6.41138,50.57312,0</coordinates> 
     </Point> 
 </Placemark> 
 <Placemark> 
   <name>16</name> 
     <Point> 
       <coordinates>6.41163,50.57347,0</coordinates> 
     </Point> 
 </Placemark> 
 <Placemark> 
  <name>8</name> <Point>
```

```
 <coordinates>6.41233,50.57384,0</coordinates> 
       </Point> 
   </Placemark> 
   <Placemark> 
     <name>15</name> 
       <Point> 
          <coordinates>6.41581,50.56937,0</coordinates> 
       </Point> 
   </Placemark> 
   <Placemark> 
     <name>10</name> 
       <Point> 
          <coordinates>6.41915,50.5671,0</coordinates> 
       </Point> 
   </Placemark> 
   <Placemark> 
     <name>14</name> 
       <Point> 
          <coordinates>6.42084,50.56711,0</coordinates> 
       </Point> 
   </Placemark> 
   <Placemark> 
     <name>11</name> 
       <Point> 
          <coordinates>6.42197,50.56721,0</coordinates> 
       </Point> 
   </Placemark> 
   <Placemark> 
     <name>12</name> 
       <Point> 
          <coordinates>6.42542,50.56937,0</coordinates> 
       </Point> 
   </Placemark> 
   <Placemark> 
     <name>13</name> 
       <Point> 
          <coordinates>6.42692,50.56972,0</coordinates> 
       </Point> 
   </Placemark> 
</Folder></kml>
```
# **Anhang B, Inhalt der zugehörigen CD**

- Master Thesis
- Kurzfassung der Master Thesis
- Präsentation der Master Thesis
- Offlineversion der Website www.sichere-nordeifel.de